MAURO HENRIQUE MULATI

### **INVESTIGAÇÃO DA META-HEURÍSTICA DE OTIMIZAÇÃO POR COLÔNIA DE FORMIGAS ARTIFICIAIS APLICADA AO PROBLEMA DE COBERTURA DE CONJUNTO**

MARINGÁ

2009

## **Livros Grátis**

http://www.livrosgratis.com.br

Milhares de livros grátis para download.

MAURO HENRIQUE MULATI

### **INVESTIGAÇÃO DA META-HEURÍSTICA DE OTIMIZAÇÃO POR COLÔNIA DE FORMIGAS ARTIFICIAIS APLICADA AO PROBLEMA DE COBERTURA DE CONJUNTO**

Dissertação apresentada ao Programa de Pós-Graduação em Ciência da Computação da Universidade Estadual de Maringá, como requisito parcial para obtenção do grau de Mestre em Ciência da Computação.

Orientador: Prof. Dr. Ademir Aparecido Constantino

MARINGÁ

2009

"Dados Internacionais de Catalogação-na-Publicação (CIP)" (Biblioteca Setorial - UEM. Nupélia, Maringá, PR, Brasil)

M954i

Mulati, Mauro Henrique, 1982- Investigação da meta-heurística de otimização por colônia de formigas artificiais aplicada ao problema de cobertura de conjunto / Mauro Henrique Mulati. -- Maringá, 2009. 140 f. : il.

Dissertação (mestrado em Ciência da Computação)--Universidade Estadual de Maringá, Dep. de Informática, 2009.

Orientador: Prof. Dr. Ademir Aparecido Constantino.

1. Meta-heurística - Aplicação. 2. Otimização por colônia de formigas artificiais. 3. Otimização combinatória. 4. Problema de cobertura de conjunto. I. Universidade Estadual de Maringá. Departamento de Informática. Programa de Pós-Graduação em Ciência da Computação.

> CDD 22. ed. –003.3 NBR/CIP - 12899 AACR/2

Maria Salete Ribelatto Arita CRB 9/858 João Fábio Hildebrandt CRB 9/1140

#### MAURO HENRIQUE MULATI

### **POR COLÔNIA DE FORMIGAS ARTIFICIAIS APLICADA AO STIGAÇÃO DA META-HEURISTICA DE OTIMIZ** PROBLEMA DE COBERTURA DE CONJUNTO

Dissertação apresentada ao Programa de Pós-Graduação em Ciência da Computação da Universidade Estadual de Maringá, como requisito parcial para obtenção do grau de Mestre em Ciência da Computação.

Aprovado em 26/02/2009.

#### **BANCA EXAMINADORA**

 $\mathcal{P}$  $U_1$  ,  $U_2$  ,  $U_3$  ,  $U_4$  ,  $U_5$  ,  $U_6$  ,  $U_7$  ,  $U_8$  ,  $U_9$  ,  $U_9$  ,  $U_9$  ,  $U_9$  ,  $U_9$  ,  $U_9$  ,  $U_9$  ,  $U_9$  ,  $U_9$  ,  $U_9$  ,  $U_9$  ,  $U_9$  ,  $U_9$  ,  $U_9$  ,  $U_9$  ,  $U_9$  ,  $U_9$  ,  $U_9$  ,  $U_9$  ,  $U_9$ 

Prof. Dr. Ademir Aparecido Constantino Universidade Estadual de Maringá - DIN/UEM

Prof. Dr. Wesley Romão  $U(X)$ 

Prof. Dr. Wesley Romão Universidade Estadual de Maringá - DIN/UEM

 $\rho$   $\Gamma$  $\bigcup$ 

Prof. Dr. Robinson Samuel Vieira Hoto Universidade Estadual de Londrina - DM/UEL

*"A grandeza é um caminho, não um lugar." Adaptado de Donnie Berkholz*

*Dedico este trabalho à minha família, à minha querida namorada Daniele e aos meus amigos.*

## **Agradecimentos**

Agradeço à Deus pelo dom da vida e pelas oportunidades que nela coloca, dentre elas aquela de realizar o presente trabalho. Agradeço à meus pais Mauro e Marlene, ao meu irmão Fábio, à minha irmã Thatiane e à minha namorada Daniele pela força e pelo apoio incondicional em todas os momentos. Ao caro professor e orientador Ademir meu muito obrigado pelas idéias, apoio e suporte durante esta jornada. Agradeço ao professor Ronaldo pelo apoio e discussões produtivas. Aos meus amigos Rogério e Maurílio, aos amigos de Nova Esperança e à todas as pessoas que de uma forma ou de outra contribuíram envio saudações e agradecimentos.

### **Resumo**

O presente trabalho utiliza-se do problema de otimização combinatória denominado problema de cobertura de conjunto (PCC), classificado como NP-difícil. À tal problema são aplicados os algoritmos heurísticos baseados em *Ant Colony Optimization* (ACO) *Max-Min Ant System* (MMAS\_L) e *Ant System RC\_2* (AS\_RC\_2), além de se propor o *Adaptive Ant System* (AAS\_MC), ressaltando que as colunas do PCC são referidas como componentes no contexto de algoritmos ACO. Objetiva-se calibrar os parâmetros de tais algoritmos de forma a conseguir soluções de qualidade em tempos computacionais aceitáveis, bem como fornecer algoritmos que contribuam com inovações. Dessa forma, os aspectos mais inovadores são dados pelo estudo do AS\_RC\_2 e pela proposta do AAS\_MC. O AS\_RC\_2 possui um mecanismo de formação de conjunto de componentes candidatos para o passo de construção da formiga baseado em linhas da instância do PCC, que faz com que tal conjunto seja menor que as comumente utilizadas, enquanto que o AAS\_MC apresenta mecanismo para evitar estagnação por meio da adaptação das importâncias do feromônio e da informação heurística em sua regra de decisão. Considerando que a ordem dos componentes de uma solução não é importante, o presente trabalho propõe diferentes maneiras de manipular o feromônio, com a representação, a consulta e a atualização de feromônio podendo ser feitos por componentes, seqüência de pares de componentes ou todos os pares de componentes. Assim, por componentes indica a maneira convencional de aplicação, por seqüência de pares faz com que se use as conexões entre os componentes e todos os pares indica o uso da conexão de todos com todos os componentes de uma solução. Por fim, são reportados e analisados resultados de experimentos realizados, destacando-se três modalidades de busca local: NBL que identifica nenhuma busca local em uso; JB2, que é basicamente uma perturbação da solução direcionada a colunas de um bom custo-benefício; como também usa-se o RFL, que faz uma busca na vizinhança da solução atual de modo a verificar todas as soluções com distância Hamming de até 3 em relação a esta.

**Palavras-chave:** Otimização por colônia de formigas artificiais. *Ant Colony Optimization.* ACO. Problema de cobertura de conjunto. PCC. Meta-heurística. Otimização combinatória.

### *Abstract*

This thesis use the combinatorial optimization problem called set covering problem (SCP), which is classified as NP-hard. To that problem are applied the heuristic algorithms based on Ant Colony Optimization (ACO) Max-Min Ant System (MMAS\_L) and Ant System RC\_2 (AS\_RC\_2), besides the proposing of the Adaptive Ant System (AAS\_MC), emphasizing that columns of the SCP are referred as components in the context of ACO algorithms. These investigations aim to calibrate the parameters of the algorithms in such a way to obtain solutions with quality in acceptable computational times, besides providing innovative algorithms. So, the more innovative aspects are the study of the AS\_RC\_2 and the proposition of the AAS\_MC. The AS\_RC\_2 has a mechanism that make the set of candidate components for the construction step of the ant based on lines of the SCP instance, that mechanism makes such set smaller than the ones that are usually used, while the AAS MC presents a way to avoid stagnation by the adaptation of the importances of pheromone and heuristic information in its decision rule. Considering that the order of the components of a solution is not important, this study proposes different manners to handle the pheromone, with the representation, the consulting and the updating of the pheromone being done by components, pair sequence of components or all pairs of components. Thus, by components we indicate the conventional way of utilization, by sequence of pairs we mean that is used the connections between the components and all pairs indicates the use of the connections from all to all components of a solution. Finally, results of experiments are reported and analyzed, emphasizing three ways of local search: NBL, which means that there is not a local search in use; JB2, that is basically a perturbation of the solution directed to columns with a good costbenefit and there is also the RFL, which searches the neighborhood of the solution in such a way that all solutions with Hamming distance with up to 3 from the referred solution.

*Keywords***:** Ant Colony Optimization. ACO. Set covering problem. SCP. Meta-heuristic. Combinatorial optimization.

## **Lista de Ilustrações**

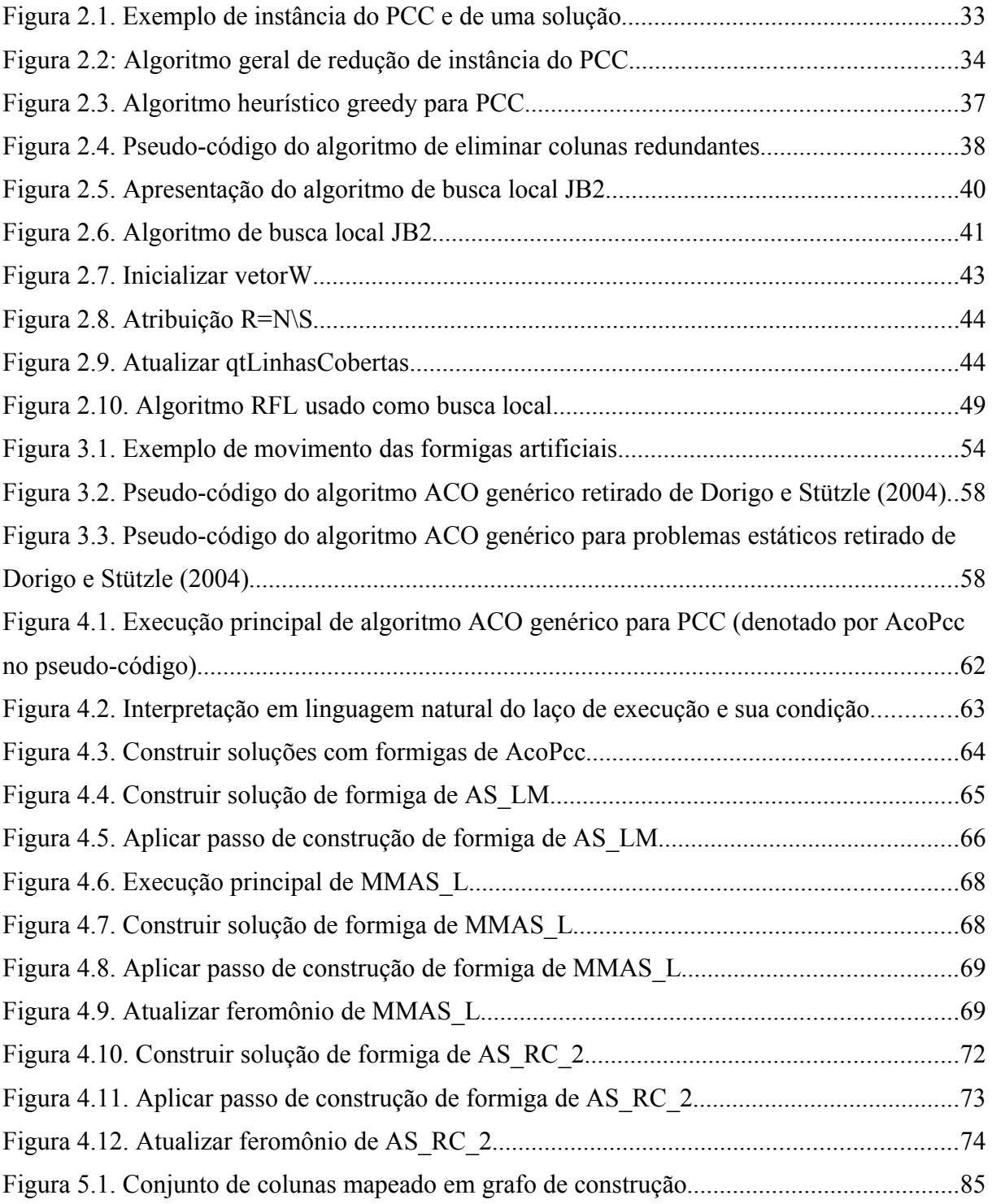

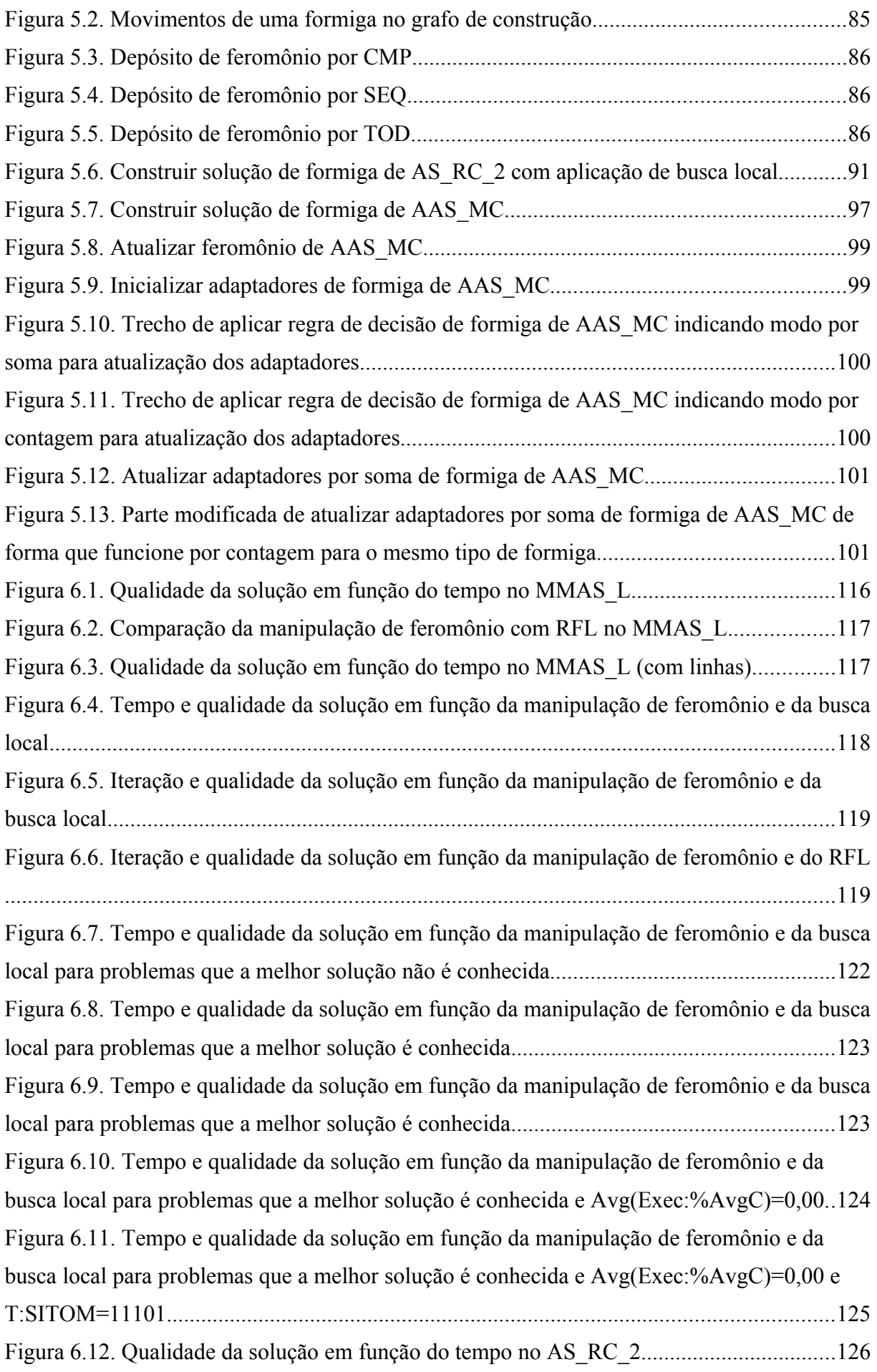

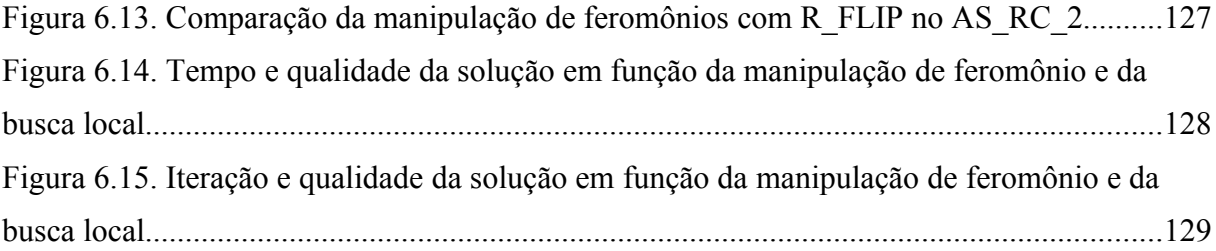

# **Lista de Tabelas**

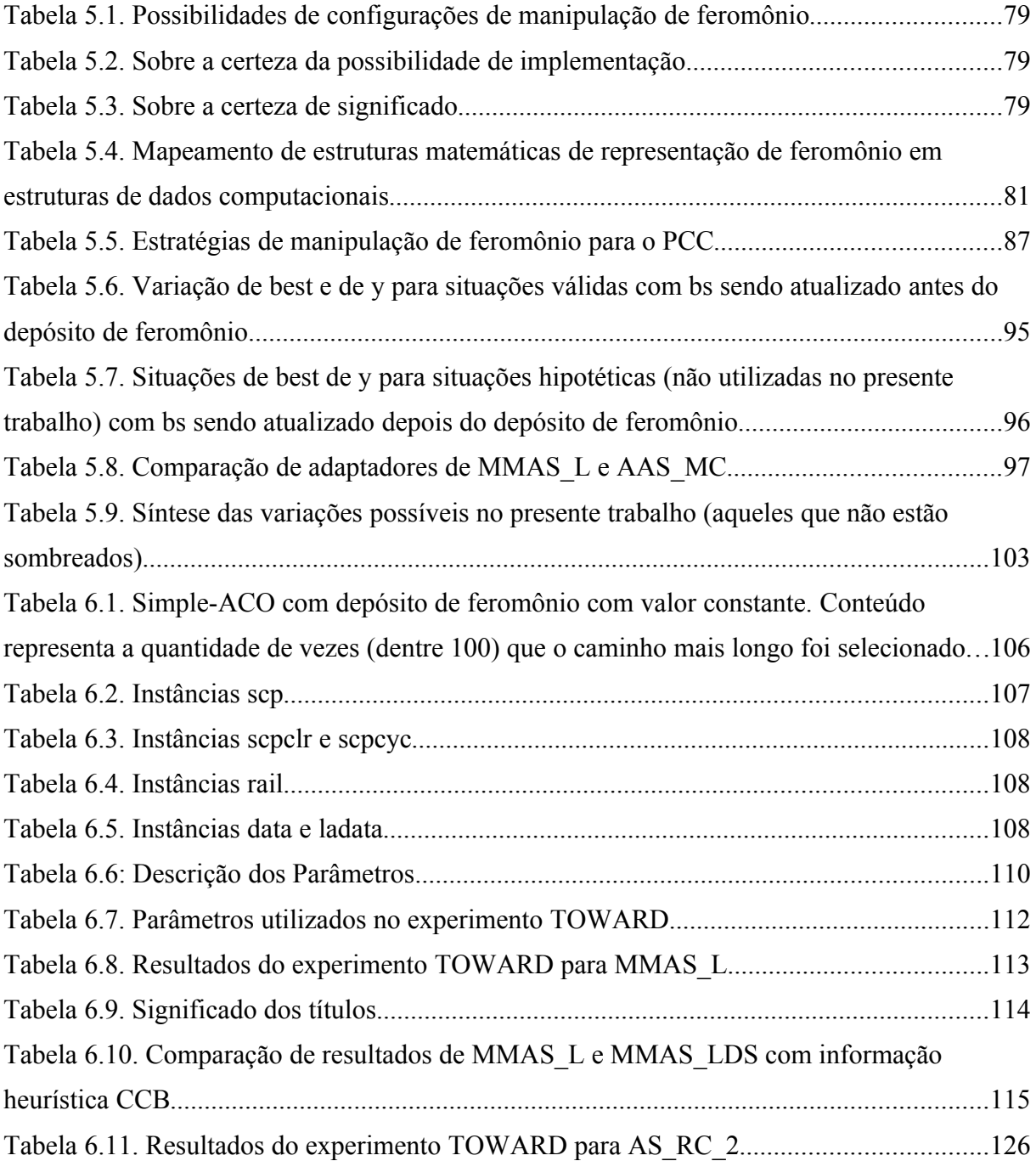

# **Lista de Abreviaturas e Siglas**

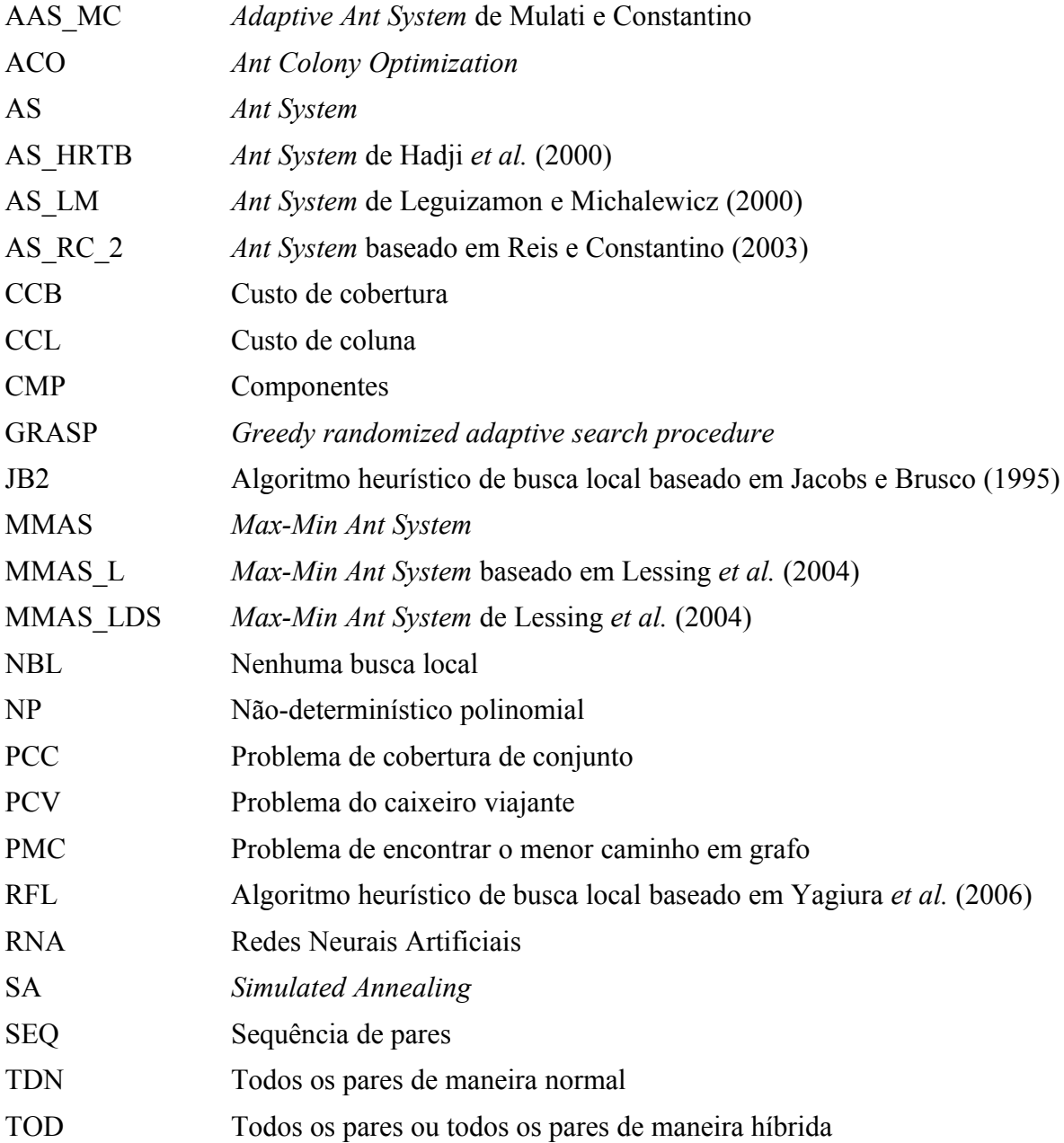

## Sumário

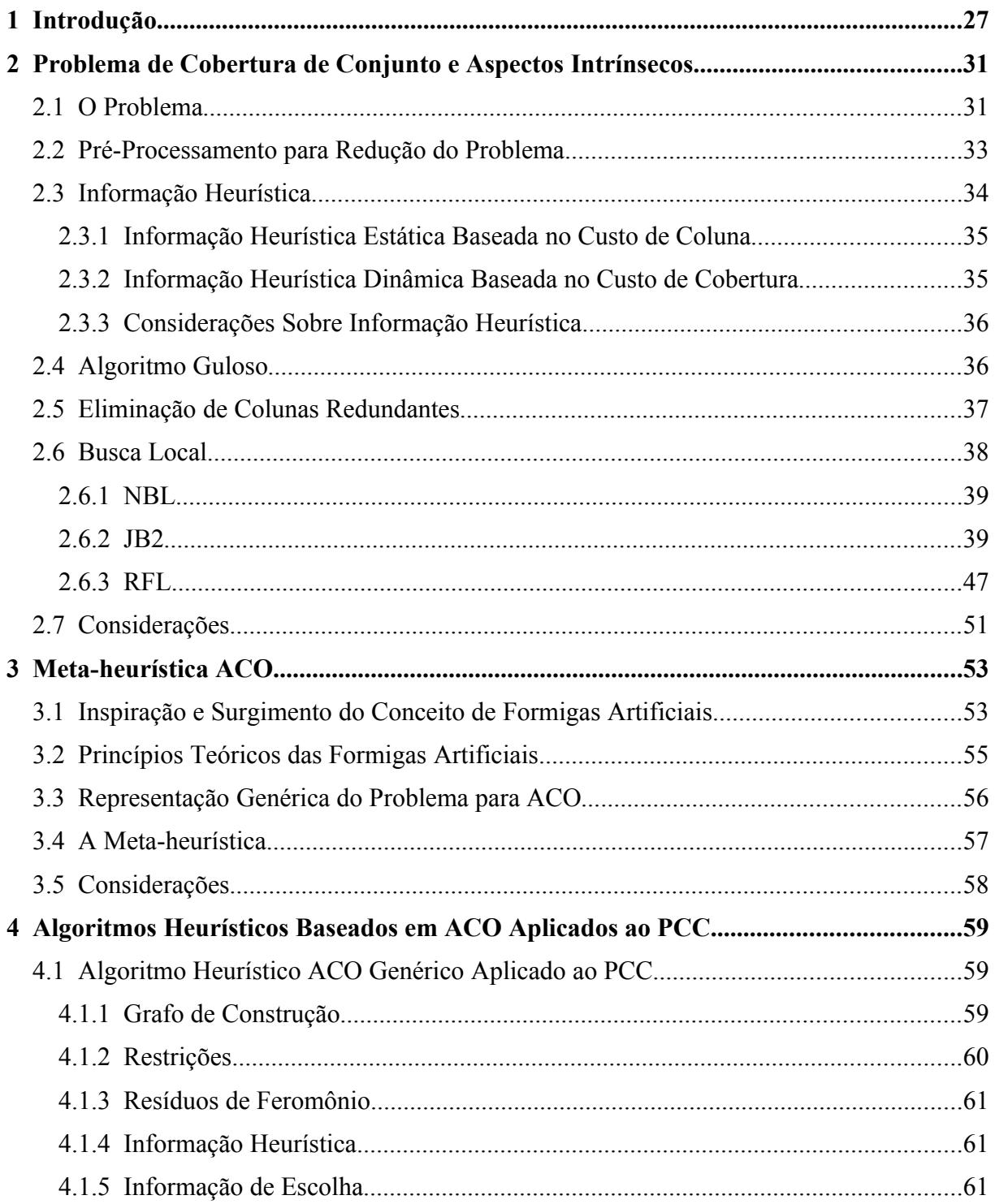

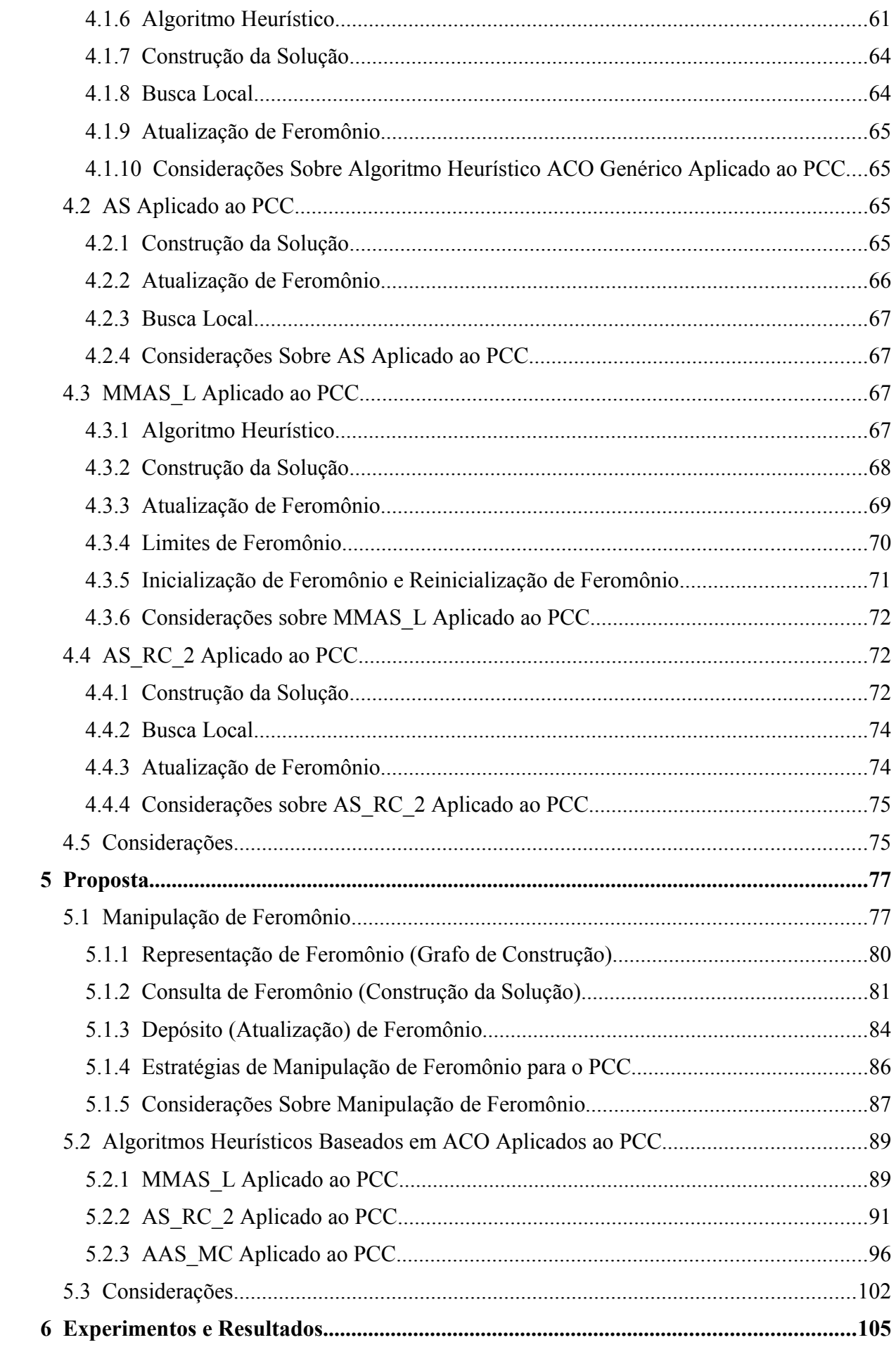

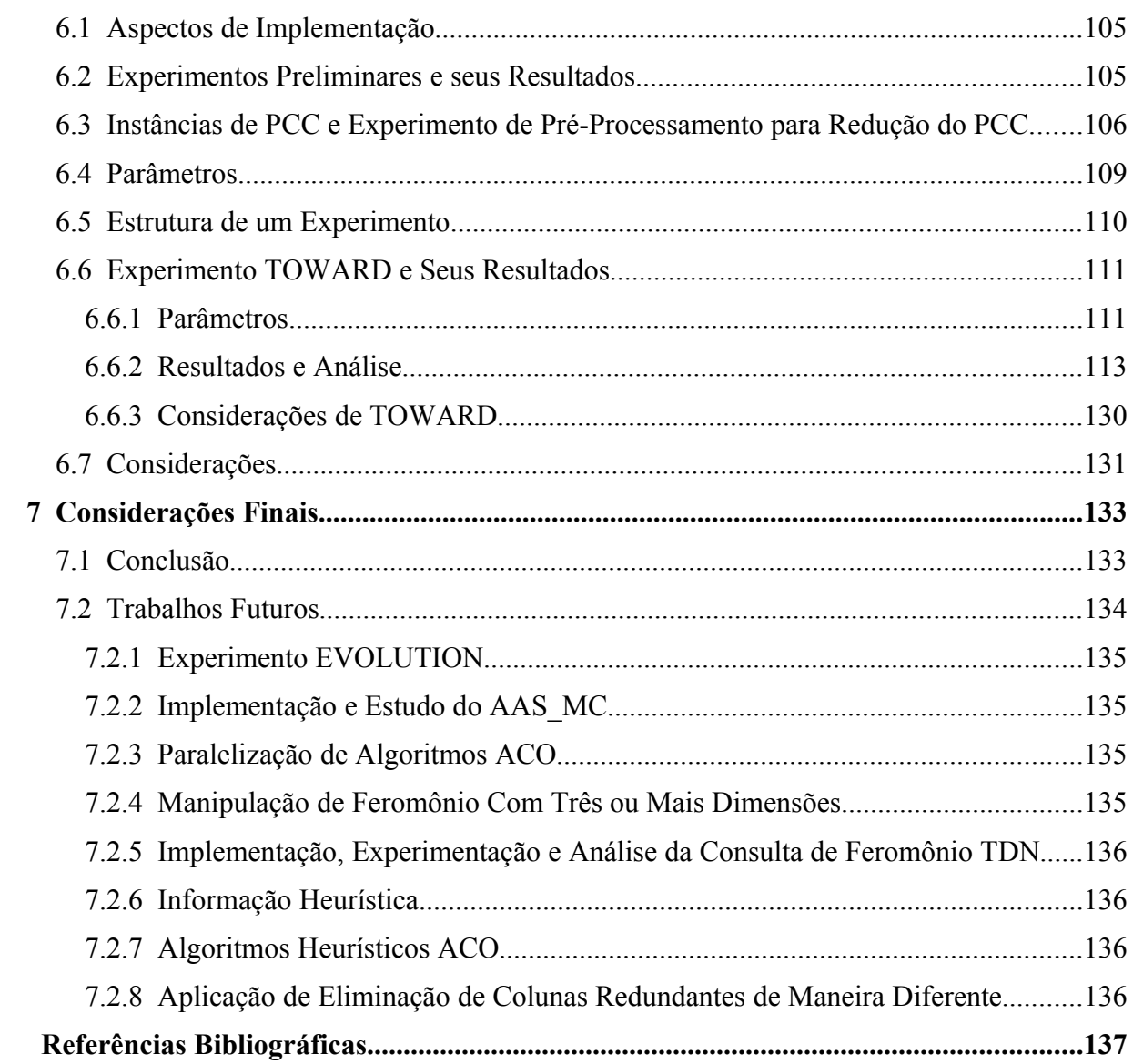

## <span id="page-29-0"></span>1 Introdução

Problemas que se enquadram na classificação NP-difícil, como muitos problemas de otimização combinatória, demandam um poder computacional muitas vezes inviável para serem resolvidos de forma exata procurando uma solução ótima. Algoritmo exato para tal resolução normalmente tem complexidade computacional de tempo exponencial (Ramalhinho-Lourenço e Serra, 1998).

Assim, uma alternativa para se resolver tais problemas em tempo polinomial é a utilização de meta-heurísticas e algoritmos heurísticos. Meta-heurística é definida como uma estrutura genérica para desenvolvimento e aplicação de algoritmos heurísticos para resolução aproximada de problemas classificados como NP-difíceis ou NP-completos (Garey e Johnson, 1979). Normalmente, algoritmos heurísticos não garantem a solução ótima, porém, avaliações empíricas têm mostrado que tal classe de algoritmos têm cumprido com satisfação a missão de retornar uma solução boa o suficiente, ou até mesmo ótima, para determinados problemas em um tempo de computação aceitável. Além de algoritmos heurísticos, cada técnica normalmente define estruturas de dados próprias para resolução dos problemas. Metaheurísticas – e seus algoritmos heurísticos derivados – podem se originar de: inspiração natural, como no caso de *Simulated Annealing* (SA) ou têmpera simulada, Algoritmos Genéticos (AG), Redes Neurais Artificiais (RNA), *Ant System* (AS) ou sistema de formigas, dentre outros; ou ainda, podem se originar a partir de inspiração na observação dos resultados, como Busca Tabu, GRASP dentre outros.

O presente trabalho se propõe a investigar a meta-heurística de Otimização por Colônia de Formigas Artificias, do inglês *Ant Colony Optmization* (ACO) (Dorigo e Stützle, 2004), com o objetivo de se obter algoritmos heurísticos mais rápidos e com melhores resultados. Tal investigação desenvolve-se de modo a expor várias ramificações da metaheurística ACO, bem como casos de aplicação.

ACO pode ser aplicado tanto a problemas estáticos quanto dinâmicos. Problemas estáticos são aqueles que não se modificam enquanto estão sendo resolvidos, por outro lado, problemas dinâmicos se modificam enquanto estão sendo resolvidos (Dorigo e Stützle, 2004). Nesse aspecto, o objetivo é contribuir na implementação e avaliação de resultados sobre o problema estático denominado problema de cobertura de conjunto (PCC).

Para fundamentar o presente trabalho, é apresentada uma revisão bibliográfica sobre o PCC e seus aspectos relacionados, sobre a meta heurística ACO (Dorigo e Stützle, 2004) de modo a apresentar várias de suas ramificações e aplicações, bem como é realizada revisão dos algoritmos heurísticos baseados em ACO para PCC.

Assim, os principais objetivos da presente dissertação são: a elaboração, extensão, implementação e análise de variações da meta-heurística ACO bem como modificações na estrutura de feromônio e na manipulação do mesmo, com as idéias sobre feromônio inspiradas naquelas utilizadas em Alaya *et al.* (2004) e em Solnon e Bridge (2006). As estruturas de depósito de feromônio contemplam as possibilidades de se depositar o feromônio em cada componente (coluna da matriz de restrição do PCC), cada par de componentes ou em todos os pares de componentes em uma solução.

Além disso, é apresentado o estudo e a extensão do AS\_RC\_2 proveniente do trabalho de Reis e Constantino (2003), bem como é proposto um novo esquema para ACO denominado *Ant System* **Adaptativo,** do inglês têm-se *Adaptive Ant System* (AAS), sendo que os parâmetros que definem os pesos dos fatores que compõem a informação de escolha são ajustados de acordo com a qualidade da solução em dada iteração. Esta proposta visa a eliminação do típico problema da estagnação normalmente encontrada nos algoritmos baseados em ACO e a diminuição dos parâmetros a serem definidos pelo usuário.

Também é parte do presente estudo utilizar e avaliar três modalidade de busca local, como segue: NBL que identifica nenhuma busca local em uso; JB2, que é basicamente uma perturbação da solução direcionada a colunas de uma boa relação custo-benefício, busca local esta que é baseada em Jacobs e Brusco (1995); como também usa-se o RFL, que faz uma busca na vizinhança da solução atual de modo a verificar todas as soluções com distância Hamming de até 3 em relação a esta, conforme idéias base expostas em Yagiura *et al.* (2006).

Para avaliar e validar, os algoritmos de interesse serão executados para resolver instâncias do PCC provenientes de uma base de dados utilizada em inúmeros trabalhos científicos, a OR-Library (Beasley, 1990), a fim de poder-se comparar os resultados de qualidade da solução e tempo de execução com outras implementações de ACO e ainda ser possível a comparação com outras técnicas existentes.

É importante notar que o AS – e ACO em geral – diz respeito à algoritmo heurístico construtivo, pois constrói soluções a partir dos componentes fornecidos, ao passo que possui também características de algoritmos heurísticos melhorativos, pois realiza a construção de tais soluções com base no feromônio que foi depositado por formigas em construções anteriores.

O texto está estruturado de forma que o Capítulo 2 expõe o PCC e seus aspectos relacionados de forma intrínseca como informação heurística, algoritmo *greedy*, buscas locais e questões de eliminação de colunas redundantes e redução do problema. O Capítulo 3 objetiva expor a meta-heurística ACO de forma geral, sendo no Capítulo 4 onde é feita a abordagem de algoritmos heurísticos baseados em ACO aplicados ao PCC. O Capítulo 5 apresenta as propostas do presente trabalho. O Capítulo 6 prima por expor os experimentos, seus resultados e respectivas análises sendo o trabalho concluído no Capítulo 7, este que também contém os trabalhos futuros. Após o Capítulo 7 tem-se as referências bibliográficas.

## <span id="page-33-1"></span>2 Problema de Cobertura de Conjunto e Aspectos Intrínsecos

Apresenta-se no presente Capítulo o Problema de Cobertura de Conjunto (PCC), sendo este um problema de encontrar um subconjunto de componentes dentre aqueles definidos, encaixando-se assim na classe de problemas de subconjunto. Classe a qual uma solução é composta por uma seleção de elementos de um conjunto dado respeitando as restrições do problema – constituindo assim uma solução factível – e que a ordem da disposição dos elementos na solução não é relevante. É possível que a instância do PCC passe por um processo de redução, que dependendo da instância em questão pode resultar em uma diminuição no tamanho desta, em tese tornando o processo de se encontrar uma solução para tal instância menos complexo no quesito tempo de processamento.

A informação heurística provém informações específicas a respeito da instância do PCC em questão. A partir da informação heurística pode-se definir um algoritmo heurístico construtivo guloso (*greedy*), que parte de um ponto inicial aleatório qualquer do problema e adiciona novos componentes que maximizem a informação heurística, sendo tal algoritmo o mais simples de ser criado dentre os construtivos.

A busca local também é inerente ao problema, consistindo esta de um algoritmo heurístico melhorativo que realiza buscas a partir de uma solução fornecida, com o objetivo de encontrar uma solução melhor variando partes desta. Como aspecto melhorativo há ainda o processo de eliminar os componentes redundantes que possam existir em uma determinada solução.

#### <span id="page-33-0"></span>**2.1 O Problema**

O PCC pertence à categoria de problemas de subconjunto. Em tal categoria de problema, a solução é dada por um subconjunto de itens disponíveis, sujeita às restrições específicas do problema.

O PCC é definido como uma matriz  $m \times n$  definida por  $A = [a_{ij}]$ , a qual cada um dos elementos podem ser 0 ou 1. Cada coluna da matriz *A* possui associado um custo não-

negativo *c <sup>j</sup>* . Considera-se também que determinada coluna *j* cobre uma linha *i* se *aij*=1 . Tem-se que o objetivo a ser alcançado no PCC é escolher um subconjunto  $s \subseteq \{1, ..., n\}$  de colunas com custo mínimo, de modo que todas as linhas sejam cobertas. Introduzindo a variável binária  $x_j$ , que tem o valor 1 se  $j \in s$  e tem valor 0 caso contrário, o PCC pode ser definido como:

$$
\min f(x) = \sum_{j=1}^{n} c_j \cdot x_j \tag{1}
$$

sujeito a

<span id="page-34-0"></span>*n*

$$
\sum_{j=1} a_{ij} x_j \ge 1, \ i = 1, \dots, m \tag{2}
$$

$$
x_j \in \{0,1\}, \quad j=1,\ldots,n\tag{3}
$$

onde a restrição definida pela Equação [2](#page-34-0) mostra que cada linha deve ser coberta por pelo menos uma coluna. Pela Equação [3](#page-34-1) tem-se que *x <sup>j</sup>* assume o valor 0 ou 1 , *i.e*. é uma variável de decisão. E ainda, tem-se que se *x <sup>j</sup>* possui o valor 1 , a coluna *j* se encontra no conjunto solução *s* e caso *x <sup>j</sup>* tenha o valor 0 , a coluna *j* não faz parte do conjunto solução *s* .

<span id="page-34-1"></span>Define-se ainda em relação à instância do PCC:

- $M = \{1, \ldots, m\}$ : conjunto de todas as linhas;
- $N = \{1, \ldots, n\}$ : conjunto de todas as colunas;
- *M <sup>j</sup>*={*i*∣*i*∈*M* ∧*aij*=1} : conjunto de linhas que são cobertas pela coluna *j* ; e

•  $N_i = \{j | j \in N \land a_{ij} = 1\}$ : conjunto de colunas que cobrem a linha *i*.

Uma importante utilização do PCC é a sua aplicação ao escalonamento de tripulação em empresa de transporte (Desrochers e Soumis, 1989; Reis e Constantino, 2003). Como exemplo de PCC, tem-se a matriz binária a seguir:

 $A_{ij}$ =  $\begin{bmatrix} 1 \\ 0 \end{bmatrix}$ 0 1 1 0 0 1 0 1 0 0  $\begin{bmatrix} 1 & 0 & 0 & 1 & 0 \\ 0 & 1 & 1 & 1 & 1 \end{bmatrix}$ 

Considerando também o vetor de custo:

$$
Custo = \begin{bmatrix} 23 & 12 & 30 & 51 & 5 \end{bmatrix}
$$

Assim, com *c <sup>j</sup>* denotando o custo da coluna *j* , é necessário minimizar a soma de  $c_1 + c_2 + c_3 + c_4 + c_5$  de modo que todas as linhas sejam cobertas.

Supondo uma solução  $s_1$  dada pelo vetor  $x$  que contenha as colunas 1, 3 e 4, tem-se a [Figura 2.1.](#page-35-1)

|  |  | $a_{ij}$ . $x_j$ |
|--|--|------------------|
|  |  |                  |
|  |  |                  |
|  |  |                  |
|  |  |                  |
|  |  |                  |
|  |  |                  |

<span id="page-35-1"></span>*Figura 2.1. Exemplo de instância do PCC e de uma solução*

Desse modo, a restrição da Equação [2](#page-34-0) é satisfeita. Este aspecto garante que todas as linhas serão cobertas pela solução, em outras palavras, a solução é dita factível. O custo da solução  $s_1$  é 104. Por fim, resta analisar o valor dos custos, para verificar se esta é uma solução caraterizada como sendo mínima possível, tendo que para isso, é necessário verificar todas as possibilidades de solução para saber se a solução ótima foi encontrada.

#### <span id="page-35-0"></span>**2.2 Pré-Processamento para Redução do Problema**

A redução do problema original em um problema equivalente menor é feita em alguns casos em uma etapa de pré-processamento, no intuito de facilitar sua resolução ou melhorar o desempenho do algoritmo de processamento. As regras para a redução empregadas foram: verificação de coluna nula, inclusão de coluna, domínio de linha e domínio de coluna.

A verificação de *coluna nula* elimina as colunas que não cobrem nenhuma das linhas consideradas para o problema, formalmente tem-se que se ∃ *j*∈*N* tal que *M <sup>j</sup>*=∅ , então a coluna *j* deve ser eliminada do problema, pois como mencionado não cobre nenhuma linha.

Quando detectado que uma determinada linha é coberta apenas por uma das colunas, *a coluna pode ser incluída* de forma fixa como pertencente à solução do problema e a linha pode ser retirada, pois não será preciso trabalhar com ela novamente, já que a única coluna que a cobre já pertence à solução. Neste caso houve uma redução na dimensão linha para o problema considerado, formalmente tem-se que, se ∃*i*∈*M* tal que *i*∈*M <sup>j</sup>* e *i*∉*M<sup>k</sup>* ∀ *k*≠ *j* , então *j* deve estar em todas as soluções, e as linhas cobertas por *M <sup>j</sup>* podem ser eliminadas, e o problema reduz-se a *M*=*M*−*M <sup>j</sup>* e *N*=*N*−{*j*} (de Oliveira, 1999).

A *dominância entre as linhas* é checada verificando-se as linhas que são cobertas pelas mesmas colunas, a intersecção entre os pontos de cobertura permite que linhas sejam eliminadas, formalmente para o domínio de linha tem-se que se ∃*i ,h*∈*M* tal que *Ni*⊆*N<sup>h</sup>* , então elimina-se a linha *h* . Diz-se, neste caso, que a linha *h* é dominada pela linha *i* , pois toda coluna que cobre a linha *i* também cobrirá a linha *h* (de Oliveira, 1999).

O *domínio de coluna* ocorre quando linhas cobertas por uma determinada coluna também são cobertas por uma outra coluna, porém com um custo menor ou igual.
Formalmente o domínio de coluna ocorre se  $\exists j, k \in \mathbb{N}$ , com  $M_k \subseteq M_j$  e  $c_j \leq c_k$ , então a coluna *k* deve ser eliminada, uma vez que a coluna *j* cobrirá todas as linhas de *M<sup>k</sup>* a um custo não superior a *c<sup>k</sup>* . Diz-se neste caso, que a coluna *k* é dominada pela coluna *j* .

A redução permite que instâncias de problemas sejam transformados em uma versão menor, podendo proporcionar um ganho de complexidade de espaço e de execução, desde que o custo de se aplicar os algoritmos de redução mais a aplicação de algoritmo heurístico não seja superior ao custo de processamento do algoritmo heurístico para o problema em sua forma original.

|         | InstanciaPcc::reduzir(){                                                   |  |  |
|---------|----------------------------------------------------------------------------|--|--|
| $\perp$ | houveColunaNula<br>$=$ false:                                              |  |  |
| 2       | houveInclusaoDeColuna=false;                                               |  |  |
| 3       | houveLinhaDominada =false:                                                 |  |  |
| 4       | houveColunaDominada =false:                                                |  |  |
| 5       | dol                                                                        |  |  |
| 6       | houveColunaNula<br>$=$ checarColunaNulaEEfetivar();                        |  |  |
|         | houveInclusaoDeColuna=checarFixacao InclusaoDeColunaRemocaoDeLinhasEEft(); |  |  |
| 8       | =checarDominioDeLinhaEEfetivar();<br>houveLinhaDominada                    |  |  |
| 9       | $houveColumnabominada = checarDominioDeColumnaeEffetivar()$                |  |  |
| 10      | <b>} while(</b> houveColunaNula<br><b>or</b>                               |  |  |
|         | houveInclusaoDeColuna or                                                   |  |  |
|         | houveLinhaDominada<br>or                                                   |  |  |
|         | houveColunaDominada):                                                      |  |  |
|         |                                                                            |  |  |

<span id="page-36-0"></span>*Figura 2.2: Algoritmo geral de redução de instância do PCC*

A implementação desenvolvida para utilizar redução de problema é apresentada na [Figura 2.2,](#page-36-0) podendo-se notar que no pseudo-código principal é feita uma composição na utilização das verificações mencionadas. A checagem de existência de colunas nulas, a verificação de colunas que devem ser fixadas e possíveis inclusões de colunas, a checagem de domínio de linha e checagem de domínio de coluna.

# <span id="page-36-1"></span>**2.3 Informação Heurística**

A informação heurística desempenha o papel de conhecimento específico do problema, e está relacionada com o algoritmo heurístico utilizado em algoritmos construtivos, como por exemplo, no algoritmo guloso (*greedy* ou míope).

Em algoritmos heurísticos ACO a informação heurística desempenha também o papel de conhecimento específico do problema. No contexto da meta-heurística ACO, tal informação heurística é também denominada visibilidade, em alusão a capacidade de visão das formigas artificiais em relação aos dados do problema. A informação heurística pode ser do tipo estático ou dinâmico.

No tipo estático, o cálculo da informação heurística depende apenas da instância do problema em questão, sendo assim o calculo é efetuado apenas uma vez na inicialização do algoritmo mantendo seu valor até o fim da execução do mesmo. No tipo dinâmico, o cálculo é

dependente da solução parcial construída por cada formiga, sendo assim seu cálculo é computado a cada passo de construção de cada uma das formigas (Lessing *et al.*, 2004). Experimentos a respeito podem ser verificados no Capítulo [6.](#page-107-0)

As informações heurísticas utilizadas no presente trabalho são a informação heurística estática custo de coluna e a informação heurística dinâmica custo de cobertura, conforme segue descrição nas próximas Subseções.

### **2.3.1 Informação Heurística Estática Baseada no Custo de Coluna**

A informação heurística baseada no custo de coluna é referenciada no presente trabalho por CCL e é calculada a partir do custo de cada coluna da forma mostrada (Lessing *et al.*, 2004) na Equação [4:](#page-37-1)

<span id="page-37-1"></span>
$$
n_j = \frac{1}{c_j},\tag{4}
$$

de maneira que *c <sup>j</sup>* é o custo da coluna *j* . Assim, quanto menor for o custo da coluna *j* , maior será o valor de sua informação heurística.

Pode-se facilmente verificar a condição de CCL como informação heurística estática pelo fato de que o valor dos custos das colunas não se alterarem durante a execução do algoritmo, não sendo necessário efetuar cálculos para obter novos valores de *n <sup>j</sup>* no decorrer da execução do mesmo.

### **2.3.2 Informação Heurística Dinâmica Baseada no Custo de Cobertura**

A informação heurística dinâmica baseada no custo de cobertura é abreviada no presente trabalho como CCB. Para seu cálculo é necessário definir a cardinalidade de *j* em relação a solução *s*, denotada por *card*<sub>*j*</sub>(*s*) que indica a quantidade de linhas cobertas pela coluna *j* mas não cobertas por nenhuma outra coluna na solução parcial *s* . Assim, define-se a informação heurística (Lessing *et al.*, 2004) conforme Equação [5:](#page-37-0)

<span id="page-37-0"></span>
$$
n_j = \frac{card_j(s)}{c_j},\tag{5}
$$

com  $c_j$  sendo o custo da coluna *j*. É bastante interessante notar que  $n_j$  é diretamente proporcional a *card*  $_j(s)$  e inversamente proporcional a  $c_j$ . Assim, quanto maior *card*  $_j(s)$ em relação a *c <sup>j</sup>* , maior será *n <sup>j</sup>* . Outra leitura também é possível, sendo quanto menor o valor de *c <sup>j</sup>* em relação a *card <sup>j</sup> s* , maior o valor de *n <sup>j</sup>* .

Vale notar o caráter dinâmico de CCB pelo fato de *card*  $_j(s)$  ter de ser recalculado para cada coluna candidatada *j* à cada adição de coluna pelo passo de construção de cada formiga, no sentido de que tais informações são necessárias para se decidir qual a próxima coluna a ser adicionada.

## **2.3.3 Considerações Sobre Informação Heurística**

Outros tipos de informação heurística nos moldes estático e dinâmico podem ser verificados em Lessing *et al.* (2004), cujo objetivo principal do trabalho é a comparação de desempenho de diferentes tipos de informação heurística usando algoritmos heurísticos ACO para PCC. Em tal trabalho verifica-se os tipos de informação heurística estáticos baseados em custo de coluna (*column costs*) e custo lagrangeano (*Lagrangean costs*), bem como os tipos dinâmicos com base em custo de cobertura (*cover costs*), custo de cobertura lagrangeno (*Lagrangean cover costs*), custo de cobertura de Marchiori e Steenback (*Marchiori e Steenback cover costs*), custo de cobertura lagrangeano de Marchiori e Steenback com custos normalizados (*Marchiori e Steenback Lagrangean cover costs with normalized costs*) e limites inferiores (*lower bounds*), de forma que também traz experimentos comparando as diferentes abordagens.

# **2.4 Algoritmo Guloso**

A informação heurística desempenha o papel de conhecimento específico do problema, e está relacionada com o algoritmo heurístico utilizado em algoritmos construtivos, como por exemplo, no algoritmo guloso (*greedy* ou míope). Tal algoritmo guloso é apresentado na [Figura 2.3](#page-39-0) e consiste de a cada passo escolher a coluna que maximize a função gulosa, que no caso é a informação heurística CCV.

```
Solucao GreedyPcc::executar(){
1 S = ∅ ; // S é a solução inicial, que começa vazia.
2 U = M ; // U representa as linhas a serem cobertas, que começa com todas.
3 card = 0 ;
4 valorFuncaoGreedyJMelhor = ∞ ;
5 while( U \neq \emptyset ){
6 achou = false ;
7 for(each j \in N){
8 if( j∉S ){
9 card = |M_j \cap U|;
10 if( card > 0 ){
11 valorFuncaoGreedyJ =
card
                                \frac{c}{\text{custo}[j]};
12 if( valorFuncaoGreedyJ  valorFuncaoGreedyJMelhor ){
13 jMelhor = j ;
14 valorFuncaoGreedyJMelhor = valorFuncaoGreedyJ ;
15 achou = true ;
16 }
17 }
18 }
19 }
20 if( not achou ){
21 escrever("Nao existe ao menos uma solucao factivel para este PCC, ");
22 escrever("pois a matriz possui linha que nenhuma coluna cobre.");
23 exit(EXIT FAILURE);
24 }
25 U = U \setminus M iMelhor ;
26 S=S U\{jMelhor\};
27 }
28 return( S );
 }
```
### <span id="page-39-0"></span>*Figura 2.3. Algoritmo heurístico greedy para PCC*

<span id="page-39-1"></span>É importante notar na [Figura 2.3](#page-39-0) que a linha que faz a identificação do algoritmo contém o termo Solucao antes dos termos que designam o nome do algoritmo. Tal termo indica que o algoritmo retorna um valor que é do tipo Solucao, de forma que tal retorno é efetivado na linha [28.](#page-39-1) O mesmo ocorre com outros algoritmos que tenham sintaxe semelhante no presente trabalho.

# <span id="page-39-2"></span>**2.5 Eliminação de Colunas Redundantes**

O processo de eliminação de colunas redundantes consiste na retirada de colunas que cobrem linhas cobertas por outras colunas, desde que o custo de cobertura das linhas da coluna a ser excluída não aumente com a remoção de tal coluna. O algoritmo para efetuar esse processo é apresentado na [Figura 2.4,](#page-40-0) o qual verifica cada linha *i* da coluna na matriz, se a cobertura dessa linha é maior que 2 e desde que a coluna não esteja classificada como imprescindível,

conforme a linha 11 do pseudo-código. Se a coluna não é imprescindível para a composição da solução, a coluna é descartada e a quantidade de linhas cobertas pela coluna é decrementada e a coluna descartada é removida da solução, caso contrário a coluna permanece compondo a solução corrente.

```
Algoritmo Eliminar Colunas Redundantes
  Considere: // Definições.
 1 I: conjunto de linhas.
 2 J: conjunto de colunas.
 \alpha<sup>2</sup> : conjunto de colunas que cobrem a linha i.
 4 \beta_i: conjunto de linhas cobertas pela coluna j.
 5wi
: número de colunas em S que cobrem a linha i, i∈S .
  Faça: // Operações
 6 // Inicialização do registro de cobertura.
 7 for(i=1; i<=|M|; i++){
 8 w_i = |S \cap \alpha_i|;
 9 }
10 for(i \in \beta_j){
11 if (w_i \ge 2) {
12 S \leftarrow S - \{j\};13 w_i \leftarrow w_i - 1;14 }
15 }
```
<span id="page-40-1"></span><span id="page-40-0"></span>*Figura 2.4. Pseudo-código do algoritmo de eliminar colunas redundantes*

# **2.6 Busca Local**

A fim de melhorar o desempenho dos algoritmos ACO pode ser utilizado uma busca local, sendo esta geralmente uma heurística melhorativa aplicada depois de quantidades de iterações determinadas de acordo com a situação em questão. Assim, o algoritmo ACO – que é construtivo – constrói soluções de acordo com uma análise abrangente no espaço de busca e, em seguida, passa tal solução para a busca local tentar melhorá-la de acordo com critérios que realizam uma análise local relativa a tal solução no espaço de busca.

Considerando as opções relativas ao PCC, as opções relativas à busca local seguem.

- NBL: indica que nenhuma busca local está em uso;
- JB2: indica que está em uso busca local baseada no trabalho de Jacobs e Brusco (1995); e
- RFL (versão beta): indica que se está usando busca local baseada no trabalho de Yagiura *et al.* (2006).

Assim, as seções subsequentes apresentam como as buscas locais foram adaptadas de suas origens, o funcionamento de tais buscas e os aspectos mais relevantes da utilização destas.

## **2.6.1 NBL**

No *Ant System* original aplicado ao PCV (Colorni *et al.*, 1991; Dorigo, 1992; Dorigo *et al.*, 1996) não havia a utilização de busca local. Com a aplicação da busca local foi possível obter um ganho de desempenho no *Ant System* (Dorigo e Stützle, 2004). No que diz respeito à aplicação de ACO para o PCC tem-se que o trabalho de Leguizamon e Michalewicz (2000) aplica o AS ao PCC sem a utilização de busca local. Os trabalhos Lessing *et al.* (2004) e Lessing (2004) aplicam diversos algoritmos ACO ao PCC com e sem busca local, realizando comparações entre as diferentes configurações, sendo uma variação do R\_FLIP a principal busca local utilizada.

## <span id="page-41-0"></span>**2.6.2 JB2**

A busca local JB2 é inspirada no trabalho de Jacobs e Brusco (1995). Tal trabalho apresenta um algoritmo completo para aplicação ao PCC baseado em *Simulated Annealing* (SA) possuindo um módulo principal chamado *Annealing Routine*, o módulo de construção chamado *Construct Module* e o módulo de busca local chamado *Search Module*. Dessa forma, o *Annealing Routine* chama inicialmente e uma única vez o *Construct Module* que constrói uma solução utilizando uma heurística *greedy* baseada no trabalho de Balas e Ho (1980). Depois de construída a solução inicial, o módulo principal define a heurística baseada em SA, a qual em determinada etapa – que é executada a cada iteração do algoritmo – procura por uma solução vizinha da solução em questão, o que é feito pelo *Search Module*.

Algoritmo baseado no *Search Module* com o nome de *Neighborhood Algorithm* também é utilizado na aplicação de AS para o PCC em Hadji *et al.* (2000), de forma que o *Neighborhood Algorithm* é chamado apenas uma vez ao final do algoritmo com o objetivo de melhorar a melhor solução encontrada pelo AS para o PCC utilizado – aspecto que também é citado em descrito em Dorigo e Stützle (2004). O trabalho de Hadji *et al.* (2000) possui uma descrição sucinta do *Neighborhood Algorithm* que pode facilitar o entendimento de forma abrangente do mesmo e do *Search Module* de Jacobs e Brusco (1995).

O algoritmo de busca local JB2 utilizado no presente trabalho consiste, de forma sucinta, de primeiramente remover-se uma determinada quantidade *D* de colunas da solução as quais são consideradas piores pelo algoritmo, o que provavelmente resultará em tornar várias linhas descobertas, sendo que em seguida o algoritmo efetua a cobertura de tais colunas de acordo com critério próprio de escolha de colunas. É importante notar que se trata de um algoritmo melhorativo e que não realiza a busca de forma a verificar completamente determinadas vizinhanças da solução original. Os mecanismos são descritos pelas seções subseqüentes.

### *O Algoritmo*

Dessa forma, tem-se que o *Search Module* recebe uma solução e deve procurar por uma solução em sua vizinhança com o objetivo de melhorar a solução recebida. A busca local identificada neste trabalho por JB2 refere-se à algoritmo inspirado no *Search Module* de Jacobs e Brusco (1995) e no *Neighborhood Algorithm* de Hadji *et al.* (2000), com modificações em relação à ambos. A descrição dos parâmetros – e um possível protótipo de função – de tal algoritmo são apresentados na [Figura 2.5,](#page-42-0) onde verifica-se que o nome utilizado para a função é aplicarSearchModuleJb2.

*Figura 2.5. Apresentação do algoritmo de busca local JB2* aplicarSearchModuleJb2(Solucao  $^*S_{\text{original}}$  , double  $|\rho_1$  , double  $|\rho_2$  , InstanciaPcc \*p\_instanciaPcc); */\* Descrição dos parâmetros: \* Soriginal : Solução a ser melhorada, passado por referência.*  $\rho_1$ : A taxa de supressão de colunas da solução  $S_{\tiny original}$ .  $\rho_{2}$ : A taxa de redução/ampliação do maior custo dentre as cols. em  $S_{original}$  .  *\*p\_instanciaPcc: Instância do Pcc, passado por referência, contendo: M : O conjunto de todas as linhas. N : O conjunto de todas as colunas. I j : Linhas cobertas pela coluna j ,* ∀ *j*∈*J . \*/*

<span id="page-42-0"></span>Em tal Figura, tem-se que *Soriginal* é a solução a ser modificada sendo passada por referência à função aplicarSearchModuleJb2. O parâmetro  $|\rho_1|$  indica a taxa de remoção (supressão) de colunas da solução *Soriginal* , que culminará na definição de quantas colunas serão retiradas da solução na Etapa 2. Já o parâmetro  $\rho_2$  é a taxa que influencia que valores de custo de colunas com base em *Soriginal* serão consideradas quando a Etapa 4 de Re-efetuar cobertura referente colunas removidas for executada. O parâmetro p\_instanciaPcc é um objeto passado por referência que contém estruturas de dados relativas a instância do PCC em questão, sendo relevante para aplicarSearchModuleJb2 o conjunto de todas as linhas sendo representado por *M* , o conjunto de todas as colunas sendo representado por *N* e as linhas cobertas por cada coluna representadas por  $I(j) \forall j \in N$ .

Com essa descrição dos parâmetros presente na [Figura 2.5,](#page-42-0) passa-se para o algoritmo por meio do exposto na [Figura 2.6](#page-43-0) onde pode-se verificar o funcionamento de aplicarSearchModuleJb2.

```
aplicarSearchModuleJb2(Solucao ^* S_{\rm original} , double \rho_1 , double \rho_2 ,
                              InstanciaPcc *p_instanciaPcc){
 1 // 1. Inicializar.
 2 S = S_{original}; OrdenarEmOrdemNatural( S);
 3 ns = ∣S∣ ; // Obter o número de colunas em S .
 4qs =custo[* S .ultimo()]; // QS = max c j
                                                                    // Q(S) = max(c_i | j \in S).
 5 D = \text{teto}(\rho_1 \cdot \text{ns}); E = \text{teto}(\rho_2 \cdot \text{qs});
 6 inicializarVetorW();
 7 qtLinhasCobertas=m;
 8 R = N ∖S ; // Atribuição feita de acordo com Figura 2.8.
 9 // 2. Remover D colunas de S atualizando vetorW e qtLinhasCobertas.
10 d = 0;11 while(d

12 k =Selecionar aleatoriamente uma coluna k , k∈S  ;
13 S = S \setminus \{k\}; R = R \cup \{k\};
14 for(each i \in I(k)) vetorW[i]=vetorW[i]-1;
15 d=d+1;
16 }
17 atualizarQtLinhasCobertas();
18 // 3. Definir RE (recordadas) como RE={j∣custo[ j]≤E∀ j∈R} .
|19 \text{ RE} = \emptyset; for(each j R∈R) if(custo[j_R] <= E) RE = RE∪{j_R};
20 /* 4. Re-efetuar cobertura de colunas removidas atualizando vetorW e 
             qtLinhasCobertas. */
|21 \text{ while}(qtLinhasCobertas \neq m) {
|22 for(each j \in J) card[j]=0;
23 for(each j RE \in RE )
|24 for(each i \in I(j\_RE))
25 if(vetorW[i]==0) card[j_RE]=card[j_RE]+1;
26 for(each j∈N ) beta[j]=0.0;
27 betaMin=SENTINELA_SUPERIOR; jBetaMin=n; // Uma coluna invalida.
28 for(each j_RE∈RE ){
29 if(card[j_RE]!=0) beta[j_RE]=custo[j_RE]/card[j_RE];
30 else beta[j_RE]=SENTINELA_SUPERIOR-1.0;
31 if(beta[j] < betaMin){ betaMin=beta[j]; jBetaMin=j; }
32 }
33 K = ∅ ; // Definir K={j∣beta[ j]=betaMin∀ j∈RE} .
34 for(each j RE∈RE ) if(beta[j_RE]==betaMin) K = K \cup \{j_R, R\} ;
35 k = Selecionar aleatoriamente uma coluna k ( k∈K );
36 S = S \cup \{k\}; R = R \setminus \{k\}; RE = RE \setminus \{k\};
\mathsf{I}(\mathsf{S}(\mathsf{S}) = \mathsf{S}(\mathsf{S}(\mathsf38 atualizarQtLinhasCobertas();
39 }
40 // 5. Eliminar colunas redundantes atualizando vetorW.
41 eliminarColunasRedundantes( S , vetorW);
42 // 6. Finalizar.
43 if( S < S<sub>original</sub> ) S<sub>original</sub> = S;
  }
```
<span id="page-43-32"></span><span id="page-43-31"></span><span id="page-43-30"></span><span id="page-43-29"></span><span id="page-43-28"></span><span id="page-43-27"></span><span id="page-43-26"></span><span id="page-43-25"></span><span id="page-43-24"></span><span id="page-43-20"></span><span id="page-43-18"></span><span id="page-43-17"></span><span id="page-43-16"></span><span id="page-43-15"></span><span id="page-43-14"></span><span id="page-43-0"></span>*Figura 2.6. Algoritmo de busca local JB2*

Nota-se na linha de identificação do algoritmo da [Figura 2.6](#page-43-0) que o parâmetro S<sub>original</sub> possui um "\*" antecedendo seu nome, o que indica que tal parâmetro é passado por referência, sendo que o mesmo ocorre em algoritmos que tenha construção semelhante. Ainda por meio da referida [Figura 2.6](#page-43-0) pode-se verificar o funcionamento de cada etapa, conforme segue.

### **1. Inicializar**

Nesta Etapa, *S* recebe *Soriginal* de forma que o valor de *Soriginal* não é modificado no decorrer do algoritmo, mas apenas na Etapa Finalizar. Assim a variável utilizada e modificada pelo algoritmo é *S* . A complexidade de tempo da atribuição de uma solução à outra é  $O(|S_{\text{lado direito}}|)$ .

A Linha [2](#page-43-2) traz a chamada para ordenar as colunas da solução *S* em ordem natural, o que significa as colunas de *S* serão ordenadas em ordem ascendente com base nos valores *c j* , sendo os valores repetidos de *c <sup>j</sup>* ordenados entre si de forma descendente em relação ao número de colunas cobertas pela coluna *j* , ressaltando que a ordenação deve ocorrer para todos os *j*∈*S* . Dessa forma, a coluna com menor custo estará na primeira posição e a de maior custo estará na última posição;

A Linha [3](#page-43-4) define *ns* como sendo a quantidade de colunas em *S* e a Linha [4](#page-43-3) define *qs* como sendo o valor do custo da coluna de maior custo, que é aquela que está na última posição da solução, após a ordenação de *S* em ordem natural realizada na Linha [2.](#page-43-2)

A Linha [5](#page-43-1) define *D* como sendo proporcional à quantidade de colunas de *S* – representado por  $ns$  – com base no parâmetro  $\rho_1$ . O valor *D* representa quantas colunas serão retiradas da solução para as quais a cobertura das linhas que se tornar pendente será recoberta pela seleção de novas colunas na tentativa de melhorar a solução nesse processo. Assim se  $\rho_1$  for 0, nenhuma coluna será retirada – e consequentemente nenhuma será adicionada –, caso  $\rho_1$  seja 1, todas as colunas serão retiradas o que fará com que a cobertura seja totalmente nova, situação esta que não daria a importância nenhuma à solução original recebida para processamento, o que não seria adequado.

A Linha [5](#page-43-1) também define *E* como sendo proporcional ao maior custo dentre as colunas de  $S$  – que é representado por  $qs$  – com base no parâmetro  $\rho_2$ . O valor *D* será utilizado para dizer o valor máximo do custo que terão as colunas que serão consideradas para inserção na solução a fim de re-efetuar a cobertura retirada. Assim, se o valor  $\rho_2$  for 0, nenhuma coluna será considerada (pois geralmente nenhuma coluna tem custo 0) o que poderá causar problemas, se  $\rho_2$  for 1, as colunas consideradas terão custo no máximo igual ao custo da coluna que possui maior custo na solução  $S_{original}$ , se o valor de  $\rho_2$  for 2 o custo

das colunas consideradas terão custo de no máximo duas vezes o valor do maior custo da coluna que possui maior custo em *Soriginal* , e assim sucessivamente.

O vetorW é um vetor com uma posição para cada linha *i* das linhas *M* da instância do problema em questão, sendo sua função armazenar em cada posição *i* a quantidade de colunas que cobrem tal linha *i* . A Linha [6](#page-43-7) realiza a chamada a função que vai inicializar o vetorW, função esta que é detalhada na [Figura 2.7.](#page-45-0)

```
inicializarVetorW(){
1 for(each i∈I ) vetorW[i]=0; // Inicializar vetorW[i] ∀i∈I com 0.
2 // Inicializar vetorW[i] como nro.de cols.em S que cobrem a linha i , ∀i∈I .
3 for(each j∈S )
4 for(each i \in I(j))
5 vetorW[i]=vetorW[i]+1;
}
```
### <span id="page-45-0"></span>*Figura 2.7. Inicializar vetorW*

Nesta [Figura 2.7](#page-45-0) verifica-se que primeiramente realiza-se a inicialização de todas as posições de vetorW com 0. Após isso tem-se dois laços for aninhados, onde o mais externo percorre as colunas *j* em *S* , sendo para cada um desses *j* de *S* o laço mais interno percorre as linhas *i* cobertas por tal coluna *j* , de forma que para cada cobertura que ocorre por motivo de alguma coluna *j* à linha *i* , o valor de vetorW[i] (posição que representa a linha *i* no vetorW) tem seu valor acrescido de 1.

Com foco na [Figura 2.6,](#page-43-0) tem-se que a Linha [7](#page-43-6) inicializa o valor de qtLinhasCobertas (quantidade de linhas cobertas) como *m* , que é a quantidade de linhas existentes na instância do PCC, as quais devem ser cobertas. Inicializa-se com *m* porque a solução *S* no momento da atribuição está cobrindo todas as linhas, pois *S* recém-recebeu o valor de *Soriginal* , que é a solução recebida pelo algoritmo – e espera-se que seja uma solução completa.

A Linha [8](#page-43-5) faz com que *R* receba as colunas que estão em *N* exceto aquelas que estão em *S* . Tal atribuição é realizada de acordo com a [Figura 2.8,](#page-46-0) com as Linhas de [1](#page-46-4) a [4](#page-46-3) fazendo com forma que *R* receba *N* e se ordene *R* em ordem natural – conforme conceitualização já apresentado. Em seguida, as Linhas de [6](#page-46-2) e [16,](#page-46-1) tendo como base as sequencias *S* e *R* em ordem natural, retira colunas de *R* que estão em *S* , e faz *R* ser o conjunto de todas as colunas que não estão na solução. A implementação foi feita dessa forma como uma tentativa de aproveitar a ordenação natural para realizar tal operação de forma a obter uma complexidade de tempo melhor em comparação com uma implementação trivial – onde a cada elemento *j\_S* de S, percorreria-se cada *j\_R* de *R* desordenado, onde, encontrando o *j\_S* faria com que o laço voltasse para o laço mais externo.

```
1 R = \emptyset;
 2 for(each j∈N )
 3 R = R \cup \{j\};
 4 OrdenarEmOrdemNatural( R );
 5 /* Com as sequencias S e R em ordem natural, retirar colunas de R que estao 
        em S, e fazer R ser o conjunto de todas as colunas que não estão na 
        solução. Feito dessa forma para aproveitar a ordenacao. */
 6 i R =R.begin();
7 for(each j_S∈S ){
8 encontrou=false;
9 while((not encontrou) and (j \, R \neq R.end()))
10 if( j = jR ){
11 R = R \setminus \{j \mid R\};
12 encontrou=true;
13 }
14 else
15 i R =próximo elemento de R ;
16 }
```
<span id="page-46-0"></span>*Figura 2.8. Atribuição R=N\S*

### <span id="page-46-1"></span>**2. Remover** *D* **colunas de** *S* **atualizando vetorW**

Nesta etapa, inicialmente *d* recebe 0 conforme Linha [10.](#page-43-13) Em seguida na Linha [11,](#page-43-12) tem-se um laço que é executado *D* vezes – conforme incremento de d que ocorre na Linha [15](#page-43-11) –, sendo tal laço equivalente ao comando **for**(int d=0; d<D; d++) na linguagem C++. O conteúdo do laço começa com a Linha [12](#page-43-10) fazendo *k* receber uma coluna selecionada aleatoriamente dentre as colunas de *S* , seguido pela remoção de *k* de *S* e inserção de *k* em *R* . Tal movimento da coluna *k* faz com que o vetorW fique em um estado desatualizado em relação à solução *S* , fazendo-se necessário que a atualização seja feita, o que ocorre na Linha [14](#page-43-9) com a remoção de uma "cobertura" de cada uma das linhas *i* que são cobertas por *k* – que agora não mais faz parte da solução *S* .

Depois do laço, a Linha [17](#page-43-8) efetua a chamada da função para atualizar a quantidade de linhas cobertas, dado que tal valor ficou desatualizado depois da execução do laço de remoção de colunas de *S* recém-executado. Tal função é executada fora do referido laço para não ser necessário realizar a verificação para linhas que são cobertas por diversas colunas. A [Figura](#page-46-7) [2.9](#page-46-7) contém o algoritmo.

```
atualizarQtLinhasCobertas(){
1 qtLinhasCobertas=0; // Atualizar qtLinhasCobertas= ∣i∣vetorW [i]=0,∀i∈I∣ .
2 for(each i \in I) if(vetorW[i] \neq 0) qtLinhasCobertas=qtLinhasCobertas+1;
}
```
### <span id="page-46-7"></span>*Figura 2.9. Atualizar qtLinhasCobertas*

Como pode-se verificar por tal Figura, a Linha [1](#page-46-6) faz a quantidade de linhas cobertas assumir o valor 0 e depois, a Linha [2](#page-46-5) realiza uma laço que percorre todas as linhas do vetorW,

fazendo com que ao final do laço, o valor da quantidade de linhas cobertas seja igual a quantidade de linhas que têm seu valor no vetorW igual ou maior que 1.

### **3. Definir**  $RE$  (recordadas) como  $RE = \{j | \text{custo}[j] \leq E \forall j \in R \}$

Esta Etapa insere colunas no conjunto RE – o nome RE indica colunas recordadas – para serem utilizadas posteriormente como base para re-efetuar a cobertura retirada. Assim, passa a fazer parte do conjunto RE cada coluna j em R que possua *custo*[ $j$ ]≤*E*, conforme denotam as Linhas [18](#page-43-23) e [19.](#page-43-22)

### **4. Re-efetuar cobertura referente colunas removidas atualizando vetorW e qtLinhasCobertas**

Esta Etapa é realizada pelo laço while que vai da Linha [20](#page-43-21) até a Linha [39,](#page-43-20) sendo o laço executado enquanto existem linhas descobertas na instância do PCC em questão, o que é feito no laço da forma *qtLinhasCobertas*≠*m* , significando assim que deve-se executar o laço enquanto a quantidade de linhas cobertas não for igual à quantidade total de linhas a serem cobertas – o que no contexto é equivalente à dizer que o laço deve ser executado enquanto *qtLinhasCobertasm* , que expressa de forma mais intuitiva a condição do laço.

Assim, a cada iteração do laço são feitas tentativas de cobrir mais linhas da instância do PCC e, para tal, são utilizadas informações a respeito das colunas. Primeiramente, as Linhas de [22](#page-43-19) a [25](#page-43-18) realizam o cálculo da cardinalidade das colunas existentes em *RE* . A primeira dessas Linhas faz com que a cardinalidade de todas as colunas em *N* sejam inicializadas com 0, em seguida percorre-se todas as colunas existente em *RE* e, para cada uma dessas colunas, percorre-se todas as linhas da instância do PCC cobertas por tal coluna, e para cada uma dessas linhas, se elas cobrem alguma linha que ainda não é coberta pela solução *S* , o valor da cardinalidade de sua respectiva coluna em *RE* é incrementado em 1 unidade. Assim, a cardinalidade de *j* em relação a *S* indica "a quantidade de linhas cobertas pela coluna *j* fora da solução *S* que não são cobertas por nenhuma coluna em *S* ". De posse deste cálculo, pode-se passar para o passo seguinte.

O próximo passo é dado pela definição de um vetor beta, que contém uma posição para cada coluna em *N* . A Linha [26](#page-43-17) realiza a inicialização de todos os seus valores como 0.0. Em seguida é inicializado betaMin como um valor positivo máximo possível representável pela tipo de variável na plataforma computacional sendo utilizada, logicamente considerado +∞ e expresso no algoritmo como SENTINELA\_SUPERIOR. O valor de jBetaMin indica a coluna referente ao betaMin, inicializado com uma coluna inválida. Em seguida a Linha [28](#page-43-16) inicia um laço que percorre todas as colunas *j\_RE* em RE realizando o cálculo de beta para cada uma delas. Tal cálculo é feito pelas Linhas [29](#page-43-15) e [30,](#page-43-14) onde se a cardinalidade de *j\_RE* é diferente de 0 (o que no contexto é equivalente a ser maior ou igual a 1) o valor de beta é dado pela Equação [6:](#page-48-1)

<span id="page-48-1"></span>
$$
beta[j\_RE] = \frac{custo[j\_RE]}{card[j\_RE]}
$$
(6)

<span id="page-48-0"></span>E caso a cardinalidade de *j\_RE* seja 0, o valor de beta fica sendo o dado pela Equação [7:](#page-48-0)  $beta[i]$  *RE*  $]=$  *SENTINELA SUPERIOR*−1.0 (7)

Dessa forma, garante-se que o a coluna com valor de beta sendo SENTINELA SUPERIOR−1.0 seja selecionado para substituir o que tiver *SENTINELA\_SUPERIOR* , que possui uma coluna inválida e iria causar problemas. Feito isto, é escolhido o menor valor de beta – pela Linha [31](#page-43-32) – para que as colunas que o possuam façam parte do conjunto de colunas *K* – feito pelas Linhas [33a](#page-43-31) [34,](#page-43-30) que são as candidatas a serem incluídas na solução *S* .

Após isso, a Linha [35](#page-43-29) escolhe aleatoriamente uma coluna *k* dentre as existente em *K* . Tal coluna *k* é então incluída em *S* e removida de *R* e de *RE* , conforme Linha [36.](#page-43-28)

Depois, é necessário atualizar o vetorW para a coluna *k* recém adicionada fazendo com que para cada linha *i* coberta pela coluna *k* , o valor de vetorW[i] seja incrementado de 1, o que é feito pela Linha [37.](#page-43-27) Em seguida a Linha [38](#page-43-26) realiza a chamada à função que atualiza a quantidade de linhas cobertas, função esta de acordo com a [Figura 2.9](#page-46-7) e sua descrição em textos adjacentes à mesma.

### **5. Eliminar colunas redundantes atualizando vetorW**

A eliminação de colunas redundantes elimina da solução colunas que se retiradas apenas diminuirão seu custo sem que a solução passe descobrir alguma linha. A chamada ocorre na Linha [41](#page-43-25) e acontece de acordo com o algoritmo descrito na seção [2.5](#page-39-2) (página [37\)](#page-39-2) e representado na [Figura 2.4](#page-40-0) (página [38\)](#page-40-0).

### **6. Finalizar**

A solução *S* é a que está sendo trabalhada pelo algoritmo, de forma que deve ser atribuída à variável recebida por referência *Soriginal* para que seus valores estejam atualizados quando a função aplicarSearchModuleJb2 terminar sua execução. Porém, antes de fazer isso, esta Etapa – conforme Linha [42](#page-43-24) – verifica se a solução *S* trabalhada pela busca local em questão é melhor que a solução *Soriginal* recebida e, caso seja, *Soriginal* recebe o valor de *S* , e a solução trabalhada pela busca local terá seus valores atualizados na solução a ser utilizada pela função que chamou aplicarSearchModuleJb2. Tal funcionalidade se fez necessária a partir de experimentos preliminares que indicavam a existência de situações em que a busca local JB2 piorava a solução original fornecida.

### *Considerações sobre JB2*

Um aspecto bastante interessante na comparação do JB2 com os de Jacobs e Brusco (1995) e de Hadji *et al.* (2000) é a forma que o laço de re-efetuar cobertura implementa a sua condição de execução, feita no JB2 de forma a utilizar a variável qtLinhasCobertas, verificando a cada iteração se esta variável indica que a quantidade de linhas cobertas pela solução *S* é igual à quantidade de linhas existentes em *N* .

## **2.6.3 RFL**

A busca local referida no presente trabalho como RFL tem sua definição principal baseada no 3-FNLS proposto em Yagiura *et al.* (2006) e a inspiração de maneira de aplicação é baseada em Lessing *et al.* (2004) e Lessing (2004).

O algoritmo 3-FNLS – e adaptações, como é o caso do RFL – trabalha com o conceito de vizinhança. Considerando a solução representada pelo vetor binário  $x = (x_1, \ldots, x_n)$ , a vizinhança *r-flip* de *x* é definida por *NB<sup>r</sup> x* . Assim, para um *r*≥1 tem-se (Yagiura *et al.*, 2006) a Equação [8:](#page-49-1)

<span id="page-49-1"></span>
$$
NB_r(x) = \left| x' \in [0,1]^n \middle| d(x, x') \le r \right|,
$$
\n(8)

onde tem-se pela Equação [9:](#page-49-0)

<span id="page-49-0"></span>
$$
d(x, x') = ||j \in [1, ..., n] |x_j \neq x'_{j}||
$$
\n(9)

denota a distância Hamming entre  $x = (x_1, \ldots, x_n)$  e  $x' = (x'_1, \ldots, x'_n)$ . Sendo assim, *NB<sup>r</sup> x* é o conjunto de soluções vizinhas de x, que é obtido ao trocar (*flip*, do inglês) o valor de máximo *r* variáveis do vetor binário *x* . Sendo assim, o nome *r-flip* vem dessa característica, valendo ressaltar que trocar o valor de *x <sup>j</sup>* significa que se este for 0 deverá passar a valer 1 e se for 1 se tornará 0. Dado que quando *x <sup>j</sup>* é 0 indica que a coluna *j* não faz parte da solução e quando *x <sup>j</sup>* é igual a 1 denota que *j* está na solução, o fato de invertêlos representa operações de remoção ou adição de colunas da solução, de acordo com o caso em questão. É importante também notar que a vizinhança denotada por  $NB_r(x)$  inclui também *NB<sup>r</sup>*−<sup>1</sup> *x* , com *r*≥1 como já especificado. Assim, no caso do 3-FNLS e do RFL em que  $r=3$ , tem-se que  $NB_3(x) \supseteq NB_2(x)$  e  $NB_2 \supseteq NB_1(x)$ , valendo notar que a situação de igualdade dos conjunto existem pelo fato de o tamanho de *x* ser 2, não possibilitando uma vizinhança de *r*=3 e o caso de *x* ter tamanho 1, o que permitirá apenas a aplicação da parte referente ao 1*-flip*.

O trabalho de Yagiura *et al.* (2006) propõe o algoritmo 3-FNLS, ou *3-Flip Neighborhood Local Search* (*for the Set Covering Problem)* também chamado de *Iterated R-Flip* por Lessing *et al.* (2004), que a partir de uma solução *greedy* inicial realiza busca na vizinhança de distância de no máximo 3 distâncias Hamming tentando encontrar a melhor solução existente em tal vizinhança primando por obter assim um ótimo local em relação à solução inicial. Faz parte de tal processo de busca a utilização da relaxação lagrangeana por meio dos multiplicadores de lagrange, que são fornecidos pelo método subgradiente, conforme pode ser visto em Fisher (1981), (Yagiura *et al.*, 2006) e de Oliveira (1999). A lógica geral de funcionamento do 3-FNLS pode ser vista na [Figura 2.10](#page-51-0) considerando-se fazendo parte do algoritmo o texto formatado de forma normal, o texto formatado com tachado simples e desconsiderando do algoritmo o texto que está formatado com sublinhado.

De forma geral, a busca pela vizinhança com distância Hamming*,* representada por *r* , de forma que seja  $r>1$  é computacionalmente inviável devido ao fato de que uma implementação ingênua geraria um algoritmo de complexidade de tempo  $O(n^r)$ . Porém o referido trabalho de Yagiura *et al.* (2006) realiza a implementação com *r*=3 – utilizada nas bases do RFL – de maneira que sua utilização seja viável, conforme análise teórica e experimentos contidos em tal trabalho.

Tem-se assim que o RFL é uma heurística melhorativa que vasculha a vizinhança *rflip* (no caso, 3-*flip*) em busca do ótimo local dessa região, sendo o RFL adequado para ser utilizada como busca local. De maneira sucinta, tem-se que o funcionamento do RFL parte de uma solução original fornecida pelo algoritmo construtivo (para o qual RFL desempenha o papel de busca local) – ao invés de escolher tal solução de forma *greedy*, como o 3-FNLS – e do valor dos multiplicadores lagrangeanos para fazer busca local na vizinhança com distância Hamming *r*=3 em relação à solução original com o objetivo retornar uma solução de melhor qualidade. Vale notar ainda que a busca local RFL descrita no presente trabalho foi utilizada em uma versão de implementação considerada instável pelo autor do presente trabalho – daí a denominação de "RFL (versão beta)".

### *O Algoritmo*

O algoritmo de busca local RFL apresentado neste trabalho é definido na [Figura 2.10,](#page-51-0) de forma que a base do algoritmo intitulado aplicarThreeFlip(...) é formada pelo algoritmo chamado 3-FNLS em Yagiura *et al.* (2006) – algoritmo também referido como *Iterated R-Flip* por Lessing *et al.* (2004) – com as alterações propostas pelo presente trabalho para que o RFL possa ser utilizado como uma busca local, alterações estas em parte inspiradas no que é relatado por Lessing *et al.* (2004). Assim, pela referida Figura observa-se em plano de fundo o 3-FNLS com modificações na declaração da função e nos comandos, principalmente no que se refere aos laços de repetição, de modo que o sentido do algoritmo não é modificado. Em seguida, há comandos do 3-FNLS que foram retirados do RFL, conforme indica texto com a formatação tachado simples, como neste texto exemplo, havendo também a distinção dos comandos que foram inseridos especificamente para o RFL conforme indica texto sublinhado, conforme este outro texto exemplo.

<span id="page-51-4"></span><span id="page-51-3"></span>

|                                       |                | Solucao aplicarThreeFlip(Solucao solucao){                                                                                                    |
|---------------------------------------|----------------|----------------------------------------------------------------------------------------------------|
| Passo $1;$                            | 1              | $x^* :=$ solucao; //- $x^* :=$ <del>GREEDY;</del>                                                                                                 |
| Iniciali-<br>zação:                   | $\overline{2}$ | UB := $cost(x^*)$ ;                                                                                                    |
|                                       | 3              | $u_i^{(0)} = min\{c_j/ S_j  i \in S_j\}$ $\forall i \in M$ ;                                                                                      |
|                                       | $\overline{4}$ | $u^+ := \textsf{SUBGRAPHE}(\texttt{UB}, \ \ u^{(0)}):$                                                                                            |
| Passo 2;                              | 5              | $N_1 = \emptyset$ ; $N_0 = \emptyset$ ; $N_{free} = N$ ; $\angle/+\overline{N_1, N_0}, N_{free}$ ; $\angle \equiv$ FIRST_FIXING( $\frac{1}{W}$ ); |
| Primeiro<br>estágio <del>;</del>      | 6              | $H$ counter $:= \theta$ +                                                                                                    |
| <del>Fixação de -</del>               | $7^{\circ}$    | $x:=0;$                                                                                                    |
| <del>variáveis</del> :                | 8              | $p_i := min\{c_j   i \in S_j\}$ $\forall i \in M$ ;                                                                                               |
| Passo 3:                              | 9              | while((time $\leq$ time lim) and                                                                                                    |
|                                       |                | $($ (UB-LB) $\ge$ (1-EPSI)) and (trial < max_trials)){                                                                                            |
| Passo 4:                              | $ 10\rangle$   | $while(true)$ {                                                                                                    |
|                                       | 11             | $x^{\sim}$ : = ONE_FLIP( x );                                                                                                    |
|                                       | $ 12\rangle$   | if( $x^2 \neq x$ ){                                                                                                    |
|                                       | 13             | $x:=x^{\sim}$ ;                                                                                                    |
|                                       | 14             | continue; $/*$ Go back to Passo 4. */ }                                                                                                    |
| Passo 5:                              | 15             | $x^{\sim}$ : $=$ TWO_FLIP( $x$ );                                                                                                    |
|                                       | 16             | if( $x^2 \neq x$ ){                                                                                                    |
|                                       | 17             | $x:=x^{\sim}$                                                                                                    |
|                                       | 18             | continue; $/*$ Go back to Passo 4. $*/$ }                                                                                                    |
| Passo 6:                              | $ 19\rangle$   | <b>if</b> (cost(x) $\leq$ L( $_{u}^{+}$ )) <b>break</b> ; // Go forward to Step 7.                                                                |
|                                       | 20             | else{                                                                                                    |
|                                       | 21             | $x^{\sim}$ : = THREE_FLIP( x);                                                                                                    |
|                                       | 22             | if( $x^2 \neq x$ )                                                                                                    |
|                                       | 23             | $x:=x^{\sim}$ ;                                                                                                    |
|                                       | 24<br>25       | continue; $/*$ Go back to Passo 4. $*/$ }                                                                                                    |
| Passo $\overline{7}$ :                | 26             | $H$ counter $:=$ counter $+1$ ;                                                                                                    |
|                                       | 27             | if(feasible solutions $x$ were found in Passos 4, 5 and 6){                                                                                       |
|                                       | 28             | let $x^+$ be the one with the minimum cost(x);                                                                                                    |
|                                       | 29             | $if(cost(y^+) < UB)$                                                                                                    |
|                                       | 30             | $x^* := x^*$ ;                                                                                                    |
|                                       | 31             | UB:=cost( $x^*$ );                                                                                                    |
|                                       | 32             | $f^*$ counter $:= \theta : *f$ } }                                                                                                    |
| Passo 8:                              | 33             | Update the penalty weights $p_i$ by calling UPDATE_PENALTY(x);                                                                                    |
|                                       | 34             | //-if(the penalty weights are increased) or (counter $\leq$ minitr ls)                                                                            |
|                                       | 35             | //- continue; // Go back to Passo 3.                                                                                                    |
| Passo $9+$                            | 36             | /*— <del>Modify ( <math>N_1, N_0, N_{\text{free}}</math> ) calling</del>                                                                          |
| <del>Estágio de</del><br>modificação; |                | $-$ MODIFY_FIXING( $x^*, x, u^+, N_1, N_0, N_{free}$ );*/                                                                                         |
| Fixação de                            | 37             | //-counter $:= \theta$ ;                                                                                                    |
| variáveis:                            | 38             | //-// continue; // Go back to Passo 3.                                                                                                    |
|                                       | 39             | $trial := trial+1$                                                                                                    |
|                                       | 40             |                                                                                                    |
|                                       | 41             | return( $\chi^*$ );                                                                                                    |
|                                       |                |                                                                                                    |

<span id="page-51-2"></span><span id="page-51-1"></span><span id="page-51-0"></span>*Figura 2.10. Algoritmo RFL usado como busca local*

Nota-se também que o algoritmo RFL – contido na [Figura 2.10](#page-51-0) – possui chamadas as funções SUBGRADIENTE(...) na Linha [Erro: Origem da referência não encontrado,](#page-52-0) ONE\_FLIP(...) na Linha [11,](#page-51-4) TWO\_FLIP(...) na Linha [15,](#page-51-3) THREE\_FLIP(...) na Linha [21](#page-51-2) e UPDATE\_PENALTY(...) na Linha [33,](#page-51-1) sendo que a função de cada um é definida de forma geral como segue – acompanhadas da reprodução da Linha em que cada uma é chamada.

- <span id="page-52-0"></span> $\bullet$   $u^+ :=$  SUBGRADIENTE(UB,  $u^{(0)}$ ): realiza a chamada à função subgradiente utilizado para fornecer um "bom" vetor de multiplicadores *u* + de acordo com a relaxação lagrangeana recebendo os parâmetros custo de uma solução inicial dado por *UB* e e um vetor de multiplicadores inicial, dado por  $u^{(0)}$ . Informações de como este processo funciona podem ser consultadas em Yagiura *et al.* (2006), Fisher (1981) e de Oliveira (1999);
- $x^* := \text{ONE}$ FLIP( *x*): identificado no 3-FNLS como 1-FLIP seu objetivo é procurar uma solução *x* ~ na vizinhança com distância 1 da solução *x* ;
- *x*<sup> $\dot{ }$ </sup> : = TWO\_FLIP( *x* ): identificado no 3-FNLS como 2-FLIP tendo a função de procurar na vizinhança com distância 2, já considerando o que foi trabalhado na vizinhança com distância 1 por ONE\_FLIP(...);
- $x^* := \text{THREE\_FLIP}( x)$ : identificado no 3-FNLS como 3-FLIP com a função de procurar na vizinhança com distância 3, já considerando o que foi trabalhado com distância 2 por TWO\_FLIP(...), e este por sua vez usou o que foi trabalhado em ONE  $FLIP(...); e$
- UPDATE PENALTY( $x$ ): com a função de atualizar as penalidades, como pode ser verificado no em Yagiura *et al.* (2006).

A inicialização dos multiplicadores de Lagrange é feita apenas uma vez na inicialização do algoritmo pelo fato de os valores a serem utilizados serem os mesmos nesse caso, não sendo executada repetidamente a cada chamada à RFL.

### *Considerações Sobre RFL*

Em relação ao JB2, é relevante ressaltar que existe algoritmo melhorado no trabalho Brusco *et al.* (1999), o qual descreve várias melhorias em relação à busca local de Jacobs e Brusco (1995), as quais poderiam ser aplicadas à desdobramentos futuros do presente trabalho.

Ainda sobre JB2, tem-se que seu mecanismo de busca – que consiste em retirar determinada quantidade de colunas da solução e substituí-las em seguida – não o faz referente à uma vizinhança bem definida em relação à solução recebida, o que pode fazer a busca um tanto esparsa no que diz respeito a posicionamento no espaço de busca, sugerindo que podem estar sendo valorizadas questões mais relativas à qualidade de cada coluna individualmente. Situação diferente da apresentada pelo RFL, que realiza a busca local de forma a verificar a

vizinhança de *r*=3 de uma solução, fazendo com que a posição de uma solução no espaço de busca seja utilizada de forma positiva para o algoritmo, o que remete à possibilidade de poder-se guiar algoritmos por regiões de acordo com o potencial em uma busca do gênero.

A respeito da implementação gerada e utilizada pelo presente trabalho é importante observar que o JB2 é passível de algumas otimizações e o RFL ainda se encontra em versão instável, designado de "versão beta" pelo fato de sua implementação ainda não ter sido considerada pelo presente autor como completamente finalizada. O código-fonte da implementação do 3-FNLS foi cedido pelos autores em Yagiura *et al.* (2006), de forma que tal código foi adaptado dando origem ao RFL do presente trabalho.

No geral, mais comparações de desempenho entre os aspectos tempo de execução e qualidade da solução podem ser encontradas no Capítulo [6](#page-107-0) (página [105\)](#page-107-0) que contém os experimentos e resultados do presente trabalho.

## **2.7 Considerações**

Diante do exposto no presente Capítulo, tem-se a fundamentação teórica a respeito do PCC e seus aspectos inerentes de forma agrupada e relacionada, permitindo que se tenha uma idéia clara do que é dependente do problema e pode ser aproveitado na confecção de algoritmos heurísticos para construção e melhoria de soluções para o PCC.

# <span id="page-55-0"></span>3 Meta-heurística ACO

O *Ant System* (AS) (Colorni *et al.*, 1991; Dorigo, 1992; Dorigo *et al.*, 1996) é um algoritmo heurístico inspirado no comportamento de formigas naturais e foi criado para ser utilizada na obtenção de soluções em problemas de otimização combinatória, tendo como sua primeira aplicação o problema do caixeiro viajante (PCV). Após sua criação, muitas variações do *Ant System* foram elaboradas para diversos tipos de problemas. A fim de classificar e generalizar as diferentes variações do AS foi criada a meta-heurística *Ant Colony Optimization* (ACO) (Dorigo e Stützle, 2004).

Surgiram sucessores e extensões do AS, como no caso do *MAX-MIN Ant System* (MMAS) (Stützle e Hoos, 1995), *Ant Colony System* (ACS) (Dorigo e Gambardella, 1997), *ANTS* (Maniezzo, 1999) , *MMAS-ACS-Hybrid* (Stutzle e Hoos, 1997), *HyperCube* (Blum *et al.*, 2001), *BeamACO* (Blum, 2005), dentre outros.

Têm-se a aplicação do ACO à diversas categorias de problemas, tais como: problema generalizado de atribuição (PGA) (Ramalhinho-Lourenço e Serra, 1998), problema quadrático de alocação (PQA) (Maniezzo e Colorni, 1999), problema de cobertura de conjunto (PCC) (Leguizamon e Michalewicz, 2000), (Hadji *et al.*, 2000), problema da mochila (PM) (Dorigo e Stützle, 2004), (Alaya *et al.*, 2004) e problema de roteamento de pacotes em redes de computadores (Dorigo e Stützle, 2004) para citar alguns.

Nas seções subseqüentes do presente Capítulo têm-se a inspiração e os princípios teóricos da meta-heurística ACO.

# **3.1 Inspiração e Surgimento do Conceito de Formigas Artificiais**

Na natureza pode-se observar diferentes tipos de mecanismos, *e.g.* em comportamentos sociais de animais, funcionalidades corporais, ecossistemas, dentre outros, sendo que tais mecanismos podem ser atribuídos à evolução natural. Dentre estes, o comportamento das formigas chama a atenção, pois são animais bastante limitados – com pouca visão –, porém o comportamento denotado por toda uma colônia de formigas é bastante complexo e organizado. As formigas se comunicam umas com as outras por meio do resíduo de feromônio que depositam nos objetos – ou o chão – que têm contato. Nesse cenário, um contexto que é base para o AS é o mecanismo que surge dessa comunicação na formação de caminhos que, em um determinado momento, a maioria das formigas passa a utilizar. Vale notar que a medida que o tempo passa, o feromônio depositado vai evaporando, necessitando sempre que a comunicação se mantenha ativa (Colorni *et al.*, 1991).

Dessa forma, as formigas conseguem obter um bom caminho entre dois pontos, útil por exemplo para determinar um caminho entre o formigueiro e uma fonte de comida, pois na primeira decisão, a quantidade de formigas a escolher o caminho mais curto e o caminho mais longo devem ser aproximadamente o mesmo, de modo que elas escolhem o caminho com base no feromônio encontrado, e como ainda não existe resíduo de feromônio nos lugares que estão passando, a probabilidade é igual. Porém, na segunda decisão, as formigas que percorreram o caminho mais curto já estão voltando, depositando ainda mais feromônio, enquanto as que foram pelo caminho mais longo ainda estão completando a primeira transição. Dessa forma, a decisão das formigas numa segunda iteração deverá tender para o caminho mais curto, conforme ilustra a [Figura 3.1.](#page-56-0)

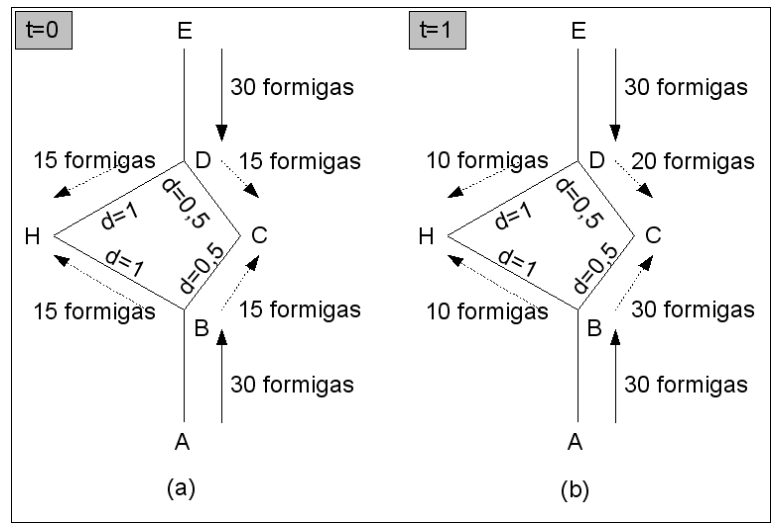

<span id="page-56-0"></span>*Figura 3.1. Exemplo de movimento das formigas artificiais*

Assim, *t* representa o tempo do sistema, *d* é a distância do caminho, *A* e *E* são os pontos extremos que as formigas devem atingir e *H* e *C* são pontos intermediários, o qual as formigas devem decidir qual caminho tomar. O interessante é que escolham o mais curto, no caso, *C* .

A observação das características de colônia de formigas deu origem ao AS (Colorni *et al.*, 1991; Dorigo, 1992). O AS se utiliza dessas características para formular um sistema de colônia de formigas artificiais. Nesse sistema tem-se que o tempo é discreto e as formigas artificias podem possuir alguma memória (*e.g.* para armazenar o caminho de volta) e não são completamente cegas, pois haverá um fator visibilidade (*e.g.* informação heurística) do

caminho que influenciará probabilisticamente na decisão, além do feromônio depositado, que será representado por um número no caminho, sendo atualizado pelas formigas de acordo com as regras definidas pelo algoritmo utilizado. O resíduo de feromônio é o valor que influenciará probabilisticamente a decisão da formiga por meio da informação de escolha, que será formada juntamente com a informação heurística (o caminho que contiver mais informação de escolha, terá mais chance de ser escolhido). Isso resulta em um sistema que exibe comportamento **auto-catalítico**: as formigas vão reforçando as melhores soluções causando uma rápida convergência. Também se aproveita da sinergia de várias formigas trabalhando individualmente e se comunicando coletivamente, de forma que cada formiga ajusta seu trabalho levando em conta as informações provenientes dessa comunicação. É notório que o algoritmo tem como base uma população: um conjunto de soluções são construídas simultaneamente. O AS é considerado uma meta-heurística de caráter **construtivo** (constrói novas soluções) e **melhorativo** (melhora solução já existentes) ao mesmo tempo.

# **3.2 Princípios Teóricos das Formigas Artificiais**

Para formalizar-se matematicamente as formigas artificiais, toma-se como base o problema de se encontrar o menor caminho (PMC) entre dois vértices (componentes) predefinidos em um grafo. Em Dorigo e Stützle (2004) existe a descrição do *Simple-ACO* para início de estudo. O *Simple-ACO* é um sistema de otimização por colônia de formigas artificiais simples, utilizado para encontrar caminhos de menor custo em um grafo, imitando assim de forma aproximada o comportamento das formigas naturais as quais inspiraram a meta-heurística em questão. Tal grafo é dado por  $G = (N, A)$  onde G é um grafo conexo, N é o conjunto de *n*  $(n=|N|)$ vértices e *A* é o conjunto de arestas (não-direcionado) conectando os vértices. Os vértices os quais se deseja encontrar um menor caminho possível entre eles são dados no início do problema e denotados por ninho (*nest*) e fonte de comida (*food source*).

Para cada arco  $(i, j)$  do grafo *G* é associada a variável  $\tau_{ij}$  chamada resíduo de feromônio (artificial). Estes resíduos são lidos e escritos pelas formigas, sendo a quantidade de feromônio proporcional a utilidade do arco associado a este. No começo do processo de busca um valor constante de feromônio é associado a cada arco (*e.g.*  $\tau_{ii}=1$ ,  $\forall (i, j) \in A$ ). Quando localizada em um vértice *i* uma formiga *k* usa o resíduo de feromônio para computar a probabilidade de selecionar *j* como vértice seguinte, conforme indica a Equação [10:](#page-57-0)

<span id="page-57-0"></span>
$$
p_{ij}^{k} = \begin{cases} \frac{\tau_{ij}^{\alpha}}{\sum_{l \in N_{i}^{k}} \tau_{ij}^{\alpha}} & , se j \in N_{i}^{k} \\ 0 & , se j \notin N_{i}^{k} \end{cases}
$$
 (10)

onde *N<sup>i</sup> k* é o conjunto de vértices candidatos (suscetíveis à escolha) da formiga *k* quando no vértice *i* . No *Simple-ACO,* o conjunto de vértices candidatos contém todos os vértices conectados ao vértice *i* , com exceção do vértice predecessor, para evitar que se volte ao vértice recém-saído. A regra de atualização de feromônio é dada por meio da Equação [11:](#page-58-2)  $\tau\!=\!\tau_{ij}\!+\!\Delta\,\tau^k$ (11)

Com  $\Delta \tau^k$  podendo ser um valor constante no caso mais simples. Deve haver também um mecanismo de evaporação, para que escolhas ruins possam ser "esquecidas" do sistema. Pode ser dado conforme Equação [12:](#page-58-1)

$$
\tau_{ij} = (1 - \rho)\tau_{ij}, \ \forall (i, j) \in A \tag{12}
$$

<span id="page-58-2"></span><span id="page-58-1"></span>É considerado uma iteração no sistema quando ocorre um ciclo composto de:

- movimentos das formigas;
- evaporação de feromônio; e
- depósito de feromônio.

## **3.3 Representação Genérica do Problema para ACO**

Segundo Dorigo e Stützle (2004) um algoritmo da classe ACO pode ser aplicado a qualquer problema de otimização combinatória para o qual uma heurística construtiva possa ser definida. Para tal, define-se na mesma referência uma representação genérica de problema que podem ser utilizados com ACO a fim de que as formigas artificiais possam utilizar tal estrutura.

<span id="page-58-0"></span>Considera-se o problema de minimização contido na Equação [13:](#page-58-0)

$$
(S, f, \Omega), \tag{13}
$$

onde:

- *S* é o conjunto de soluções candidatas;
- *f* é a função objetivo que associa um valor de uma função objetivo (custo)  $f(s, t)$ para cada solução candidata *s*∈*S* ; e
- $\cdot$   $\Omega(t)$  é um conjunto de restrições.

O parâmetro *t* em  $f(s,t)$  e  $\Omega(t)$  indica que a função objetivo e as restrições podem ser dependentes do tempo. Como exemplo de sua relevância têm-se aplicações em problemas dinâmicos, os quais suas condições podem mudar no decorrer do tempo.

O objetivo é encontrar uma solução *s* \* que seja factível e globalmente ótima. Em um problema de minimização isto significa dizer que *s* \* é uma solução factível com o menor custo dentre todas.

Assim, o problema de otimização combinatória  $(S, f, \Omega)$  é mapeado em um problema que pode ser caracterizado pela lista de itens:

- um conjunto finito *C*={*c*1, *c*2, ...*, c*∣*C*<sup>∣</sup> } de componentes, onde ∣*C*∣ é a quantidade de componentes;
- os estados do problema são definidos em termos de sequências  $x = \langle c_i, c_j, ..., c_h, ...\rangle$ de tamanho finito sobre os elementos de *C* . O conjunto de todos os possíveis estados é denotado por . A quantidade de componentes na sequência é expressa por ∣*x*∣ , sendo seu tamanho máximo limitado por uma constante positiva  $n < +\infty$ ;
- o conjunto de soluções candidatas *S* é um conjunto de  $\chi$  (*i.e.*,  $S \subseteq \chi$ );
- um conjunto de estados factíveis  $\tilde{\chi}$ , com  $\tilde{\chi} \subseteq \chi$ , definido via teste dependente do problema que verifica que não é impossível completar uma sequência  $x \in \tilde{X}$  em uma solução satisfazendo as restrições  $\Omega$ . Nota-se por esta definição, que a factibilidade de um estado *x*∈ deve ser interpretado em um senso *fraco*. De fato, isso não garante que um completo *s* de *x* existe de tal modo que  $s \in \tilde{X}$ ;
- um conjunto não vazio *S*<sup>\*</sup> de soluções ótimas, com  $S^* \subseteq \tilde{X}$  e  $S^* \subseteq S$ ;
- um custo  $g(s,t)$  é associado com cada candidato *s*∈*S*. Na maioria dos casos *g*(*s*,*t*)≡ *f* (*s*,*t*),  $\forall s \in \tilde{S}$ , onde  $\tilde{S} \subseteq S$  é o conjunto de soluções candidatas, obtido de *S* via as restrições  $\Omega(t)$ ;
- em alguns casos o custo, ou a estimativa de um custo,  $J(x, t)$  pode ser associado com estados outros que não sejam soluções candidatas. Se *x <sup>j</sup>* pode ser obtido adicionando-se componentes a um estado  $x_i$ , então  $J(x_i, t) \le J(x_j, t)$ . Nota-se que  $J(s,t) \equiv g(s,t)$ .

Dada esta formulação, formigas artificiais constroem soluções fazendo caminhadas aleatórias no grafo completo  $G_C = (C, L)$ , com os vértices sendo os componentes  $C$ , e o conjunto *L* conecta completamente os componentes *C*. O grafo  $G_c$  é chamado grafo de construção e os elementos de *L* são nomeados conexões.

Ainda segundo Dorigo e Stützle (2004) as restrições do problema  $\Omega(t)$  são implementadas na política seguida pelas formigas artificiais, o que permite certo grau de flexibilidade. Na verdade, dependendo do problema de otimização combinatória considerado, pode-se implementar as restrições de uma maneira fixa, permitindo que as formigas construam apenas soluções factíveis, ou de forma mais flexível, permitindo que as formigas possam construir soluções infactíveis (*i.e.*, soluções candidatas em *S* ∖*S* ), sendo que podem ser penalizadas como uma função de seus graus de infactibilidade.

# **3.4 A Meta-heurística**

Com base nas considerações das Seções anteriores e no trabalho de (Dorigo e Stützle, 2004), apresenta-se o algoritmo da meta-heurística ACO mais genérico, que pode ser especializado em algoritmo heurístico aplicado a problemas dinâmicos como também pode ser convertido em algoritmo heurístico para aplicação a problemas estáticos. Tal algoritmo é descrito pelo pseudo-código da [Figura 3.2.](#page-60-1)

```
metaHeuristicaACO(){
1 escalonarAtividades{
2 construirSolucoesComFormigas();
3 atualizarFeromonios();
4 executarAcoesDaemon(); // Opcional.
5 }
}
```
<span id="page-60-1"></span>*Figura 3.2. Pseudo-código do algoritmo ACO genérico retirado de Dorigo e Stützle (2004)*

Com base nesta meta-heurística mais genérica é possível se definir a meta-heurística ACO para problemas estáticos, conforme ilustra [Figura 3.3](#page-60-0) a partir de trabalho de Dorigo e Stützle (2004).

```
metaHeuristicaACOEstatica(){
1 Setar parâmetros; Inicializar resíduos de feromônio;
2 while( condição de parada não satisfeita ){
3 construirSolucoesComFormigas();
4 aplicarBuscaLocal(); // Opcional.
5 atualizarFeromonios();
6 }
}
```
<span id="page-60-0"></span>*Figura 3.3. Pseudo-código do algoritmo ACO genérico para problemas estáticos retirado de Dorigo e Stützle (2004)*

Assim, a partir da meta-heurística ACO para problemas estáticos pode-se definir algoritmos heurísticos para que possam efetivamente obter soluções para tais problemas.

# **3.5 Considerações**

A meta-heurística ACO para problemas estáticos descrita na [Figura 3.3](#page-60-0) é a que é utilizada no decorrer do presente trabalho para aplicação de algoritmos heurísticos ACO para o PCC.

# 4 Algoritmos Heurísticos Baseados em ACO Aplicados ao PCC

Com base nos fundamentos da meta-heurística ACO exposta no Capítulo [3,](#page-55-0) o presente Capítulo apresenta algoritmos heurísticos baseados em ACO aplicados ao PCC existentes na literatura. Tal apresentação ocorre de uma maneira organizada de aspectos mais genéricos para mais específicos dos algoritmos. Tais fundamentações servirão também como base para as proposições realizadas no Capítulo [5.](#page-79-0)

É importante ressaltar uma questão de terminologia, a qual no âmbito de algoritmos heurísticos ACO para PCC têm-se que uma coluna está sendo referida pelo termo componente.

# <span id="page-61-0"></span>**4.1 Algoritmo Heurístico ACO Genérico Aplicado ao PCC**

Algoritmos heurísticos ACO possuem várias características comuns. Nesta seção são apresentadas as características mais comumente utilizadas em definições de algoritmo dessa classe, de forma que um algoritmo genérico é exposto. Não é definido aqui um algoritmo completo, mas sim uma base que serve seções subseqüentes com conteúdo geral.

## **4.1.1 Grafo de Construção**

As colunas são representadas pelos componentes do conjunto *C* , com um componente extra que não está relacionado com nenhuma das colunas do PCC, sendo componentes os vértices do grafo. O componente extra geralmente serve de ponto de partida para as formigas, quando se quer que as formigas fiquem no grafo, mas em uma situação de neutralidade em relação às colunas. Este componente extra também é chamado de componente *dummy*. Estruturas equivalentes ao grafo de construção dessa forma também são utilizados em Leguizamon e Michalewicz (2000) e Hadji *et al.* (2000) como pode também ser visto em Dorigo e Stützle (2004), ao passo que em Lessing *et al.* (2004) também se faz uso de tal estrutura de forma semelhante, porém não é claro se existe ou não o componente extra (ou *dummy*).

## **4.1.2 Restrições**

O algoritmo deve gerir como as restrições do problema serão tratadas, pois como não faz sentido para o PCC construir soluções com componentes (colunas) repetidos, não é permitido à formiga adicionar à solução um componente (coluna) que já se encontra nesta. Tal mecanismo é elaborado através de um conjunto de componentes candidatos da solução parcial  $s_k$  pertencente à formiga *k*, conjunto este denotado por  $N(s_k)$ . Assim, a formiga *k* deve procurar novos componentes para a solução  $s_k$  em  $N(s_k)$ , este que contém todos os componentes de *C* que não estão na solução *s<sup>k</sup>* . Uma modificação que poderia ser útil é a diminuição do tamanho do conjunto de componentes candidatos de acordo com algum critério de avaliação de potencial dos componentes, possivelmente de acordo com algum critério baseado no tipo de problema – no caso o PCC –, porém, deve ser levado em conta o fato de que a diminuição do conjunto de componentes candidatos antes da escolha de um componente pode levar o algoritmo a desconsiderar solução ótima do problema. Assim, é importante verificar se tal modificação resultará em melhor comportamento do algoritmo.

No PCC, para que a solução seja factível, ela deve cobrir todas as linhas da instância do problema. Assim, a cada passo de construção a formiga deve verificar se sua solução em construção já cobriu todas as linhas. Nas implementações deste trabalho o mecanismo funciona exatamente como o exposto, porém, idéias de fazer com que o sistema possa trabalhar com soluções intermediárias infactíveis podem ser utilizadas, um exemplo disto é o algoritmo *R-Flip* iterativo em Yagiura *et al.* (2006). Isto significaria que a formiga poderia – de acordo com algum critério – encerrar a fase de construção da solução de forma a retornar uma solução que não cobrisse todas as linhas do problema. Nesse caso, algum tipo de controle deve ser feito de modo a garantir que apenas soluções intermediárias – que são produzidas pelo algoritmo, mas não é nenhuma delas que efetivamente é retornada pelo algoritmo – sejam infactíveis. A justificativa para se permitir tal flexibilidade é que soluções ótimas geralmente são mínimas, o que significa que se for retirado qualquer uma de suas colunas esta se tornará infactível. De fato, se uma coluna pode ser retirada sem que a cobertura seja modificada, isto significa que o custo de tal coluna na solução era desnecessário. Dessa forma, o que poderia ser feito é permitir a formiga que elaborou uma solução infactível depositar feromônio, mas não permitir que tal solução possa ser retornada como melhor solução pelo algoritmo, sendo que ainda é necessário garantir que o algoritmo produza alguma solução que seja factível. Uma abordagem poderia ser metade das formigas serem obrigadas a produzir soluções factíveis enquanto que a outra metade poderia elaborar soluções infactíveis, e – nos casos em que apenas uma formiga deposita feromônio a cada iteração – poderia-se permitir que a formiga que produziu a melhor solução factível deposite feromônio e uma das que produziram soluções infactíveis também deposite feromônio. Ficam em aberto as questões de

como deve ser a valoração da função objetivo, como escolher as formigas que podem produzir soluções infactíveis, como deve ser a escolha da formiga que irá depositar feromônio e qual seria o critério de parada do algoritmo de construção da solução dessas formigas. Indícios de respostas para essas questões podem ser encontradas no já referido trabalho de Yagiura *et al.* (2006), que se utiliza de mecanismos semelhantes.

### **4.1.3 Resíduos de Feromônio**

Os resíduos de feromônio são associados com os componentes, desta forma o feromônio  $\tau_i$ associado com o vértice *j* mede a desejabilidade ("o quanto é bom") de se incluir a coluna *j* na solução. A forma de cálculo dos valores de  $\tau_j$  são dados pelos algoritmos heurísticos ACO específicos.

### **4.1.4 Informação Heurística**

A informação heurística referente ao componente *j* é dada por  $\eta_j^{\beta}$ , onde  $\beta$  é o fator de adequação que indica a relevância a ser dada a tal informação na regra de decisão utilizada. A informação heurística pode ser definida de várias maneiras, conforme Seção [2.3](#page-36-1) na página [34.](#page-36-1)

### **4.1.5 Informação de Escolha**

A informação de escolha é o resultado da multiplicação do fator feromônio pelo fator informação heurística, e na implementação do presente trabalho a informação de escolha é armazenada já multiplicada, seguindo linhas gerais do que Dorigo e Stützle (2004) faz para o PCV.

### <span id="page-63-0"></span>**4.1.6 Algoritmo Heurístico**

O algoritmo heurístico genérico do ACO para o PCC é apresentado na Figura [4.1.](#page-64-0) O algoritmo consiste de várias inicializações, seguidas por um laço de construção, melhoramento e avaliação das soluções, cuja melhor solução encontrada é retornada ao término do laço.

Por setarParametros() entende-se a obtenção e processamento dos parâmetros para que estes possam ser utilizados de forma adequada pelo algoritmo.

O procedimento inicializarGerais() faz a inicialização da melhor solução encontrada (como a pior possível), de marcações de tempo, dos critérios de parada e de outras questões de implementação que se fizerem necessárias.

Os procedimentos inicializarLimitesFeromonio() e inicializarFeromonio() trabalham para inicializar de forma correta os valores dos limites de feromônio e das demais questões relativas ao feromônio.

O procedimento calcAllInfEscolhaEst() realiza o cálculo de toda a informação de escolha estática através de seus dois fatores:

- fator feromônio; e
- fator informação heurística.

Ocorre que ambos podem ser classificados em estático e dinâmico, cujo significado depende do fator em questão. De forma resumida, têm-se que o cálculo do fator de feromônio estático deve ser realizado uma vez a cada iteração enquanto que o cálculo de feromônio dinâmico deve ser também a cada iteração, porém o tipo de consulta de feromônio utilizado implica em um cálculo que leva em consideração a solução parcialmente construída pela formiga fazendo com que a cada passo de construções cálculos tenham de ser realizados em relação ao fator feromônio – e conseqüentemente a informação de escolha – a cada aplicação do passo de construção.

Dessa maneira, o procedimento calcAllInfEscolhaEst() realiza o cálculo de todas as informações de escolha quando a informação heurística é denominada estática. Caso esta seja dinâmica o cálculo deve ser realizado a cada passo de construção e um cálculo no início da iteração não será capaz de amenizar tal complexidade algorítmica.

```
Solucao AcoPcc::executar(){
1 setarParametros();
2 inicializarGerais();
3 inicializarFeromonio();
4 calcAllInfEscolhaEst();
5 while( criterioQtIteracoes and
           criterioQtIteracoesSemMelhora and
           criterioTempo and
           criterioEncontrarOtima and
           criterioEncontrarMc ){
6 construirSolucoesComFormigas();
7 atualizarFeromonio();
8 calcAllInfEscolhaEst();
9 calcularGerais(); // Dentre outros, recalcular critérios de parada.
10 }
11 return( melhorSolucaoEncontrada );
 }
```
*Figura 4.1. Execução principal de algoritmo ACO genérico para PCC (denotado por AcoPcc no pseudo-código)*

<span id="page-64-0"></span>Em seguida tem-se o laço while e sua condição constituída de vários critérios, a saber:

• criterioQtIteracoes: verdadeiro se a quantidade de iterações for menor ou igual ao valor setado nos parâmetros, falso caso contrário;

- criterioQtIteracoesSemMelhora: verdadeiro se a quantidade de iterações em que não houve melhora na solução incumbente da heurística é menor que o valor estipulado nos parâmetros, falso caso contrário;
- criterioTempo: verdadeiro se o tempo de execução é menor que o tempo máximo para execução da heurística setado nos parâmetros, falso caso contrário;
- criterioEncontrarOtima: verdadeiro se não encontrou a solução ótima, falso caso contrário;
- criterioEncontrarMc: verdadeiro se não encontrou melhor solução conhecida, falso caso contrário;

Em relação aos critérios criterioEncontrarOtima e criterioEncontrarMc dois aspectos devem ser considerados:

- A solução ótima ou a melhor solução conhecida é informada no início do algoritmo e é expressa através do custo da solução e de sua quantidade de componentes (tamanho);
- A solução ótima ou melhor conhecida informada no início do algoritmo possui informação indicando se esta é comprovadamente ótima ou não;
- Para que os critérios sejam satisfeitos deve ser encontrada uma solução de custo igual ou melhor (menor) e tamanho igual ou melhor (menor) àquela que se deseja comparar;
- Através dos parâmetros pararSeEncontrarOtima e pararSeEncontrarMc é possível definir se o algoritmo deve considerar a solução informada como ótima ou melhor conhecida ou não. Assim:
	- Se pararSeEncontrarOtima for verdadeiro, o algoritmo pára caso a solução informada seja ótima e tal solução (ou melhor) for encontrada;
	- Se pararSeEncontrarMc for verdadeiro, o algoritmo pára mesmo no caso de a solução informada não for ótima e tal solução (ou melhor) for encontrada;

Assim, pode-se ler o laço e sua condição da forma como indica a Figura [4.2.](#page-65-0)

## *Executar laço enquanto*

*(a quantidade de iterações for menor ou igual à quantidade máxima de iterações permitidas) e*

*(a quantidade de iterações sem que haja melhora da solução incumbente for menor ou igual à quantidade máxima de soluções sem melhora permitidas) e*

*(o tempo de execução for menor ou igual que o tempo máximo de execução permitido) e*

*(se for para parar quando a solução ótima for encontrada, se a solução informada for ótima e a solução ótima (ou melhor) não for encontrada) e*

*(se for para parar quando a melhor solução conhecida for encontrada, se a solução*

<span id="page-65-0"></span>*Figura 4.2. Interpretação em linguagem natural do laço de execução e sua condição informada não for ótima e a melhor solução conhecida – ou melhor – não for encontrada).*

O conteúdo do laço inicia-se pela execução de construirSolucoesComFormigas() que faz com que cada formiga construa uma solução. Em seguida viria a aplicação opcional de busca local – e no caso do PCC pode ser executado também o eliminarColunasRedundantes() – que geralmente aplica um algoritmo heurístico melhorativo sobre a melhor solução obtida pelas formigas, porém no presente trabalho tal algoritmo heurístico melhorativo está sendo aplicado pela própria formiga ao término da construção de uma solução. A execução de atualizarResiduosFeromonio() realiza todos os cálculos referentes ao feromônio necessários a cada iteração, contendo assim evaporarFeromonio(), depositarFeromonio(), atualizarLimitesFeromonio(), adequarIntervaloFeromonio() e reInicializarFeromonio(). Na seqüência tem-se calcAllInfEscolhaEst() que é idêntico ao executado antes da entrada no laço, valendo notar que será executado apenas se a informação heurística for estática e que – caso seja executado – devido ao valor de feromônio recématualizado essa chamada deve cuidar para que os valores da informação de escolha reflitam a nova situação de feromônio. Como última etapa do laço tem-se calcularGerais() que inclui, assim como inicializarGerais(), marcações de tempo, cálculo dos critérios de parada para a próxima iteração e de outras questões de implementação que se fizerem necessárias. Por fim o algoritmo retorna a melhor solução encontrada através do comando return.

### **4.1.7 Construção da Solução**

O procedimento de construção de solução da formiga realiza a construção de uma solução por uma formiga e é dado genericamente por Formiga::construirSolucao(). Para cada iteração, este procedimento é chamado uma vez para cada formiga, como é denotado pela [Figura 4.3,](#page-66-0) na qual vê-se o procedimento construirSolucoesComFormigas() que é chamado pelo algoritmo heurístico a cada iteração, conforme [Figura 4.1.](#page-64-0)

```
AcoPcc::construirSolucoesComFormigas(){
1 for( int k = 0; k < qtFomigas; k++ ){
2 formiga[k].construirSolucao();
3 }
}
```
<span id="page-66-0"></span>*Figura 4.3. Construir soluções com formigas de AcoPcc*

## **4.1.8 Busca Local**

A busca local denotada pela função aplicarBuscaLocal() chamada dentro da função construirSolucao() em um algoritmo completamente definido pode ser uma das buscas locais indicadas na seção [2.6.](#page-40-1) Uma questão bastante relevante à aplicação de busca local para PCC é como ela é utilizada. Enquanto que abordagens mais genéricas utilizam aplicação de busca local apenas sobre a melhor solução obtida ao fim da execução do algoritmo, conforme

pode ser visto no algoritmo AS\_LM, no presente trabalho a busca local é aplicada sobre cada solução construída.

# **4.1.9 Atualização de Feromônio**

A atualização de feromônio é feita basicamente pela evaporação e pelo depósito de feromônio por uma ou mais formigas, sendo definida pelo algoritmo heurístico ACO em utilização.

## **4.1.10 Considerações Sobre Algoritmo Heurístico ACO Genérico Aplicado ao PCC**

Com a abordagem genérica apresentada na presente seção têm-se uma base para aplicação de algoritmo ACO para PCC, sendo tal base aproveitada no decorrer do presente trabalho. Isso também é importante para implementação, facilitando abstrações para utilização de uma linguagem de programação orientada a objetos.

# **4.2 AS Aplicado ao PCC**

Em Dorigo e Stützle (2004) é realizada uma discussão de algumas formas de se aplicar ACO ao PCC, sendo investigadas duas abordagens: a de Leguizamon e Michalewicz (2000) que é referida como AS\_LM e a de Hadji *et al.* (2000) que será referenciada como AS\_HRTB.

As características **grafo de construção**, **restrições**, **resíduos de feromônio**, **informação heurística**, **informação de escolha** e **algoritmo heurístico** são tomadas de Subseções equivalentes contidas na Seção [4.1,](#page-61-0) que aborda a aplicação de algoritmos heurísticos ACO para PCC de forma genérica. As demais características são abordadas pelas Subseções subseqüentes.

## **4.2.1 Construção da Solução**

Na [Figura 4.4](#page-67-0) é ilustrado o procedimento construirSolucao() da formiga, este realiza um laço que se mantém enquanto a solução não está completa, cujos comandos adicionam um componente a solução sendo construída a cada iteração, através da chamada do procedimento aplicarPassoDeConstrucao() que se encontra com mais detalhes na [Figura 4.5.](#page-68-0)

```
FormigaPccAsLm::construirSolucao(){
1 while( not verificarSeSolucaoEstaCompleta() ){
2 aplicarPassoDeConstrucao(); // Chama aplicarRegraDeDecisao() internamente.
3 }
}
```
### <span id="page-67-0"></span>*Figura 4.4. Construir solução de formiga de AS\_LM*

Na [Figura 4.5](#page-68-0) vê-se o procedimento aplicarPassoDeConstrucao() constituído pelas chamadas de aplicarRegraDeDecisao() e setEAddComptAtual(), sendo este último responsável por setar como componente atual aquele selecionado pelo procedimento aplicarRegraDeDecisao(), fazendo também com que o componente seja adicionado na solução da formiga sendo construída, além de realizar outras atividades necessárias ao correto funcionamento do algoritmo.

```
FormigaPccAsLm::aplicarPassoDeConstrucao(){
1 aplicarRegraDeDecisao(); // Decidir qual é o próximo componente.
2 setEAddComptAtual(); // Mover a formiga para o novo componente.
}
```
## <span id="page-68-3"></span><span id="page-68-0"></span>*Figura 4.5. Aplicar passo de construção de formiga de AS\_LM*

Assim, na construção da solução, o AS\_LM sabendo que cada componente *j* possui feromônio  $\tau_j$  e informação heurística  $\eta_j$ , faz com que cada formiga *k* comece com uma solução vazia, construindo então a solução iterativamente adicionando componentes *j* até que todas as linhas estejam sendo cobertas, *i.e.* a solução esteja completa. Assim, cada próximo componente é selecionado de acordo com a **regra de probabilidade de decisão** *p* exeutada por aplicarRegraDeDecisao() chamado no algoritmo da [Figura 4.5](#page-68-0) e cuja definição é apresentada na Equação [14:](#page-68-3)

$$
p_j^k(t) = \begin{cases} \frac{\tau_j^{\alpha} \cdot \eta_j^{\beta}}{\sum_{h \in N_{\text{period}}(s_k)} \tau_h^{\alpha} \cdot \eta_h^{\beta}} & \text{se } j \in N_{\text{factor}}(s_k) \\ 0 & \text{se } j \notin N_{\text{factor}}(s_k) \end{cases} \tag{14}
$$

Onde os valores dos parâmetros  $\alpha$  e  $\beta$  indicam a importância do fator feromônio e da informação heurística, respectivamente. Têm-se que *N factívels<sup>k</sup>* é o conjunto de componentes candidatos factíveis da solução *s<sup>k</sup>* da formiga *k* antes da adição de novo componente até a iteração *t* , consistindo de todas os componentes que cobrem ao menos uma linha que ainda não foi coberta. O algoritmo AS\_HRTB realiza o mesmo processo de seleção, com a diferença de que, ao invés de começar com uma solução vazia, uma solução parcial inicial é elaborada com componentes selecionados aleatoriamente, a fim de aumentar a diversificação da solução. Outra diferença é que o AS\_HRTB possui uma remoção de componentes redundantes da solução ao fim de cada passo de construção.

### **4.2.2 Atualização de Feromônio**

Para a atualização de feromônio, primeiro deve ocorrer a evaporação do feromônio para que então ocorra o depósito do mesmo. A evaporação é dada pela Equação [15:](#page-68-2)

$$
\tau_i \leftarrow (1 - \rho)\tau_i, \ \forall i \in C
$$
\n<sup>(15)</sup>

<span id="page-68-2"></span><span id="page-68-1"></span>E o depósito do feromônio é dado pela Equação [16:](#page-68-1)

$$
\tau_i \leftarrow \tau_i + \sum_{k=1}^{m} \Delta \tau_i^i(t) \tag{16}
$$

No AS\_HRTB, o valor da atualização é dado por  $l \in N^k = \frac{1}{f(k)}$  $\frac{1}{f(s_k)}$ , onde  $f(s_k)$  é o

valor da função objetivo da solução *s<sup>k</sup>* da formiga *k* , se o componente *i* é um elemento de *sk* , e 0 caso contrário. O algoritmo AS\_LM utiliza a mesma regra, com a diferença de que o feromônio depositado é multiplicado pela soma dos custos de todas as colunas na definição do problema.

### **4.2.3 Busca Local**

Com respeito ao aspecto busca local, o AS\_HRTB aplica tal busca à melhor solução construída na última iteração do algoritmo. Tal busca local segue o esquema de Jacobs e Brusco (1995) detalhado na Subseção [2.6.2.](#page-41-0) Não é relatado busca local para AS\_LM.

### **4.2.4 Considerações Sobre AS Aplicado ao PCC**

Os resultados computacionais obtidos pelos algoritmos AS\_LM e AS\_HRTB são bons, porém não alcançam os resultados das técnicas em nível de estado da arte de Caprara *et al.* (1999) e Marchiori e Steenbeek (2000).

## **4.3 MMAS\_L Aplicado ao PCC**

A primeira aplicação do *Max-Min Ant System* (MMAS\_L) ao PCC é feita pelo trabalho Lessing *et al.* (2004). A presente Seção descreve tal heurística sob a abordagem geral do presente trabalho.

Os aspectos **grafo de construção**, **restrições**, **resíduos de feromônio**, **informação heurística**, **informação de escolha** e **busca local** são os mesmos que os descritos em Subseções equivalentes a cada um destes na Seção [4.1,](#page-61-0) que expõe a aplicação de algoritmos heurísticos ACO para o PCC de forma genérica.

### **4.3.1 Algoritmo Heurístico**

O algoritmo heurístico é tomado do algoritmo heurístico ACO aplicado ao PCC apresentado na Subseção [4.1.6](#page-63-0) com a inserção do procedimento **inicializarLimitesFeromonio()**, como pode ser visto na [Figura 4.6.](#page-70-0) Tal procedimento é explicado na Subseção [4.3.4.](#page-72-0)

```
Solucao AcoPccMmasL::executar(){
1 setarParametros();
2 inicializarGerais();
3 inicializarLimitesFeromonio();
4 inicializarFeromonio();
5 calcAllInfEscolhaEst();
6 while( criterioQtIteracoes and
           criterioQtIteracoesSemMelhora and
           criterioTempo and
           criterioEncontrarOtima and
           criterioEncontrarMc ){
7 construirSolucoesComFormigas();
8 atualizarResiduosFeromonio();
9 calcAllInfEscolhaEst();
10 calcularGerais();
11 }
12 return( melhorSolucaoEncontrada );
 }
```
<span id="page-70-0"></span>*Figura 4.6. Execução principal de MMAS\_L*

## **4.3.2 Construção da Solução**

Como exposto na [Figura 4.7,](#page-70-1) o procedimento construirSolucao() da formiga realiza um laço que se mantém enquanto a solução não está completa, cujos comandos adicionam um componente a solução sendo construída a cada iteração, através da chamada do procedimento aplicarPassoDeConstrucao() que se encontra com mais detalhes na [Figura 4.8.](#page-71-0) Após uma solução ter sido construída de forma completa por parte do algoritmo construtivo, são chamados procedimentos que objetivam realizar melhorias na solução recém-construída, como no caso do PCC chama-se os algoritmos heurísticos melhorativos eliminarColunasRedundantes() e aplicarBuscaLocal().

```
FormigaPccMmasL::construirSolucao(){
1 while( not verificarSeSolucaoEstaCompleta() ){
2 aplicarPassoDeConstrucao(); // Chama aplicarRegraDeDecisao() internamente.
3 }
4 eliminarColunasRedundantes();
5 aplicarBuscaLocal();
}
```
### <span id="page-70-1"></span>*Figura 4.7. Construir solução de formiga de MMAS\_L*

O procedimento aplicarPassoDeConstrucao() dado pela [Figura 4.8](#page-71-0) é constituído de duas etapas denotadas pelos procedimentos aplicarRegraDeDecisao() – que será explicado adiante – e setEAddComptAtual(). O procedimento o setEAddComptAtual() seta como componente atual aquele componente que foi selecionado pelo procedimento de decisão aplicarRegraDeDecisao(), faz com que o componente seja adicionado na solução da formiga sendo construída e realiza outras atividades necessárias ao correto funcionamento do algoritmo, como preparar o que é necessário para a correta detecção de que a solução é completa ou não.

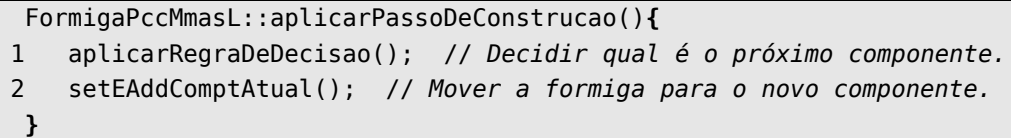

### <span id="page-71-0"></span>*Figura 4.8. Aplicar passo de construção de formiga de MMAS\_L*

Assim, o procedimento aplicarRegraDeDecisao() chamado na [Figura 4.8](#page-71-0) utiliza-se de uma **regra de decisão** para decidir de forma probabilisticamente guiada qual novo componente deve ser escolhido para ser incluído na solução. Como guia, a regra de decisão se utiliza da informação de escolha para saber quais as probabilidades de escolha de cada componente da vizinhança. Tal informação de escolha é composta dos valores de feromônio e de informação heurística de cada componente (outras possibilidades são propostas e descritas no Capítulo [5\)](#page-79-0).

Para se obter a probabilidade de escolha de cada componente no momento de aplicar a regra de decisão utiliza-se da probabilidade *p* . Posto que cada componente *j* possui feromônio  $\tau_j$  e informação heurística  $\eta_j$ , a probabilidade p de escolha do componente j pela formiga *k* é dada pela Equação [17:](#page-71-2)

<span id="page-71-2"></span>
$$
p_j^k = \begin{cases} \frac{\tau_j^\alpha \cdot \eta_j^\beta}{\sum_{h \in N(s_k)} \tau_h^\alpha \cdot \eta_h^\beta} & \text{se } j \in N(s_k) \\ 0 & \text{se } j \notin N(s_k) \end{cases} \tag{17}
$$

Os valores dos parâmetros  $\alpha$  e  $\beta$  indicam a importância do fator feromônio e da informação heurística, respectivamente. Têm-se também que *Ns<sup>k</sup>* é a vizinhança considerada de *s<sup>k</sup>* , esta que é a solução parcial da formiga *k* sendo construída até a referida iteração (iteração que geralmente é indicada por *t* , podendo ser representada na regra de decisão, porém isto não é feito por questão de simplicidade). Para o PCC, geralmente tem-se que  $N(s_k)$  contém todos os componentes em *C* que não fazem parte de  $s_k$ .

## **4.3.3 Atualização de Feromônio**

A atualização de feromônio consiste de dois passos básicos, a evaporação e o depósito de feromônio, conforme é ilustrado na [Figura 4.9.](#page-71-1) Na mesma Figura vê-se outros procedimentos sobre o feromônio os quais serão explicados mais adiante nas subseções [4.3.4](#page-72-0) e [4.3.5.](#page-73-0)

```
AcoPccMmasL::atualizarResiduosFeromonio(){
1 evaporarFeromonio();
2 depositarFeromonio();
3 atualizarLimitesFeromonio();
4 adequarIntervaloFeromonio();
5 reInicializarFeromonio();
}
```
<span id="page-71-1"></span>*Figura 4.9. Atualizar feromônio de MMAS\_L*
A evaporação de feromônio chamada pelo procedimento evaporarFeromonio() acontece da forma exposta na Equação [18:](#page-72-4)

<span id="page-72-4"></span>
$$
\tau_j = (1 - \rho) \cdot \tau_j, \ \forall \ j \in C \,, \tag{18}
$$

de forma que  $\rho$  é um parâmetro que indica a taxa de evaporação do feromônio.

O depósito de feromônio é efetuado pelo procedimento depositarFeromonio(), de forma que apenas uma formiga deposita feromônio nos componentes contidos em sua solução. Ocorre da maneira indicada na Equação [19:](#page-72-3)

$$
\tau_j = \tau_j + \Delta \tau \,, \,\, \forall j \in s_{best} \,, \tag{19}
$$

onde  $\Delta \tau$  é o inverso da função objetivo que deseja-se minimizar, sendo exposto na Equação [20:](#page-72-2)

$$
\Delta \tau = \frac{1}{f(s_{best})} \tag{20}
$$

<span id="page-72-3"></span><span id="page-72-2"></span>Têm-se ainda que *sbest* indica solução da formiga *best* , formiga esta que pode ser:

- *ib* : do inglês *iteration best*, denota formiga com melhor solução da iteração; ou
- *bs* : do inglês *best so far*, indica a formiga com melhor solução desde o início da execução do algoritmo. Em uma terminologia voltada aos experimentos do Capítulo [6](#page-107-0) diz-se "a melhor solução da tentativa".

#### <span id="page-72-5"></span>**4.3.4 Limites de Feromônio**

 $\epsilon$ 

Como característica específica do MMAS\_L têm-se a delimitação dos valores de feromônio entre o limite mínimo *min* e o limite máximo *max* . Essa delimitação tem o intuito de não permitir que o algoritmo caia em estagnação em determinadas soluções pelo fato de terem um valor demasiadamente alto de feromônio, pois o valor de feromônio não poderá ser maior que *max* . Também faz com que todos os componentes possuam chance significativa de serem escolhidos, pois nenhum terá valor de feromônio menor que  $\tau_{min}$ . Dessa forma, objetiva-se permitir que as soluções possam se diversificar com probabilidade que seja adequada. Dessa forma tem-se os limites dados pela Equação [21:](#page-72-1)

$$
\tau_{j} = \left[\tau_{j}\right]_{\tau_{\min}}^{\tau_{\max}} \tag{21}
$$

<span id="page-72-1"></span><span id="page-72-0"></span>Utilizando-se da definição do operador pela Equação [22:](#page-72-0)

$$
[x]_b^a = \begin{cases} a & \text{se } x > a, \\ b & \text{se } x < b, \\ x & \text{caso contrário} \end{cases} \tag{22}
$$

Dito isto, é necessário saber-se como definir de forma adequado os valores de  $\tau_{min}$  e  $\tau_{\text{max}}$ . Tais valores podem ser obtidos empiricamente e ajustados de acordo com o problema em questão, conforme pode ser visto em Solnon e Bridge (2006) para problemas de subconjunto, sendo notório em tal trabalho a característica a qual os valores dos limites de feromônio permanecem o mesmo durante toda a execução do algoritmo.

Existem também considerações analíticas que podem servir de base para o estabelecimento de  $\tau_{\text{min}}$  e  $\tau_{\text{max}}$ , conforme apresenta o trabalho Stützle e Hoos (2000). Para o PCC tem-se a maneira utilizada em Lessing (2004), – esta por sua vez inspirada em descrição de Dorigo e Stützle (2004) – que denota a inicialização dos limites de feromônio da forma utilizada neste trabalho, cuja execução é chamada por inicializarLimitesFeromonio() conforme ilustrado na Figura [Figura 4.6](#page-70-0) e exposto nas Equações [23](#page-73-2) e [24:](#page-73-1)

<span id="page-73-2"></span>
$$
\tau_{\text{max}} = \frac{1}{\rho \cdot f(s_{\text{ub}})},\tag{23}
$$

onde *sub* é uma solução obtida por um algoritmo *greedy*, onde *ub* indica do inglês *upper bound*, ou limite superior. Tem-se também o valor de  $\tau_{min}$  dado pela Equação [24:](#page-73-1)

<span id="page-73-1"></span>
$$
\tau_{\min} = \frac{\tau_{\max}}{a} \,,\tag{24}
$$

onde *a* é um parâmetro.

Calculados os limites, todos os valores de feromônio são inicializados como *max* . Na execução de cada iteração, depois de se realizar as atualizações de feromônio, o valor de *max* é atualizado de acordo com a Equação [25:](#page-73-0)

<span id="page-73-0"></span>
$$
\tau_{\text{max}} = \frac{1}{\rho \cdot f(s_{bs})},\tag{25}
$$

com *sbs* sendo a melhor solução obtida até o momento – conforme já mencionado – e com *min* sendo atualizado da mesma forma que na Equação [24,](#page-73-1) sendo a atualização de *max* e *min* por iteração sendo realizada por atualizarLimitesFeromonio() contido na Figura [Figura](#page-71-0) [4.9.](#page-71-0) Vale notar, no presente trabalho, que o valor dado por  $\rho$  para a finalidade exposta na Equação [25](#page-73-0) é substituído por  $\rho_{base}$ , que é uma variável independente do  $\rho$  da evaporação de feromônio.

Após a atualização dos limites de feromônio, têm-se que fazer com sejam de fato limites para os resíduos de feromônio, o que é feito pelo procedimento adequarIntervaloFeromonio() contido na [Figura 4.9.](#page-71-0)

#### **4.3.5 Inicialização de Feromônio e Reinicialização de Feromônio**

Calculados os limites de feromônio – conforme a Subseção [4.3.4](#page-72-5) – todos os valores de feromônio são inicializados como  $\tau_{\text{max}}$ , por meio de inicializarLimitesFeromonio() contido na [Figura 4.6.](#page-70-0)

A cada determinada quantidade de iterações sem melhora da solução realiza-se a reinicialização dos resíduos de feromônio, a fim de evitar um possível comportamento de estagnação do algoritmo, complementando assim a ação os limites de feromônio no mesmo problema da estagnação. Vale notar também que o a reinicialização de feromônio ocorre com o valor de *max* que é calculado a cada iteração. Tal funcionalidade é feita pelo procedimento reInicializarFeromonio() da [Figura 4.9](#page-71-0) no momento correto, conforme indicação da quantidade de iterações sem melhora, lembrando que não sendo o momento correto, o procedimento executa apenas a verificação necessária para obter esta informação.

## **4.3.6 Considerações sobre MMAS\_L Aplicado ao PCC**

O trabalho de Lessing *et al.* (2004) realiza tal implementação e apresenta resultados os quais são comparados com os do presente trabalho no Capítulo [6](#page-107-0) que contém os experimentos e resultados.

# <span id="page-74-2"></span>**4.4 AS\_RC\_2 Aplicado ao PCC**

O AS\_RC\_2 é implementado com base no trabalho de Reis e Constantino (2003), que lança as fundações para tal algoritmo e executa testes em parte das instâncias de PCC de *OR-Library* (Beasley, 1990).

As características **grafo de construção**, **restrições**, **resíduos de feromônio**, **informação heurística**, **informação de escolha** e **algoritmo heurístico** são as mesmas que as descritas em Subseções equivalentes a cada uma destas na Seção [4.1,](#page-61-0) que expõe a aplicação de algoritmos heurísticos ACO para o PCC de forma genérica.

### <span id="page-74-1"></span>**4.4.1 Construção da Solução**

A construção de soluções com formigas é feita da mesma forma que a apresentada para a aplicação de algoritmos heurísticos ACO para PCC de forma genérica na subseção [4.1.7.](#page-66-0) A construção de uma solução por uma formiga é feita da forma ilustrada na [Figura 4.10,](#page-74-0) de forma que é necessário inicializar o conjunto *U* de linhas não cobertas pelos componentes da solução atual e o vetor *w<sup>i</sup>* , que para cada linha indica a quantidade de colunas na solução *s* que cobre tal linha.

<span id="page-74-0"></span>*Figura 4.10. Construir solução de formiga de AS\_RC\_2*

```
FormigaPccAsRc2::construirSolucao(){
```

```
1 \quad S \leftarrow \emptyset;
2 U \leftarrow M; // U \neq o conjunto de linhas não cobertas.
3 w_i \leftarrow 0, \forall i \in M; // w_i é a qt.cols.em S que cobrem a linha i, i \in S.
4 while( not verificarSeSolucaoEstaCompleta() ){
5 aplicarPassoDeConstrucao(); // Chama aplicarRegraDeDecisao() internamente.
6 };
7 eliminarColunasRedundantes();
}
```
Tal procedimento chama então o laço para construir uma solução, que faz chamada à aplicarPassoDeConstrucao(), este ilustrado na [.Figura 4.11.](#page-75-1)

```
FormigaPccAsRc2::aplicarPassoDeConstrucao(){
1 aplicarRegraDeDecisao(); // Decidir qual é o próximo componente.
2 setEAddComptAtual(); // Mover a formiga para o novo componente.
}
```
<span id="page-75-1"></span><span id="page-75-0"></span>*Figura 4.11. Aplicar passo de construção de formiga de AS\_RC\_2*

No AS RC<sub>2</sub>, o procedimento aplicarRegraDeDecisao() chamado na [Figura 4.11](#page-75-1) utiliza-se de uma **regra de decisão** para decidir qual o novo componente que deve ser escolhido para ser incluído na solução. Tal decisão ocorre em duas etapas, sendo a primeira etapa probabilística e a segunda etapa determinística.

A primeira etapa seleciona aleatoriamente uma linha que ainda não é coberta por nenhum dos componentes existentes na solução parcial construída até o momento pela formiga. Vale notar que cada uma das referidas linhas têm a mesma probabilidade de ser selecionada, conforme Equação [26.](#page-75-0)

$$
p_e^k = \begin{cases} \frac{1}{|U|} & \text{se } e \notin U(s_k) \\ 0 & \text{se } e \in U(s_k) \end{cases} \quad \forall \ e \in M \tag{26}
$$

onde *e* é uma linha e  $U(s_k)$  é o conjunto de todas as linhas cobertas pelos componentes da solução parcial *s<sup>k</sup>* .

A segunda etapa utiliza a linha selecionada para definir a vizinhança a ser utilizada para escolha do componente a ser adicionado à solução. Assim, define-se vizinhança contendo os componentes que podem ser selecionados como *N s<sup>k</sup>* . Têm-se então que *Ns<sup>k</sup>* é a vizinhança considerada de *s<sup>k</sup>* , esta que é a solução parcial da formiga *k* sendo construída até a referida iteração. Para o PCC têm-se geralmente que  $N(s_k)$  contém todos os componentes que estão em *C* mas que não fazem parte de *s<sup>k</sup>* . No caso do AS\_RC\_2 para PCC, a vizinhança é definida de forma diferente, sendo mais claro dizer que fazem parte da vizinhança *Ns<sup>k</sup>* todas os componentes que cobrem a linha atual *e* exceto aqueles que pertencem à solução parcial s<sub>k</sub> sendo construída pela formiga *k* . Assim têm-se a definição formal na Equação [27:](#page-76-0)

<span id="page-76-0"></span>
$$
N(e, s_k) = \{ j | (j \notin s_k) \land (e \notin U) \land (a_{ej} = 1) \}, \quad \forall j \in N
$$
\n
$$
(27)
$$

Por fim, a etapa diz que deve ser selecionado aquele componente da vizinhança que possua a melhor (maior) informação de escolha dentre todas os componentes da vizinhança. Tal informação de escolha é baseada no fato de que cada componente *h* possui feromônio *h* e informação heurística *<sup>h</sup>* , de forma que a escolha do componente *j* pela formiga *k* é dado conforme Equação [28:](#page-76-5)

$$
j = argmax_{h \in N(e,s_n)} \{ \tau_h^{\alpha} \cdot \eta_h^{\beta} \}
$$
 (28)

Os valores informados através de parâmetros  $\alpha$  e  $\beta$  indicam a importância do fator feromônio e da informação heurística respectivamente. O parâmetro  $\rho$  indica a taxa de evaporação de feromônio.

## **4.4.2 Busca Local**

No trabalho Reis e Constantino (2003) não é relatado a utilização de busca local.

## **4.4.3 Atualização de Feromônio**

A atualização de feromônio pode ser verificada na [Figura 4.12.](#page-76-4)

```
AcoPccAsRc2::atualizarResiduosFeromonio(){
1 evaporarFeromonio();
2 depositarFeromonio();
```

```
3 reInicializarFeromonio();
```
**}**

#### <span id="page-76-5"></span><span id="page-76-4"></span><span id="page-76-3"></span><span id="page-76-2"></span><span id="page-76-1"></span>*Figura 4.12. Atualizar feromônio de AS\_RC\_2*

A evaporação de feromônio é chamada por evaporarFeromonio() do algoritmo da [Figura 4.12](#page-76-4) da forma exposta na Equação [29:](#page-76-3)

$$
\tau_j = (1 - \rho) \cdot \tau_j, \ \forall \ j \in C \tag{29}
$$

O depósito de de feromônio é feito pelo procedimento depositarFeromonio() da mesma Figura da maneira apresentada na Equação [30:](#page-76-2)

$$
\tau_j = \tau_j + \Delta \tau \, , \, \, \forall \, j \in s_{\text{best}} \tag{30}
$$

Com  $\Delta \tau$  sendo expresso pela Equação [31:](#page-76-1)

$$
\Delta \tau = \left(\frac{f(s_{bs})}{f(s_{best})}\right)^y \tag{31}
$$

Onde *y* é um parâmetro utilizado para alterar a importância do feromônio a ser depositado nos componentes e *sbest* indica solução da formiga com índice *best* , índice este definido na seção [4.3.3.](#page-71-1)

## **4.4.4 Considerações sobre AS\_RC\_2 Aplicado ao PCC**

Os testes apresentados por Reis e Constantino (2003) são interessantes no sentido de que mostram resultados bastante ajustados de forma a encontrar a solução ótima ou melhor solução conhecida para determinadas instâncias, porém o tempo de execução é elevado, fazendo com que outras abordagens sejam mais vantajosas. Tal demanda de tempo acontece principalmente pelo fato de a quantidade de formigas utilizada ter sido 1000. É interessante notar ainda que ao valor usado para o depósito de feromônio é diferente da maioria das variações de algoritmos heurísticos ACO para PCC e a delimitação da vizinhança pela seleção da linha pode mostrar um caminho promissor no sentido de diminuição da vizinhança de componentes a ser pesquisada a cada passo de construção do algoritmo construtivo.

# **4.5 Considerações**

O presente Capítulo traz uma revisão bibliográfica das fundamentações a respeito de algoritmos heurísticos baseados em ACO aplicados ao PCC, os quais possuem resultados que podem ser usados para comparação em Capítulo oportuno. Também é importante ressaltar que tais fundamentações são parte da base para as proposições realizados no presente trabalho.

# 5 Proposta

O presente Capítulo apresenta as principais contribuições do presente trabalho, como a definição de novas variações de manipulação de feromônio e novos algoritmos heurísticos baseados em ACO para PCC. Tais contribuições são feitas no sentido de tentar melhorar o desempenho dos algoritmos existentes tanto na qualidade da solução quanto no tempo de execução.

# <span id="page-79-0"></span>**5.1 Manipulação de Feromônio**

Uma das características mais relevantes para algoritmos da classe ACO é a forma de utilização do feromônio. O trabalho de Alaya *et al.* (2004) define o algoritmo ACO chamado *Ant-knapsack* que trata do problema da mochila multidimensional (PMM) analisando a manipulação de feromônio de três maneiras distintas, referenciando outros trabalhos e apresentando abordagem própria, conforme segue:

- representação em uma dimensão (*e.g.* vetor ou VET), consulta por componentes (CMP) e depósito de feromônio em cada componente da solução *s* (CMP), para aumentar a desejabilidade de cada componente de *s* , de forma que no momento da construção de novas soluções, tais componentes terão mais probabilidade de serem selecionados (Leguizamon e Michalewicz, 1999);
- representação em duas dimensões (*e.g.* matriz de adjacência MAT), consulta por seqüência de pares de componentes (SEQ) e depósito de feromônio na seqüência de pares de componentes – componentes sucessivos – da solução *s* (SEQ), com a idéia de aumentar a desejabilidade de se escolher o componente  $j_{f+1}$  depois que o último selecionado é *j <sup>f</sup>* (Fidanova, 2002), com *f* denotando a posição de um componente *j* na solução *s* (considerando-se que a solução seja uma seqüência); e
- representação em duas dimensões (*e.g.* matriz de adjacência MAT), consulta por todos os pares de componentes pertencentes à solução em relação ao componente candidato (todos os pares ou TOD) e depósito de feromônio em todos os pares de componentes distintos da solução *s* (TOD), para aumentar a desejabilidade de se

escolher juntos componentes de uma solução já encontrada quando uma nova solução está sendo construída (Alaya *et al.*, 2004).

A partir disso **propõe-se** de uma forma genérica a organização da manipulação de feromônio da seguinte forma:

- representação de feromônio (grafo de construção):
	- Uma dimensão (*e.g.* VET);
	- Duas dimensões (*e.g.* MAT);
- consulta de feromônio:
	- Componentes ou CMP;
	- Seqüência de pares ou SEQ;
	- Todos os pares ou TOD;
- depósito de feromônio:
	- Componentes ou CMP;
	- Seqüência de pares ou SEQ;
	- Todos os pares ou TOD.

Como um desdobramento teórico – e até intuitivo – mediante o apresentado, tem-se as combinações de parâmetros permitindo a formulação das configurações contidas na Tabela [5.1.](#page-81-0)

| Código          | Qt.de dimensões<br>da repr. de<br>feromônio | Consulta de<br>feromônio | Depósito de<br>feromônio | Certeza da<br>possibilidade de<br>implementação | Certeza de<br>significado |
|-----------------|---------------------------------------------|--------------------------|--------------------------|-------------------------------------------------|---------------------------|
| 1CC             | 1                                           | <b>CMP</b>               | <b>CMP</b>               | <b>SIM</b>                                      | <b>SIM</b>                |
| 1 <sub>CS</sub> |                                             | <b>CMP</b>               | <b>SEQ</b>               | $N\tilde{A}O^{\#}$                              | <b>NAO</b>                |
| 1CT             |                                             | <b>CMP</b>               | <b>TOD</b>               | $N\tilde{A}O^{\#}$                              | <b>NAO</b>                |
| 1SC             |                                             | <b>SEQ</b>               | <b>CMP</b>               | NÃO <sup>!</sup>                                | <b>NAO</b>                |
| 1SS             |                                             | <b>SEQ</b>               | <b>SEQ</b>               | $N\tilde{A}O^{\#}$                              | <b>NAO</b>                |
| 1ST             |                                             | <b>SEQ</b>               | <b>TOD</b>               | $N\tilde{A}O^{\#}$                              | <b>NAO</b>                |
| 1TC             |                                             | <b>TOD</b>               | <b>CMP</b>               | NÃO!                                            | <b>NAO</b>                |
| 1TS             |                                             | <b>TOD</b>               | <b>SEQ</b>               | $N\tilde{A}O^{\#}$                              | <b>NAO</b>                |
| 1TT             | п                                           | <b>TOD</b>               | <b>TOD</b>               | $N\tilde{A}O^{\#}$                              | <b>NAO</b>                |
| 2CC             | $\overline{c}$                              | <b>CMP</b>               | <b>CMP</b>               | SIM <sup>s</sup>                                | ${\rm SIM}$               |
| 2CS             | $\overline{2}$                              | <b>CMP</b>               | <b>SEQ</b>               | <b>SIM</b>                                      | $SIM^*$                   |
| 2CT             | $\overline{c}$                              | <b>CMP</b>               | <b>TOD</b>               | <b>SIM</b>                                      | $SIM^*$                   |
| 2SC             | $\overline{2}$                              | <b>SEQ</b>               | <b>CMP</b>               | $SIM^{\%}$                                      | <b>NAO</b>                |
| 2SS             | $\overline{c}$                              | <b>SEQ</b>               | <b>SEQ</b>               | <b>SIM</b>                                      | $SIM^*$                   |
| 2ST             | $\overline{2}$                              | <b>SEQ</b>               | <b>TOD</b>               | <b>SIM</b>                                      | <b>SIM</b>                |
| 2TC             | $\overline{2}$                              | <b>TOD</b>               | <b>CMP</b>               | $SIM^{\%}$                                      | <b>NAO</b>                |
| <b>2TS</b>      | $\overline{c}$                              | <b>TOD</b>               | <b>SEQ</b>               | <b>SIM</b>                                      | NÃO                       |
| 2TT             | $\overline{c}$                              | <b>TOD</b>               | <b>TOD</b>               | <b>SIM</b>                                      | <b>SIM</b>                |

<span id="page-81-0"></span>*Tabela 5.1. Possibilidades de configurações de manipulação de feromônio*

Com as informações teóricas contidas na Tabela [5.1](#page-81-0) constata-se que nem todas as configurações formuláveis têm condições de serem afirmadas de imediato como válidas, pois podem:

• Não fornecer a certeza de que seja possível a implementação em um sistema de computação digital, como explicam os detalhes na Tabela [5.2;](#page-81-2) e

| Sobre a certeza da possibilidade<br>de implementação | Descrição                                                      |  |  |  |  |
|------------------------------------------------------|----------------------------------------------------------------|--|--|--|--|
| $NAO^{\#}$                                           | Pois não é possível armazenar todas as dimensões de informação |  |  |  |  |
| NAO'                                                 | Pois não há informação disponível para consulta                |  |  |  |  |
| SIM <sup>s</sup>                                     | Mas é dispendioso, aproveitando apenas uma dimensão            |  |  |  |  |
| $SIM^{\%}$                                           | Mas com problema                                               |  |  |  |  |

<span id="page-81-2"></span>*Tabela 5.2. Sobre a certeza da possibilidade de implementação*

• Mesmo possuindo a certeza de possibilidade de implementação, pode não ter a certeza de possuir um significado válido, ou mesmo possuindo tal significado, pode não ser o mais imediato, conforme coloca a Tabela [5.3.](#page-81-1)

<span id="page-81-1"></span>*Tabela 5.3. Sobre a certeza de significado*

| Sobre a certeza de significado | <b>Descrição</b>                      |  |  |  |
|--------------------------------|---------------------------------------|--|--|--|
| $SIM^*$                        | Pode ser alterada a regra de consulta |  |  |  |
| $SIM^{\&}$                     | Mas depende do problema               |  |  |  |

## <span id="page-82-0"></span>**5.1.1 Representação de Feromônio (Grafo de Construção)**

Os resíduos de feromônio podem ser associados com os componentes (seriam vértices no grafo de construção) ou com pares de componentes (que seriam as arestas no grafo de construção). No caso da associação com componentes, o feromônio  $\tau_j$  referente ao componente *j* indica a medida de desejabilidade de se incluir o componente *j* na solução. No caso da associação com pares de componentes, o feromônio  $\tau_{ii}$  indica a medida de desejabilidade de se escolher os componentes *i* e *j* para a mesma solução, porém a forma como isso é feito varia de acordo com o tipo de consulta de feromônio.

Na formulação teórica da aplicação de algoritmos ACO à um problema de otimização combinatória, o feromônio é representado por meio da estrutura matemática de grafo, chamada nesse contexto de grafo de construção, como já mencionado na referida Seção. Observa-se a partir disso e da expressão da representação de feromônio na Tabela [5.1](#page-81-0) a partir da quantidade de dimensões utilizadas para se armazenar, consultar e depositar seus valores, que tal quantidade de dimensões é referente às necessidades das informações que devem estar contidas no grafo de construção.

Assim, tomando-se como exemplo o caso de código 1CC a partir da mesma Tabela [5.1,](#page-81-0) este possui uma dimensão que representa os valores de feromônio que estão relacionados à cada componente (cada vértice do grafo de construção). Dessa forma, o gráfico de construção está representado por tal vetor, sem ser necessário ter a representação de informações referente às conexões entre os componentes (arestas do grafo), pois tais informações não serão utilizadas no algoritmo ACO da variação em questão. Outros exemplos relevantes são 2SS, 2ST e 2TT de duas dimensões cada, nos quais se faz necessário que o feromônio seja armazenado nas conexões entre todos os componentes (vértices) – depósito de feromônio nas arestas do clique do grafo composto pelos referidos vértices – para tornar possível a consulta, o depósito e a representação dos valores nos referidos relacionamentos como pedem algoritmos ACO com tais configurações, porém, vale lembrar que embora com quantidades de dimensões equivalentes, os algoritmos têm comportamento de execução diferentes por conta das diferentes consultas e depósitos de feromônio.

Tendo essas duas informações como plano de fundo – as dimensões e o grafo de construção – sabe-se que elas expressam de forma genérica e teórica a representação de feromônio. Mas para que possam ser utilizadas de forma real em um sistema de computação, estas devem ser mapeadas em alguma estrutura de dados manipulável pelo computador. Nesse sentido, a Tabela [5.4](#page-83-0) mostra um possível mapeamento.

| Dimen-<br>sões | Modelagem matemática -<br>Grafo de construção                                                                                              | Exemplos de estruturas de<br>dados                                                                                                    | Estruturas de dados <i>utilizadas</i> na<br>implementação dos experimentos                                                          |
|----------------|----------------------------------------------------------------------------------------------------|----------------------------------------------------------------------------------------------------|----------------------------------------------------------------------------------------------------|
|                | $\left 3\right\rangle$<br>$\overline{5}$<br>$\overline{\mathbf{4}}$                                                                        | • Vetor<br>Lista<br>Qualquer estrutura que<br>atenda aos requisitos de<br>representar o grafo de<br>construção em uma<br>dimensão de forma a suprir<br>as necessidades do algoritmo<br>em questão                                                                                   | Dimensão 1<br>$\tau_{j}$<br>3<br>$\overline{2}$<br>5<br>4<br>Vetor (VET)                                                            |
| $\mathfrak{D}$ | $\tau_{12}$<br>$\tau_{\scriptscriptstyle 23}$<br>3<br>25<br>24<br>$\tau_{\text{15}}$<br>$\tau_{34}$<br>$4\sqrt{35}$<br>$\frac{1}{45}$<br>5 | · Matriz de adjacência<br>· Matriz de incidência<br>Lista de adjacência<br>Estrutura de conjunto<br>Qualquer estrutura que<br>atenda aos requisitos de<br>representar o grafo de<br>construção em duas<br>dimensões de forma a suprir<br>as necessidades do algoritmo<br>em questão | Dimensão 2<br>3<br>$\overline{2}$<br>5<br>4<br>1<br>$\dot{i}$<br>1<br>$\tau_{ij}$<br>Dimensão<br>$\overline{2}$<br>3<br>4<br>→<br>5 |
|                |                                                                                                    |                                                                                                    | Matriz de adjacência (MAT)                                                                                                    |

<span id="page-83-0"></span>*Tabela 5.4. Mapeamento de estruturas matemáticas de representação de feromônio em estruturas de dados computacionais*

A mesma [Tabela 5.4](#page-83-0) contém as diferentes formas de representação de feromônio do grafo de construção que necessita a configuração do algoritmo ACO que está sendo utilizada.

A estrutura de dados utilizada para representação de feromônio (grafo de construção) define por si só a complexidade de espaço de memória e tem juntamente com as regras de consulta e depósito de feromônio importância capital na complexidade de tempo de execução do algoritmo ACO.

# **5.1.2 Consulta de Feromônio (Construção da Solução)**

A informação armazenada na estrutura que representa o feromônio é utilizada para guiar as formigas no momento em que estas procuram novos componentes para adicioná-los em suas soluções. Essa orientação acontece por meio da regra de decisão – probabilística –, que na grande maioria dos algoritmos ACO utiliza-se dos referidos valores de feromônio depositados e de informações heurísticas. A partir das formas gerais das regras de decisão de cada algoritmo ACO referido no presente verifica-se que:

- $\bullet$   $\tau$  é utilizado para representar valores de feromônio; e
- $\cdot$   $\eta$  é utilizado para representar informações heurísticas.

Para definir a que componente ou par de componentes se refere uma variável  $\tau$  é necessário se definir o tipo de consulta de feromônio, que possui as variações CMP, SEQ e TOD. Utilizando tal característica como CMP, define-se um índice *j* para indicar a qual componente refere-se a informação heurística em questão. Tem-se de forma bastante simples pela Equação [32:](#page-84-2)

<span id="page-84-2"></span> $\tau_j$  (32)

Assim, utilizando consulta por CMP, realiza-se a consulta do valor de feromônio  $\tau_i$ do componente candidato *j* do conjunto de componentes candidatos (sujeitos à escolha no momento).

No caso de se utilizar o tipo da consulta de feromônio como SEQ, define-se dois índices, *i* e *j* , para representar o par de componentes a que se refere o valor de feromônio como na Equação [33:](#page-84-1)

<span id="page-84-1"></span> $\tau_{ij}$  (33)

Nas situações em que o algoritmo realiza uma consulta de feromônio por SEQ, convenciona-se que o primeiro índice, o *i* , refere-se ao componente dito atual, o que representa onde a formiga se encontra no momento da consulta. O segundo índice, o *j* , refere-se ao componente candidato da vizinhança (conjunto de componentes sujeitos à escolha no momento) cujo par formado com o componente atual está sendo consultado no momento. A princípio, esta consulta objetiva descobrir o valor de feromônio  $\tau_{ij}$  do par de componentes  $(i, j)$ .

Com o tipo da consulta de feromônio como TOD deve-se ter em mente que o valor do feromônio consultado refere-se – a princípio (pois poderia-se fazer a média, por exemplo) – à soma dos valores de feromônio de todos os pares de componentes existentes entre cada componente da solução parcial *s* sendo construída pela formiga *k* e o componente candidato *j* da vizinhança (conjunto de componentes sujeitos à escolha no momento) sendo analisado. Dessa forma, teria-se pela Equação [34:](#page-84-0)

<span id="page-84-0"></span>
$$
\tau_{s_k j} = \sum_{i \in s_k} \tau_{ij} \tag{34}
$$

Assim, com TOD a regra para consulta de feromônio se torna mais complexa que as outras formas do ponto de vista da complexidade de tempo de execução. Com o objetivo de amenizar tal complexidade, o trabalho de Alaya *et al.* (2004) faz o cálculo de maneira incremental da seguinte forma:

- cria-se uma estrutura extra na memória para cada formiga *k* chamada de *Tkj* com *j*=1∣*C*∣ para armazenar os valores das parcelas do somatório *<sup>s</sup><sup>k</sup> j* ;
- tal estrutura pode ser implementada como, por exemplo, um vetor;
- essa estrutura não é o feromônio geral do algoritmo;
- inicializa-se todos os elementos da estrutura com 0;

• quando um componente *j* é escolhido para passar a fazer parte da solução, isto é, passar de  $N(s_k)$  para o próprio  $s_k$ , o valor do somatório  $\tau_{s_k}$  deve ser recalculado para ser utilizado na próxima iteração para inclusão do próximo componente. Para que esse recálculo não tenha de ser refeito completamente, atualiza-se o os valores de *Tkj* da forma apresentada na Equação [35](#page-85-0) (considerando *l* como o índice dos componentes do conjunto de componentes candidatos):

$$
T_{kl} = T_{kl} + \tau_{jl}, \ \forall l \in N(s_k)
$$
\n
$$
(35)
$$

<span id="page-85-0"></span>• assim, na próxima iteração, ao invés de se recalcular  $\tau_{s_k j}$  para cada componente *j* do conjunto de componentes candidatos que se deseje consultar, é necessário apenas consultar o valor armazenado em  $T_{ki}$ ;

Uma característica relevante para os três tipos de consulta de feromônio – destaca-se especialmente o tipo TOD – é que a escolha do primeiro componente é feita de forma aleatória. Dado que o valor de feromônio antes da primeira iteração é 0, o algoritmo está preparado para escolher um componente aleatoriamente caso o valor de feromônio considerado seja 0.

A consulta de feromônio ainda pode ser caracterizada como estática ou dinâmica.

- estática (E): indica que o valor resultante da consulta do feromônio sob tal tipo mantém o seu valor – para qualquer das formigas consultando qualquer componente ou par de componentes – dentro de uma mesma iteração, sendo o caso das consultas:
	- CMP: cujos valores consultados são diretamente os feromônios dos componentes, que só se alteram na atualização de feromônio ao fim da construção da solução e, dessa forma, se torna uma alternativa com a menor complexidade computacional neste quesito;
	- SEQ: situação análoga à anterior, os valores consultados são os valores de feromônios que estão nos relacionamentos entre dois componentes, que só se alteram na atualização do feromônio ao fim da construção da solução, consistindo também de complexidade computacional próxima do tipo anterior;
- dinâmica (D): denota que o valor resultante da consulta do feromônio é variável leia-se: necessita de algum cálculo – dentro de uma mesma iteração, como no caso de tal consulta ser dependente da solução parcial sendo construída. Tal caso e tipo de consulta de feromônio que se encaixa na categoria é:
	- TOD: neste caso o resultado da consulta de feromônio é resultante da soma de todos os valores de feromônio dos pares formados entre o componente candidato e todos aqueles componentes que estão na solução parcial sendo construída, necessitando que a cada consulta haja um calculo inerente, como

pode ser visto na parte dessa seção relativa a tal tipo de consulta de feromônio. Do ponto de vista da complexidade computacional esta é a mais elevada.

A classificação do tipo de consulta de feromônio entre estática e dinâmica é importante do ponto de vista da implementação, tendo esta importância se tornado especialmente útil se combinado com a mesma análise sobre a informação heurística de forma que em alguns casos com consulta de feromônio e de informação heurística estática, não é necessário fazer cálculos em relação a elas dentro da mesma iteração. Tal observação torna explícito os pontos positivos dos algoritmos mais simples do ponto de vista da complexidade computacional.

### **5.1.3 Depósito (Atualização) de Feromônio**

Para que o algoritmo ACO possa funcionar corretamente, as soluções consideradas de boa qualidade pelo sistema devem ser reforçadas. Esse processo é feito na atualização de feromônio que contém a evaporação, depósito e atualização de limites, quando for o caso. Porém a característica mais notória pode ser dada pelo depósito de feromônio.

O valor a ser depositado nos resíduos de feromônio geralmente são definidos com base na qualidade da solução encontrada pela formiga em questão, de forma que quanto melhor a qualidade da solução, maior o valor do feromônio a ser depositado nos elementos que compõem tal solução. A formulação de como essa definição é feita varia entre os algoritmo ACO. Vale notar ainda que existe a possibilidade de se definir o valor do feromônio a ser depositado nos resíduos de forma a não usar diretamente a qualidade da solução, como pode ser visto no caso do *Simple-ACO*.

Com relação ao que é referido como o tipo de depósito de feromônio, este trabalho utiliza – a princípio – as três formas distintas já apresentadas:

- CMP: o feromônio a ser alterado é dado por  $\tau_i$ ,  $\forall j \in s_k$  e neste caso, o feromônio é depositado diretamente nos componentes que fazem parte da solução. Note-se que a ordem em que os componentes estão dispostos na solução não têm influência no resultado do depósito. O feromônio depositado indica a desejabilidade de escolha de um componente individualmente;
- SEQ: quando o tipo de depósito de feromônio é setado dessa forma, deve-se depositar feromônio na conexão entre pares de componentes da solução na ordem em que se apresentam nesta, começando pelo primeiro componente. Assim, considerando-se *f* como o índice das colunas *j* na solução  $s_k$ , tem-se formulação  $\tau_{j_j j_{j+1}}$ , ∀ *j*∈*s<sup>k</sup>* ∖ *j* ∣*sk* ∣ . Nesta situação a ordem em que os componentes se encontram é importante, pois o feromônio será depositado nos pares formados pelo primeiro

componente com o segundo, no par do segundo com o terceiro, e assim sucessivamente até que todos os componentes da solução sejam contemplados. Reforça-se assim a desejabilidade de se escolher uma determinada seqüência de componentes;

• TOD: dado por  $\tau_{i,j}$ ,  $\forall i, j \in s_k$ , o feromônio é depositado em todos os pares formados entre os componentes existentes na solução. Assim, a ordem em que os componentes se encontram na solução não causa impacto sobre o resultado do depósito de feromônio. Esse tipo de depósito de feromônio reforça a desejabilidade de se escolher os componentes da solução em questão de uma só vez.

Para exemplificar, considera-se um possível problema representado pelo grafo de construção contido na Figura [5.1,](#page-87-1) supondo que a sequência de componentes  $s = \langle 1,3,4 \rangle$  seja uma solução para tal problema. Tal solução está representada utilizando-se de uma seqüência pelo fato de se estar trabalhando com informações teóricas que ainda não foram convertidas em um problema real. O PCV, por exemplo, se encaixaria de forma adequada ao conceito de seqüência, mas por outro lado, o PCC deve utilizar uma abordagem menos rígida, no caso, a seqüência seria convertida em um conjunto com os componentes sendo seus elementos. A Figura [5.2](#page-87-0) ilustra o referido grafo de construção após uma formiga construir a citada solução *s* por meio dos movimentos indicados nas setas.

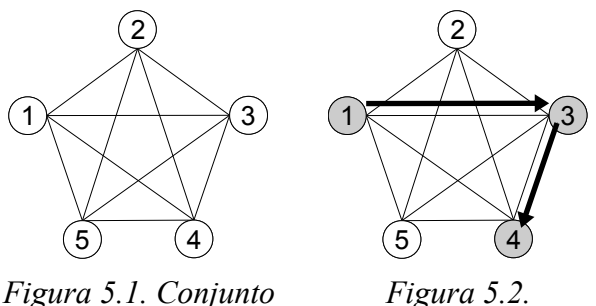

<span id="page-87-1"></span>*de colunas mapeado em grafo de construção*

<span id="page-87-0"></span>*Figura 5.2. Movimentos de uma formiga no grafo de construção*

Nota-se que o grafo e as características da solução são válidos para qualquer uma das representações, consultas e depósitos de feromônio citadas. As Figuras [5.3,](#page-88-2) [5.4](#page-88-1) e [5.5](#page-88-0) ilustram respectivamente para os tipos de depósito feromônio CMP, SEQ e TOD uma visualização de como fica disposto o feromônio depositado no grafo, o que é denotado por linhas pontilhadas.

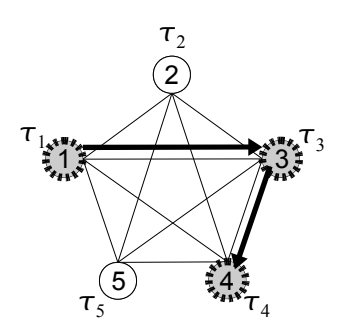

<span id="page-88-2"></span>*Figura 5.3. Depósito de feromônio por CMP*

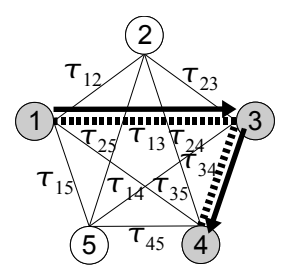

<span id="page-88-1"></span>*Figura 5.4. Depósito de feromônio por SEQ*

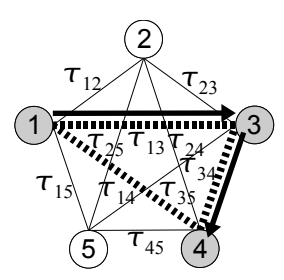

<span id="page-88-0"></span>*Figura 5.5. Depósito de feromônio por TOD*

# **5.1.4 Estratégias de Manipulação de Feromônio para o PCC**

O PCC é defino e exemplificado na Seção [2.1](#page-33-0) e o grafo de construção – para o qual deve ser mapeado um problema ao qual um algoritmo ACO é aplicado – é apresentado na seção [3.3.](#page-58-0) Realizando tal mapeamento para PCC, tem-se que:

- as colunas do PCC são traduzidas nos componentes do grafo de construção;
- encontrar uma solução para o PCC consiste em selecionar um conjunto de colunas que satisfaça as restrições, tem-se que – pelo fato de tal seleção ser um conjunto – a ordem que as colunas estão dispostas não é importante.

Com base nisso e nas configurações 1CC, 2SS, 2ST e 2TT da [Tabela 5.1,](#page-81-0) afirmadas com certeza de implementação e significados válidos, tem-se as considerações sobre as características de feromônio sobre:

- 1CC: esta configuração se adequa de forma bastante razoável ao PCC fazendo com que cada coluna tenha sua probabilidade de escolha expressa por meio do feromônio feita de forma individual. É a abordagem mais imediata e utilizada por vários trabalhos;
- 2SS: indica que a consulta de feromônio seja feita pela seqüência de pares e o depósito de feromônio realiza o reforço da desejabilidade de se escolher tal seqüência ou parte dela. Tal configuração não se mostra – a princípio – adequada ao PCC justamente por valorizar a seqüência dos elementos, principalmente no que tange os efeitos do depósito de feromônio. Porém como se está tratando de algoritmos heurísticos, não se pode afirmar que não dará resultados aproveitáveis, no entanto não é objetivo deste trabalho realizar tal análise. Alguns trabalhos se valem dessa abordagem para outros problemas;
- 2ST: nesse caso, existe a suspeita de que a consulta pela seqüência de pares poderia resultar em algum tipo de "memória indireta acumulada", dado que o depósito de feromônio ocorre entre todos os pares de uma solução encontrada. Assim a chance de escolha é reforçada entre todos os pares de uma mesma solução e a consulta é

realizada pelos pares do último componente adicionado à solução com os componentes candidatos. Assim, o raciocínio utilizado é: chegando-se a tal componente, os feromônios de suas ligações poderiam indicar qual seria um próximo desejável sem que seja necessário recorrer ao feromônio de todos aqueles que já fazem parte da solução. Uma questão a ser ponderada é o ganho na complexidade computacional em relação à consulta de feromônio (se comparada à configuração a seguir);

• 2TT: é a situação em que a consulta de feromônio para um componente candidato leva em consideração o feromônio contido em todos os pares entre os componentes contidos na solução parcial e o componente candidato em questão, fazendo com que todos os componentes da solução parcial construída até o momento influenciem o próximo componente a ser escolhido. O depósito de feromônio ocorre em todos os pares formados entre todos os componentes da solução encontrada, fortalecendo assim a chance de se escolher os componentes da solução juntos. Tal abordagem é a que fornece – intuitivamente – o maior poder teórico na construção de soluções de boa qualidade, porém é o que possui maior complexidade computacional.

Com base nessas características, as variações selecionadas para serem utilizadas em experimentos – no Capítulo [6](#page-107-0) – para o PCC são apresentadas na Tabela [5.5,](#page-89-0) onde pode-se verificar as abreviaturas que serão utilizadas para se referir às suas respectivas características.

| Código      | Feromônio     |            |                             |            |  |  |  |
|-------------|---------------|------------|-----------------------------|------------|--|--|--|
| equivalente | Representação |            | Consulta                    | Depósito   |  |  |  |
|             |               | Tipo       | Estático (E) / Dinâmico (D) |            |  |  |  |
| 1CC         | VET           | <b>CMP</b> | Œ)                          | <b>CMP</b> |  |  |  |
| 2ST         | <b>MAT</b>    | <b>SEQ</b> | E)                          | <b>TOD</b> |  |  |  |
| 2TT         | <b>MAT</b>    | TOD        | D)                          | TOD        |  |  |  |

<span id="page-89-0"></span>*Tabela 5.5. Estratégias de manipulação de feromônio para o PCC*

#### **5.1.5 Considerações Sobre Manipulação de Feromônio**

De forma geral, tem-se ainda aspectos interessantes que podem ser analisados, como a comparação com trabalhos semelhantes, investigações do aspecto dimensões, idéias de implementação e questões empíricas referentes à experimentos que possam fornecer análises inerentemente realísticas.

Outros trabalhos promovem definições, discussões e experimentos nas variações das características de manipulação de feromônio. Em Alaya *et al.* (2004) realiza-se estudo com base no PMM, existindo em tal trabalho indicações para trabalhos de terceiros – Leguizamon e Michalewicz (1999) e Fidanova (2002) – que abordam configurações de feromônio semelhante à 1CC e 2SS – respectivamente –, enquanto que o trabalho principal citado compara tais abordagens com sua versão de 2TT. Já em Solnon e Bridge (2006) existe a definição de um *framework* geral para utilização de algoritmos ACO para problemas de seleção de subconjunto – como é o caso do PCC – parametrizando as variações da chamada estratégia de feromônio em *Vertex,* correspondente à 1CC, e *Clique,* que corresponde à 2TT. Diante desses estudo, não foi encontrado configuração correspondente à 2ST, que o presente trabalho contempla e reporta resultados de experimentos no Capítulo [6.](#page-107-0)

No que tange o aspecto dimensões da representação de feromônio verifica-se que existe ainda formas de desdobramento que podem ser assunto de investigação. Lançando-se a pergunta: e se for utilizado três ou mais dimensões para a representação do feromônio – e das conexões – entre os componentes? Como resposta, basicamente se pode dizer que o feromônio seria depositado em tuplas de três componentes, mas muitas questões ainda poderiam ser investigadas como qual seria a implicação na qualidade da solução, diferenças na complexidade computacional – provavelmente maior, mas seria necessário estudos para verificar se compensaria uma eventual melhoria na qualidade da solução –, à quais problemas ou tipos de problema a técnica beneficiaria ou prejudicaria, se poderia ser dispensada uma provável busca local além de muitos outros aspectos que poderiam trazer ao conhecimento questões relevantes. Tais questões foram lançadas a partir dos resultados obtidos em respostas às questões que motivaram a origem deste trabalho e pertencem à um escopo de trabalhos futuros.

Na tentativa de se obter estruturas de dados e algoritmos mais eficazes e eficientes, apresenta-se a idéia de implementação que pode ser vista partindo-se da estrutura de dados para representação de grafos chamada estrutura de conjunto, conforme possibilidade contida na Tabela [5.4](#page-83-0) da seção [5.1.1,](#page-82-0) que poderia representar os pares de componentes – tais pares são arestas em um contexto de grafo – em uma forma de lista ligada na memória do computador, onde cada elemento da lista contém os números dos componentes a que tal par se refere. Assim, a partir de tal estrutura e do fato de que há variações nas configurações de feromônio que se utilizam da manipulação de dados – leia-se feromônio principalmente – em pares de componentes, lança-se a idéia de que a investigação de tal estrutura poderia agregar algum aspecto relevante à maneira de se implementar essa característica de algoritmos ACO. Talvez não da forma clássica, ou talvez incrementaria algo na idéia tridimensional do parágrafo anterior. Porém, tal investigação faz parte de um cenário de trabalhos futuros, assim como o referido parágrafo anterior.

Por fim, diante do exposto tem-se base teórica para composição e análise de experimentos de algoritmos ACO que venham a variar características de sua manipulação de feromônio, conforme pode ser verificado no capítulo [6.](#page-107-0) É possível que se avalie tais experimentos de forma indireta, por meio de sua influência nos algoritmos ACO e de forma direta, pela observação das variações de feromônio em suas respectivas estruturas.

# **5.2 Algoritmos Heurísticos Baseados em ACO Aplicados ao PCC**

De posse da proposta das variações da manipulação de feromônio, define-se nesta Seção tais variações aos algoritmos MMAS\_L, AS\_RC\_2 e AAS\_MC.

## **5.2.1 MMAS\_L Aplicado ao PCC**

As características **grafo de construção**, **restrições**, **resíduos de feromônio**, **informação heurística**, **informação de escolha, algoritmo heurístico** e **busca local** são tomadas por aquelas equivalentes a cada uma destas apresentadas para o algoritmo MMAS\_L para PCC na seção [4.3.](#page-69-0)

#### *Construção da Solução*

Baseando-se na Subseção [4.3.2](#page-70-1) é necessário aqui apenas se redefinir a regra de decisão a ser utilizada. Assim, para se obter a probabilidade de escolha de cada componente no momento de aplicar a regra de decisão utiliza-se da probabilidade *p* a seguir, classificadas de acordo com o tipo de consulta de feromônio (e, por extensão, de tipo de consulta de informação heurística e informação de escolha) conforme segue.

- CMP: consultando o feromônio em componentes equivalente ao caso normal têmse que cada componente *j* possui feromônio  $\tau_j$  e informação heurística  $\eta_j$ . Assim, a probabilidade *p* de escolha do componente *j* pela formiga *k* é dada pela Equação [17;](#page-71-2)
- SEQ: consultando o feromônio por seqüência de pares de componentes tem-se que cada par  $(i, j)$  de componentes possui feromônio denotado por  $\tau_{ij}$  e a informação heurística é dada por  $\eta_{ij}$ . Dessa forma, a probabilidade p de escolha do componente *j* pela formiga *k* a partir do componente *i* é dada pela Equação [36:](#page-91-0)

$$
p_{ij}^{k} = \begin{cases} \frac{\tau_{ij}^{\alpha} \cdot \eta_{ij}^{\beta}}{\sum_{h \in N(s_k)} \tau_{ih}^{\alpha} \cdot \eta_{ih}^{\beta}} & se \ j \in N(s_k) \\ 0 & se \ j \notin N(s_k) \end{cases} \tag{36}
$$

<span id="page-91-0"></span>• TOD ou TDN: nesse caso, o feromônio é consultado de forma que cada componente existente na solução parcial *s* sendo construída pela formiga *k* tenha uma influência direta (não apenas indireta, como na SEQ) na probabilidade *p* de escolha do próximo componente *j* . O fator de feromônio nesse caso é dado por *<sup>s</sup><sup>k</sup> <sup>j</sup>* , cuja definição é

dada pela Equação [34.](#page-84-0) Para a informação heurística são dadas duas formas de utilização neste tipo de consulta de feromônio, sendo a maneira dita híbrida (abreviada por TOD) e a maneira dita normal (abreviada por TDN), conforme segue:

<span id="page-92-3"></span>• TOD: a informação heurística de um componente *j* , partindo-se do componente *i* e com a solução *s* parcialmente construída pela formiga *k* , é dada por  $\eta_{ij}$ . Assim tem-se a Equação [37:](#page-92-3)

$$
p_{s_k ij}^k = \begin{cases} \frac{\tau_{s_{k} j}^{\alpha} \cdot \eta_{ij}^{\beta}}{\sum_{h \in N(s_k)} \tau_{s_h h}^{\alpha} \cdot \eta_{ih}^{\beta}} & se j \in N(s_k) \\ 0 & se j \notin N(s_k) \end{cases} \tag{37}
$$

• TDN: nesse caso a informação heurística de um componente *j* , com a solução *s* parcialmente construída pela formiga *k* , é dada por *<sup>s</sup><sup>k</sup> <sup>j</sup>* com definição pela Equação [38:](#page-92-2)

$$
\eta_{s_k j} = \sum_{i \in s_k} \eta_{ij} \tag{38}
$$

<span id="page-92-2"></span><span id="page-92-1"></span>Dessa forma tem-se a Equação [39:](#page-92-1)

$$
p_{s_k}^k = \begin{cases} \frac{\tau_{s_k}^{\alpha} \cdot \eta_{s_k j}^{\beta}}{\sum_{h \in N(s_k)} \tau_{s_k h}^{\alpha} \cdot \eta_{s_k h}^{\beta}} & se \ j \in N(s_k) \\ 0 & se \ j \notin N(s_k) \end{cases} \tag{39}
$$

Os valores obtidos através de parâmetros  $\alpha$  e  $\beta$  indicam a importância do fator feromônio e da informação heurística respectivamente. Têm-se também que *Ns<sup>k</sup>* é a vizinhança considerada de *s<sup>k</sup>* , esta que é a solução parcial da formiga *k* sendo construída até a referida iteração *t* . Para o PCC, geralmente tem-se que *Ns<sup>k</sup>* contém todos os componentes em *C* mas que não fazem parte de *s<sup>k</sup>* .

#### *Atualização de Feromônio*

Com a representação de feromônio em uma dimensão – equivalente ao caso normal – a evaporação de feromônio acontece da forma exposta na Equação [18.](#page-72-4)

<span id="page-92-0"></span>No caso de duas dimensões, a evaporação de feromônio é dada pela Equação [40:](#page-92-0)

$$
\tau_{ij} = (1 - \rho) \cdot \tau_{ij}, \ \forall \ i, j \in C
$$
\n
$$
\tag{40}
$$

Com o tipo de depósito de feromônio como CMP – equivalente ao caso normal –, o feromônio a ser atualizado é dado por  $\tau_i$ ,  $\forall j \in s_{best}$ , de acordo com a regra de atualização da Equação [19](#page-72-3) que se encontra na página [70.](#page-72-3)

Quando o tipo de depósito de feromônio é setado como SEQ, tem-se formulação *j f j f* 1 , ∀ *j*∈*sbest* ∖ *j* ∣*sbest*∣ . Para atualização tem-se a Equação [41:](#page-93-0)

$$
\tau_{j_f j_{f+1}} = \tau_{j_f j_{f+1}} + \Delta \tau \, , \, \forall j \in S_{best} \tag{41}
$$

O tipo de feromônio como TOD, dado por  $\tau_{ij}$ , ∀*i*, *j*∈*s*<sub>best</sub> tem a regra de atualização pela Equação [42:](#page-93-3)

$$
\tau_{ij} = \tau_{ij} + \Delta \tau, \ \forall j \in s_{best}
$$
\n
$$
\tag{42}
$$

<span id="page-93-3"></span><span id="page-93-0"></span>Com  $\Delta \tau$  e *best* já definidos por meio da Subseção [4.3.3](#page-71-1) na página [69.](#page-71-1)

#### *Considerações*

Em comparação aos limites de feromônio normais, aqui será necessário impor os limites ao feromônio depositado nos pares de componentes quando a representação de feromônio for SEQ e TOD.

As operações em inicialização de feromônio e reinicialização de feromônio também devem se adequar a SEQ e TOD.

# **5.2.2 AS\_RC\_2 Aplicado ao PCC**

As características **grafo de construção**, **restrições**, **resíduos de feromônio**, **informação heurística**, **informação de escolha**, **algoritmo heurístico** e **busca local** são tomadas por aquelas equivalentes a cada uma destas apresentadas para o algoritmo AS\_RC\_2 para PCC na Seção [4.4.](#page-74-2)

#### *Construção da Solução*

A construção de soluções é feita de acordo com o apresentado na Subseção [4.4.1,](#page-74-1) com a construção de uma solução por uma formiga sendo feita da mesma forma como ilustrada na [Figura 4.10,](#page-74-0) com a diferença de que a aplicação de uma busca local pode ser feita, conforme é ilustrado por meio da linha [8](#page-93-2) da [Figura 5.6.](#page-93-1)

```
FormigaPccAsRc2::construirSolucao(){
1 \quad S \leftarrow \emptyset:
2 U \leftarrow M; // U é o conjunto de linhas não cobertas.
3 w_i← 0, \forall i \in M; // w_i é a qt.cols.em S que cobrem a linha i, i∈ S.
4 while( not verificarSeSolucaoEstaCompleta() ){
5 aplicarPassoDeConstrucao(); // Chama aplicarRegraDeDecisao() internamente.
6 };
7 eliminarColunasRedundantes();
8 aplicarBuscaLocal();
 }
```
<span id="page-93-2"></span><span id="page-93-1"></span>*Figura 5.6. Construir solução de formiga de AS\_RC\_2 com aplicação de busca local*

Também modifica-se a segunda etapa da regra de decisão apresentada na Subseção [4.4.1](#page-74-1) para se obter então a regra de decisão completa para todas as situações desejadas, assim, tem-se que o próximo componente *j* é dado de acordo com as regras a seguir, classificadas de acordo com o tipo de consulta de feromônio (e, por extensão, de tipo de consulta de informação heurística e informação de escolha).

- CMP (equivalente ao caso normal): com o tipo de consulta de feromônio (e informação heurística) por componentes, tem-se que cada componente *h* possui feromônio  $\tau_h$  e informação heurística  $\eta_h$ , de forma que a escolha do componente *j* pela formiga *k* é dado pela Equação [28;](#page-76-5)
- SEQ: consultando o feromônio (e informação heurística) por seqüência de pares, têmse que cada par de componentes  $(i, j)$  possui feromônio  $\tau_{ij}$  e informação heurística  $\eta_{ii}$ , de maneira que a escolha da coluna (componente) *j* pela formiga *k* é definido pela Equação [43:](#page-94-2)

 $j$  = argmax<sub>h∈N(e,i,s<sub>k</sub>)</sub> { $\tau^{\alpha}_{ih}$ · $\eta^{\beta}_{ih}$ 

<span id="page-94-2"></span> $\}$  (43)

- TOD ou TDN: nesta situação, o feromônio é consultado de forma que cada componente existente na solução parcial *s* sendo construída pela formiga *k* tem uma influência direta (não apenas indireta, como em SEQ) no peso de escolha do próximo componente *j* . O fator de feromônio nesse caso é dado por *<sup>s</sup><sup>k</sup> <sup>j</sup>* , cuja definição é dada pela Equação [34.](#page-84-0) Para a informação heurística são dadas duas formas de utilização neste tipo de consulta de feromônio, sendo a maneira dita híbrida (abreviada por TOD) e a maneira dita normal (abreviada por TDN), conforme segue:
	- TOD: a informação heurística de um componente *j* , partindo-se do componente *i* e com a solução *s* parcialmente construída pela formiga *k* , é dada por  $\eta_{ij}$ . Assim tem-se a Equação [44:](#page-94-1)

$$
j = argmax_{h \in N(e, i, s_k)} \{ \tau_{s_k h}^{\alpha}, \eta_{ih}^{\beta} \}
$$
\n(44)

• TDN: nesse caso a informação heurística de um componente *j* , com a solução *s* parcialmente construída pela formiga  $k$ , é dada por  $\eta_{s_k j}$  definido pela Equação [38,](#page-92-2) constituindo a regra de decisão da forma dada na Equação [45:](#page-94-0)

$$
j = argmax_{h \in N(e, s_k)} \{\tau_{s_k h}^{\alpha} \cdot \eta_{s_k h}^{\beta}\}
$$

<span id="page-94-1"></span><span id="page-94-0"></span> $\}$  (45)

Os valores informados através de parâmetros  $\alpha$  e  $\beta$  indicam a importância do fator feromônio e da informação heurística respectivamente. O parâmetro  $\rho$  indica a taxa de evaporação de feromônio. Têm-se também que *Ne ,s<sup>k</sup>* é dado pela Equação [27](#page-76-0) da Subseção [4.4.1.](#page-74-1)

#### *Atualização de Feromônio*

Com a representação de feromônio em uma dimensão – equivalente ao caso normal – a evaporação de feromônio acontece da forma exposta na Equação [29.](#page-76-3)

No caso de duas dimensões, tem-se a forma dada na Equação [46:](#page-95-0)

 $\tau_{ij} = (1-\rho) \cdot \tau_{ij}$ ,  $\forall i, j \in C$  (46)

<span id="page-95-0"></span>O parâmetro  $\rho$  é a taxa de evaporação.

Com o tipo de depósito de feromônio como CMP, o feromônio a ser alterado é dado por *⊤<sub>j</sub>*, ∀ *j*∈*s*<sub>*k*</sub>. Assim, tem-se a regra de atualização dada pela Equação [30.](#page-76-2)

Quando o tipo de depósito de feromônio é setado como SEQ, tem-se formulação *j f j f* 1 , ∀ *j*∈*sbest* ∖ *j* ∣*sbest*∣ . Para atualização tem-se a Equação [47:](#page-95-5)

$$
\tau_{j_f j_{f+1}} = \tau_{j_f j_{f+1}} + \Delta \tau \, , \, \forall j \in S_{best} \tag{47}
$$

Com o tipo de feromônio como TOD, este é dado por  $\tau_{ij}$ ,  $\forall i, j \in S_{best}$  e a regra de atualização é denotada pela Equação [48:](#page-95-4)

$$
\tau_{ij} = \tau_{ij} + \Delta \tau \, , \, \, \forall \, j \in s_{best}
$$
\n<sup>(48)</sup>

<span id="page-95-5"></span><span id="page-95-4"></span><span id="page-95-3"></span>Com  $\Delta \tau$  sendo mostrado na Equação [49:](#page-95-3)

$$
\Delta \tau = \left(\frac{f(s_{bs})}{f(s_{best})}\right)^{\gamma}
$$
\n(49)

Onde *y* é uma constante utilizada para alterar a importância do feromônio a ser depositado nos componentes da solução e *sbest* indica solução da formiga com índice *best* , índice este que por sua vez pode denotar:

- *iteration best* ( *ib* ): formiga com melhor solução da iteração;
- *best so far* ( *bs* ): formiga com melhor solução desde o início da execução do algoritmo heurístico. Em um terminologia voltada aos experimentos do Capítulo [6](#page-107-0) dizse a melhor solução da tentativa.

Uma questão importante é a análise do valor utilizado para compor o depósito de feromônio. Cabe ressaltar que qualquer valor de *bs* referenciado nesse contexto inclui os dados da iteração em questão, de forma que se a *bs* for encontrada na iteração atual esta já é utilizada de forma atualizada, o que fará com que *bs* seja igual à *ib* na referida iteração atual em tal situação.

Pode-se verificar pela Equação [49](#page-95-3) que o valor de depósito de feromônio é em relação à *bs* (ao invés de à 1 , como no caso do MMAS\_L aplicado ao PCC). O que pode ser visto pela formalização quando *best*=*ib* , tem-se a Equação [50:](#page-95-2)

<span id="page-95-2"></span>
$$
\Delta \tau = \left(\frac{f(s_{bs})}{f(s_{ib})}\right)^y \tag{50}
$$

Apenas recapitulando, quanto menor o valor de  $f(s)$  melhor, pois se está tentando minimizar a função *f* . Dessa forma, se a iteração atual encontrar e atribuir à *ib* uma solução que não seja *bs* , ocorrerá que o valor de *ib* será maior (pior) que o valor de *bs* , como demonstra a Equação [51:](#page-95-1)

<span id="page-95-1"></span>
$$
f(s_{ib}) > f(s_{bs}) \Rightarrow f(s_{bs}) < f(s_{ib}) \tag{51}
$$

Situação esta que fará com que  $\frac{f(s_{bs})}{f(s_{bs})}$  $f(\bm{s}_{ib})$  $< 1$ .

Caso a iteração atual encontre a solução *bs* pela primeira vez ou de forma repetida,

tem-se que  $\frac{f(s_{bs})}{f(s_{bs})}$  $f(\bm{s}_{ib})$ =1, pois  $f(s_{ib}) = f(s_{sb})$ , ∀ $(f(s_{bs}) \neq 0) \wedge (f(s_{ib}) \neq 0)$ .

É interessante notar que nesse esquema de atualização – com o uso do *ib* incluindo o *bs* – o valor de *ib* nunca será menor (melhor) que o valor de *bs* , o que acarretaria em  $f(s_{bs})$  $f(s_{ib})$ 1 . Seria interessante verificar se tal possibilidade pode melhorar o desempenho do algoritmo no sentido da velocidade de convergência, dado que se a *bs* for encontrada na iteração atual, tal melhoria em relação ao *bs* anterior resultaria em um maior depósito de feromônio. Um ponto negativo poderia ser uma maior facilidade em um comportamento de estagnação em soluções ótimas locais.

<span id="page-96-0"></span>E quando *best*=*bs* , tem-se o conteúdo da Equação [52:](#page-96-0)

$$
\Delta \tau = \left(\frac{f(s_{bs})}{f(s_{bs})}\right)^y \tag{52}
$$

Nesta situação quando *best* = *bs*, é notório que  $\frac{f(s_{bs})}{f(s_{bs})}$  $f(s_{bs})$  $=$ 1, ∀  $f(s_{bs})\neq 0$ , fazendo com

que o feromônio da solução *bs* seja reforçado.

Depois disso, o valor de *y* vem modificar o valor do feromônio a ser depositado, de forma que pode-se verificar pela [Tabela 5.6](#page-97-0) como é a influência de tal valor para situações válidas de acordo com o já discutido a respeito de  $f(.)$ . Os valores que efetivamente são utilizados no depósito de feromônio são os que estão em itálico na referida Tabela.

|                                            | Pode                                               | Valor       | Relação de $f(.)$         | Valor        | $\mathbf{1}$             | $f(s_{bs})$   | $x$ em        | $f(s_{bs})$      | Valor         | Intervalo de       |
|--------------------------------------------|----------------------------------------------------|-------------|---------------------------|--------------|--------------------------|---------------|---------------|------------------|---------------|--------------------|
|                                            | acontecer                                          | exempl      |                           | exempl       | $\overline{f}(s_{best})$ |               | relação       |                  | exempl        | y                  |
|                                            | quando                                             | o para      |                           | o para       |                          | $f(s_{best})$ | $\lambda x^y$ | $f$ ( $s_{best}$ | o para        |                    |
|                                            | $best =$                                           | $f(s_{bs})$ |                           | $f(s_{best}$ |                          | chamado $x$   |               | chamado          | $\mathcal{Y}$ |                    |
| bs                                         | ib                                                 |             |                           |              |                          |               |               | $x^y$            |               |                    |
| NÃO, SIM,                                  |                                                    |             |                           |              |                          |               | $\frac{X}{X}$ | 4,00             | $-2,00$       |                    |
| pois                                       | best                                               |             |                           |              |                          |               | $x < x^y$     | 2,00             | $-1,00$       |                    |
| $\left. \right.$ best $\left. \right _{e}$ | $=$ <i>ib</i>                                      |             |                           |              |                          |               | $x < x^y$     | 1,68             | $-0,75$       | y<0                |
|                                            | $\neq$ bs encon-                                   |             |                           |              |                          |               | $x < x^y$     | 1,41             | $-0,50$       |                    |
|                                            | trou<br>uma                                        |             |                           |              |                          |               | $x < x^y$     | 1,19             | $-0,25$       |                    |
|                                            | solu-                                              |             |                           |              |                          |               | $x < x^y$     | 1,00             | 0,00          | $y=0$              |
|                                            | ção                                                |             |                           |              |                          |               | $x < x^y$     | 0,84             | 0,25          |                    |
|                                            | pior<br>que                                        | $10\,$      | $f(s_{bs}) < f(s_{best})$ | $20\,$       | 0,05                     | 0,00          | $x < x^y$     | 0,71             | 0,50          | 0 < y < 1          |
|                                            | $S_{bs}$                                           |             |                           |              |                          |               | $x < x^y$     | 0,59             | 0,75          |                    |
|                                            |                                                    |             |                           |              |                          |               | $x = x^y$     | 0,50             | 1,00          | $y=1$              |
|                                            |                                                    |             |                           |              |                          |               | $x > x^y$     | 0,25             | 2,00          |                    |
|                                            |                                                    |             |                           |              |                          |               | $x > x^y$     | 0,21             | 2,25          |                    |
|                                            |                                                    |             |                           |              |                          |               | $x > x^y$     | 0,18             | 2,50          | y>1                |
|                                            |                                                    |             |                           |              |                          |               | $x > x^y$     | 0,15             | 2,75          |                    |
|                                            |                                                    |             |                           |              |                          |               | $x > x^y$     | 0,13             | 3,00          |                    |
|                                            | SIM, SIM <sup>@</sup> ,<br>best  best<br>$=bs =ib$ | $10\,$      | $f(s_{bs})=f(s_{best})$   | $10\,$       | 0,10                     | 1,00          | $x = x^y$     | 1,00             | 0,00          | $y \in \mathbb{R}$ |

<span id="page-97-0"></span>*Tabela 5.6. Variação de best e de y para situações válidas com bs sendo atualizado antes do depósito de feromônio*

Com o significado de SIM<sup>@</sup> da [Tabela 5.6](#page-97-0) dado por:

- no caso de *bs* sendo atualizado **antes** do depósito de feromônio tem-se que SIM@ significa: **SIM@,** *best*=*ib* e encontrou uma solução melhor ou igual que *sbs* anterior (se  $s_{ib}$  for melhor que  $s_{bs}$ , *bs* foi atualizado, se tornado igual a *ib* ); ou
- caso esteja definido que *bs* é atualizado **depois** do depósito de feromônio e para fazer com que a [Tabela 5.6](#page-97-0) seja válida para tal variação, podendo ser usada em complemento à [Tabela 5.7](#page-98-0) –, deve-se ter que SIM@ significa apenas: **SIM@**,  $best = ib$  e encontrou uma solução igual a  $s_{bs}$  anterior.

Também é interessante notar a situação em que o *bs* é atualizado depois da aplicação do depósito de feromônio, abrindo assim o possível caminho que ilustra a [Tabela 5.7.](#page-98-0)

|     | Pode       | Valor       | Relação de                | Valor         | $\mathbf{1}$                    | $f(s_{bs})$   | $x$ em        | $f(s_{bs})$   | Valor         | Intervalo de  |
|-----|------------|-------------|---------------------------|---------------|---------------------------------|---------------|---------------|---------------|---------------|---------------|
|     | acontecer  | exempl      | f(.)                      | exemplo       | $\overline{f(s_{\text{best}})}$ | $f(s_{best})$ | relação       |               | exempl        | $\mathcal{Y}$ |
|     | quando     | o para      |                           | para          |                                 |               | $\lambda x^y$ | $f(S_{best})$ | o para        |               |
|     | $best =$   | $f(s_{bs})$ |                           | $f(s_{best})$ |                                 | chamado $x$   |               | chamado       | $\mathcal{Y}$ |               |
| bs  | ib         |             |                           |               |                                 |               |               | $x^y$         |               |               |
| NÃO | <b>SIM</b> |             |                           |               |                                 |               | $x > x^y$     | 0,25          | $-2,00$       |               |
|     |            |             |                           |               |                                 |               | $x > x^y$     | 0,50          | $-1,00$       |               |
|     |            |             |                           |               |                                 |               | $x > x^y$     | 0,59          | $-0,75$       | y<0           |
|     |            |             |                           |               |                                 |               | $x > x^y$     | 0,71          | $-0,50$       |               |
|     |            |             |                           |               |                                 |               | $x > x^y$     | 0,84          | $-0,25$       |               |
|     |            |             |                           |               |                                 |               | $x > x^y$     | 1,00          | 0,00          | $y=0$         |
|     |            |             |                           |               |                                 |               | $x > x^y$     | 1,19          | 0,25          |               |
|     |            | $10\,$      | $f(s_{bs}) > f(s_{best})$ | 5             | 0,20                            | 2,00          | $x > x^y$     | 1,41          | 0,50          | 0 < y < 1     |
|     |            |             |                           |               |                                 |               | $x > x^y$     | 1,68          | 0,75          |               |
|     |            |             |                           |               |                                 |               | $x = x^y$     | 2,00          | 1,00          | $y=1$         |
|     |            |             |                           |               |                                 |               | $x < x^y$     | 4,00          | 2,00          |               |
|     |            |             |                           |               |                                 |               | $x < x^y$     | 4,76          | 2,25          |               |
|     |            |             |                           |               |                                 |               | $x < x^y$     | 5,66          | 2,50          | y > 1         |
|     |            |             |                           |               |                                 |               | $x < x^y$     | 6,73          | 2,75          |               |
|     |            |             |                           |               |                                 |               | $x < x^y$     | 8,00          | 3,00          |               |

<span id="page-98-0"></span>*Tabela 5.7. Situações de best de y para situações hipotéticas (não utilizadas no presente trabalho) com bs sendo atualizado depois do depósito de feromônio*

Vale notar ainda que a coluna intitulada 1  $\frac{1}{f(s_{best})}$  existente nas Tabelas [5.6](#page-97-0) e [5.7](#page-98-0) tem por finalidade ilustrar uma comparação entre os valores de depósito de feromônio utilizados pelo AS\_RC\_2 e pelo MMAS\_L (vide Equação [20\)](#page-72-2).

## **5.2.3 AAS\_MC Aplicado ao PCC**

Com o objetivo de fazer com que o AS tenha capacidade de se adaptar automaticamente em relação aos aspectos de diversificação (exploração) e intensificação (*exploit*) das soluções construídas é proposto o algoritmo heurístico *Adaptive Ant System* (AAS\_MC), que faz com que cada formiga tenha condição de alterar dinamicamente a cada iteração os valores de  $\alpha$  e  $\beta$  que serão utilizados por ela na composição da informação de escolha a partir dos valores de feromônio e de informação heurística para decidir qual próximo componente deve ser adicionado á solução corrente. Tais valores são denotados por  $\alpha_k$  e  $\beta_k$ , com *k* sendo a formiga à qual pertencem os adaptadores. O AAS\_MC tem como um de seus propósitos evitar a estagnação, por conta da adaptação que realiza, bem como objetiva a diminuição dos parâmetros a serem definidos.

As características **grafo de construção**, **restrições**, **resíduos de feromônio**, **informação heurística**, **informação de escolha, algoritmo heurístico** e **busca local** são

tomadas por aquelas equivalentes a cada uma destas apresentadas para o algoritmo ACO para PCC genérico na seção [4.1.](#page-61-0)

#### *Construção da Solução*

A construção da solução no AAS\_MC é dada pelo algoritmo da [Figura 5.7.](#page-99-1)

```
FormigaPccAasMc::construirSolucao(){
1 somaFatorFeromonioSolucao = 0.0;
2 somaFatorInfHeuristicaSolucao = 0.0;
3 contagemFatorFeromonio = 0:
4 contagemFatorInfHeuristica = 0;
5 while( not verificarSeSolucaoEstaCompleta() ){
6 aplicarPassoDeConstrucao(); // Chama aplicarRegraDeDecisao() internamente.
7 }
8 eliminarColunasRedundantes();
9 aplicarBuscaLocal();
10 atualizarAdaptadores();
 }
```
<span id="page-99-1"></span>*Figura 5.7. Construir solução de formiga de AAS\_MC*

Para o AAS MC os adaptadores são modificados ao longo das iterações (do tempo) – conforme [Figura 5.12](#page-103-0) – e cada formiga possui seus adaptadores específicos (individualizados), ao contrário do MMAS\_L por exemplo, onde os adaptadores são válidos para todas as formigas. Assim, comparando-se os adaptadores das duas referidas heurísticas tem-se a [Tabela 5.8.](#page-99-0)

| <b>Adaptador</b>                 | <b>MMAS L</b> | AAS MC                        |
|----------------------------------|---------------|-------------------------------|
| De feromônio                     | $\alpha$      | $\alpha_k$ , $k=1$ gtFormigas |
| De informação heurística $\beta$ |               | $\beta_k$ , $k=1$ qtFormigas  |

<span id="page-99-0"></span>*Tabela 5.8. Comparação de adaptadores de MMAS\_L e AAS\_MC*

Onde verifica-se que a quantidade existente de  $\alpha_k$  e  $\beta_k$  é a mesma da quantidade de formigas.

Assim, o procedimento aplicarRegraDeDecisao() utiliza uma **regra de decisão** para decidir de forma probabilisticamente guiada qual novo componente deve ser escolhido para ser incluído na solução, assim como também é ilustrado na [Figura 4.8](#page-71-3) para o MMAS\_L aplicado ao PCC. Deve ser ressaltado que, neste procedimento, para cálculo da informação de escolha a partir do feromônio e da informação heurística são utilizados  $\alpha_k$  e o  $\beta_k$  individual de cada formiga *k* .

De acordo com a Seção [5.1](#page-79-0) (página [77\)](#page-79-0), o tipo de consulta de feromônio pode assumir valores dentre CMP, SEQ e TOD. Ainda tomando como base as probabilidade definidas para o MMAS\_L, define-se as probabilidade para o AAS\_MC como baseadas neste com a

diferença de que os valores de  $\alpha$  e  $\beta$  são substituídos por  $\alpha_k$  e  $\beta_k$  respectivamente. Assim, de acordo com a regra de feromônio tem-se:

<span id="page-100-2"></span>• CMP: consultando o feromônio em componentes, cada componente *j* possui feromônio  $\tau_j$  e informação heurística  $\eta_j$ . Com isso a probabilidade p de escolha do componente *j* pela formiga *k* é dada pela Equação [53:](#page-100-2)

$$
p_j^k = \begin{cases} \frac{\tau_j^{\alpha_k} \cdot \eta_j^{\beta_k}}{\sum_{h \in N(s_k)} \tau_h^{\alpha_k} \cdot \eta_h^{\beta_k}} & \text{se } j \in N(s_k) \\ 0 & \text{se } j \notin N(s_k) \end{cases} \tag{53}
$$

• SEQ: consultando o feromônio por seqüência de pares de componentes, tem-se que cada par  $(i, j)$  de componentes possui feromônio denotado por  $\tau_{ij}$  e a informação heurística é dada por  $\eta_{ij}$ . Dessa forma, a probabilidade p de escolha do componente *j* pela formiga *k* a partir do componente *i* é dada pela Equação [54:](#page-100-1)

$$
p_{ij}^k = \begin{cases} \frac{\tau_{ij}^{\alpha_k} \cdot \eta_{ij}^{\beta_k}}{\sum_{h \in N(s_k)} \tau_{ih}^{\alpha_k} \cdot \eta_{ih}^{\beta_k}} & \text{se } j \in N(s_k) \\ 0 & \text{se } j \notin N(s_k) \end{cases} \tag{54}
$$

- <span id="page-100-1"></span>• TOD ou TDN: nesse caso, o feromônio é consultado de forma que cada componente existente na solução parcial *s* sendo construída pela formiga *k* tenha uma influência direta (não apenas indireta, como na SEQ) na probabilidade *p* de escolha do próximo componente *j* . O fator de feromônio nesse caso é dado por *<sup>s</sup><sup>k</sup> <sup>j</sup>* , cuja definição é dada pela Equação [34.](#page-84-0) Para a informação heurística são dadas duas formas de utilização neste tipo de consulta de feromônio, sendo a maneira dita híbrida (abreviada por TOD) e a maneira dita normal (abreviada por TDN), conforme segue:
	- TOD: a informação heurística de um componente *j* , partindo-se do componente *i* e com a solução *s* parcialmente construída pela formiga *k* , é dada por  $\eta_{ii}$ . Assim tem-se a Equação [55:](#page-100-0)

$$
p_{s_kij}^k = \begin{cases} \frac{\tau_{s_{k}j}^{\alpha_k} \cdot \eta_{ij}^{\beta_k}}{\sum_{h \in N(s_k)} \tau_{s_k h}^{\alpha_k} \cdot \eta_{ih}^{\beta_k}} & se \ j \in N(s_k) \\ 0 & se \ j \notin N(s_k) \end{cases} \tag{55}
$$

<span id="page-100-0"></span>• TDN: nesse caso a informação heurística de um componente *j* , com a solução *s* parcialmente construída pela formiga *k* , é dada por *<sup>s</sup><sup>k</sup> <sup>j</sup>* com definição conforme Equação [38](#page-92-2) na página [90.](#page-92-2) Dessa forma tem-se a Equação [56:](#page-101-0)

<span id="page-101-0"></span>
$$
p_{s_k}^k = \begin{cases} \frac{\tau_{s_k}^{\alpha_k} \cdot \eta_{s_k}^{\beta_k}}{\sum_{h \in N(s_k)} \tau_{s_k h}^{\alpha_k} \cdot \eta_{s_k h}^{\beta_k}} & se \ j \in N(s_k) \\ 0 & se \ j \notin N(s_k) \end{cases} \tag{56}
$$

Os valores obtidos através de parâmetros  $\alpha$  e  $\beta$  e atribuídos para os  $\alpha_k$  e  $\beta_k$ indicam a importância do fator feromônio e da informação heurística respectivamente. Têmse também que *Ns<sup>k</sup>* é a vizinhança considerada de *s<sup>k</sup>* , esta que é a solução parcial da formiga *k* sendo construída até a referida iteração *t* . Para o PCC, geralmente tem-se que  $N(s_k)$  contém todos os componentes em *C* mas que não fazem parte de  $s_k$ .

#### *Atualização de Feromônio*

Vide Subseção [4.1.9](#page-67-0) confrontando com a [Figura 5.9.](#page-101-1)

```
AcoPccAasMc::atualizarResiduosFeromonio(){
1 evaporarFeromonio();
2 depositarFeromonio();
3 reInicializarFeromonio();
}
```
*Figura 5.8. Atualizar feromônio de AAS\_MC*

#### *Adaptadores, Inicialização de Adaptadores e Atualização de Adaptadores*

A inicialização dos adaptadores  $\alpha_k$  e  $\beta_k$  além do  $\gamma_k$  é executada no momento da criação de cada formiga *k* utilizando de base os valores recebidos através dos parâmetros  $\alpha$ ,  $\beta$  e  $\gamma$ . Tal procedimento é ilustrado por inicializarAdaptadores() contido na [Figura 5.9.](#page-101-1) Um cuidado especial deve ser tomado na parametrização dos referidos valores, pois tem-se que logo no início do algoritmo o valor de  $\alpha_k$  e  $\beta_k$  a ser utilizado pela formiga já não é mais o mesmo que foi parametrizado, mas sim são valores agora com base no valor de  $\gamma$  (ou  $\gamma_k$ , que neste contexto é equivalente a  $\gamma$ ).

```
FormigaPccAasMc::inicializarAdaptadores(){
1 \gamma_k = \gamma;
2 \alpha_k = \alpha \cdot \gamma_k;
3 \beta_k = \beta \cdot (1 - \gamma_k);
}
```
## <span id="page-101-1"></span>*Figura 5.9. Inicializar adaptadores de formiga de AAS\_MC*

Para poder realizar a mudança dos adaptadores, ao final do procedimento aplicarRegraDeDecisao() são realizadas operações para embasar a atualização dos adaptadores, que estão colocadas de duas possíveis maneiras em relação aos componentes que vão sendo adicionados à solução corrente em questão:

• Pelas somas dos fatores de feromônio e da soma dos fatores de informação heurística; ou

• Por meio da contagem da quantidade de vezes que os fator de feromônio é maior que o fator de informação heurística ou da contagem da quantidade de vezes que a informação heurística é maior que o fator de feromônio (se forem iguais, o incremento é computado ao fator de informação heurística).

Tais maneiras são ilustradas pelas Figuras [5.10](#page-102-5) e [5.11.](#page-102-4)

```
FormigaPccAasMc::aplicarRegraDeDecisao(){
1 /* (...) Corpo do procedimento para decidir o próximo componente a ser 
             adicionado na solução. */
2 somaFatorFeromonioSolucao += fatorFeromonio__repet;
3 somaFatorInfHeuristicaSolucao += fatorInfHeuristicaDin__repet;
4 /* (...) */
 }
```
<span id="page-102-5"></span>*Figura 5.10. Trecho de aplicar regra de decisão de formiga de AAS\_MC indicando modo por soma para atualização dos adaptadores*

```
FormigaPccAasMc::aplicarRegraDeDecisao(){
1 /* (...) Corpo do procedimento para decidir o próximo componente a ser 
             adicionado na solução. */
2 if( fatorFeromonio__repet > fatorInfHeuristicaDin__repet ){
3 contagemFatorFeromonio++;
4 }
5 else{
6 contagemFatorInfHeuristica++;
7 }
8 /* (...) */
}
```
<span id="page-102-4"></span>*Figura 5.11. Trecho de aplicar regra de decisão de formiga de AAS\_MC indicando modo por contagem para atualização dos adaptadores*

Após a construção por completo da solução da formiga *k* (dado pela [Figura 5.7,](#page-99-1) página [97\)](#page-99-1) poderá ter duas maneiras de utilização classificadas de acordo com o tipo de base utilizado, conforme segue.

<span id="page-102-3"></span>• por soma tem-se as Equações [57](#page-102-3) e [58:](#page-102-2)

$$
sonaFactorFerononioSolucao = \sum_{\forall j \in s_k} \left( \tau_j^{\alpha_k} \right) \tag{57}
$$

$$
sonaFactorInfHeuristic aSolu cao = \sum_{\forall j \in s_k} \left( \eta_j^{\beta_k} \right)
$$
\n
$$
(58)
$$

<span id="page-102-2"></span><span id="page-102-1"></span><span id="page-102-0"></span>• por contagem tem-se as Equações [59](#page-102-0) e [60:](#page-102-1)

 $\mathit{contagemFactorFeromonioSolucao=}\Big|\big|j\big|\big/j\!\in\! s_{_k}\big\rangle\wedge\!\big|\big(\tau_j^{\alpha_k}\big)\!\!>\!\big(\eta_j^{\beta_k}\big)\Big|$  $||$  (59)

O lado direito da Equação [59](#page-102-0) pode ser lido como a quantidade de componentes *j* da solução  $s_k$  cujos valores de  $\tau_j^{\alpha_k}$  são maiores que  $\eta_j^{\beta_k}$ .

$$
contagemFactorInfHeuristica = \left\| j \left| \left( j \in s_k \right) \wedge \left( \left| \tau_j^{\alpha_k} \right| \leq \left( \eta_j^{\beta_k} \right) \right) \right\| \right\}
$$
\n
$$
(60)
$$

De forma parecida, o lado direito da Equação [60](#page-102-1) pode ser lido como a quantidade de componentes *j* da solução  $s_k$  cujos valores de  $\tau_j^{\alpha_k}$  são menores ou iguais a  $\eta_j^{\beta_k}$ . Assim, os referidos valores de somas ou contagens, servem de base para a atualização dos adaptadores conforme é ilustrado nas Figuras [5.12](#page-103-0) e [5.13.](#page-103-1)

FormigaPccAasMc::atualizarAdaptadores()**{**  $1$  **if**(  $f(s_k) > f(s_{bsa}^*)$  ){ // Se a solução da formiga k atual é pior que a bsa... 2 *DR* =  $\frac{[f(s_k)-f(s_{bsa}^*)]}{s(s_k)}$  $f(s_k)$  ; // DR: Desvio relativo. 3 **if**( somaFatorFeromonioSolucao > somaFatorInfHeuristicaSolucao )**{** 4  $y_k = y_k - (y_k * DR)$ ; 5 **}** 6 **else{** 7  $\gamma_k = \gamma_k + [(1 - \gamma_k) * DR]$ ; 8 **}** 9  $\alpha_k = \alpha * \gamma_k$ ; 10  $\beta_k = \beta * (1 - \gamma_k)$ ; 11 **} }**

<span id="page-103-0"></span>*Figura 5.12. Atualizar adaptadores por soma de formiga de AAS\_MC*

A [Figura 5.13](#page-103-1) ilustra a parte dada pela condição do **if** interno que deve ser substituída na [Figura 5.12](#page-103-0) para que esta passe a funcionar de acordo com a contagem.

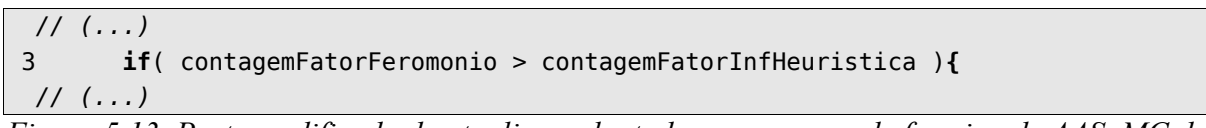

<span id="page-103-1"></span>*Figura 5.13. Parte modificada de atualizar adaptadores por soma de formiga de AAS\_MC de forma que funcione por contagem para o mesmo tipo de formiga*

Analisando o algoritmo da [Figura 5.12](#page-103-0) se observa que  $f(s_k)$  representa a função objetivo (custo) da solução encontrada pela formiga k. A função objetivo dada por  $f(s_{bsa}^*)$  é referente a solução *best-so-far* "anterior", que é a melhor solução encontrada até a iteração anterior a atual (diferentemente do AS\_RC\_2), o que implica que se uma melhor solução foi encontrada na iteração atual, esta não é considerada em  $s_{bsa}^*$  e ocorreria que  $f(s_k) < f(s_{bsa}^*)$ onde constataria-se que uma melhor solução global foi encontrada na iteração atual.

Ainda segundo a [Figura 5.12,](#page-103-0) a variável *DR* vai dizer se a solução *s<sup>k</sup>* construída pela formiga *k* é igual ou se mudou, e se mudou denota o quanto a solução *s<sup>k</sup>* melhorou ou piorou em relação à solução  $s^*_{bsa}$  . Se a solução for a mesma, ocorrerá que *DR*=0 , o que fará com que os adaptadores  $\gamma_k$ ,  $\alpha_k$  e  $\beta_k$  permaneçam os mesmos, porém o cálculo é evitado nessa condição por conta do primeiro **if**, pois não necessitaria efetuar alterações. Outra situação em que os adaptadores não são modificados é quando a solução *s<sup>k</sup>* é melhor que a

solução  $s_{bsa}^*$ , o que se ocorresse, faria com que *DR*<0 . No caso em que a solução construída pela formiga em questão seja pior que a global, será válido  $f(s_k) > f(s_{bsa}^*)$  o que fará com que a condição do primeiro **if** seja verdadeiro, fazendo executar seu conteúdo, fazendo com que DR denote o "quanto a solução  $s_k$  é pior que a solução  $s_{bsa}^*$ " de forma que quanto maior o valor de *DR*, pior é a solução  $s_k$  em relação à solução  $s_{bsa}^*$ .

Nas situações em que for necessário atualizar o valor dos adaptadores, calcula-se o valor de  $y_k$  com base no valor de DR, de forma que  $y_k$  será diminuído se o fator de feromônio contribuiu mais que o fator de informação heurística para a solução ruim e, de maneira análoga, o  $\gamma_k$  será aumentado se o fator de informação heurística contribuiu mais do que o fator de feromônio para a solução ruim.

Dessa forma, para facilitar o entendimento, supõe-se como parâmetros  $\alpha=1$  e  $\beta=1$ , de forma que nesta situação pode-se entender  $\alpha_k = \gamma_k$  e  $\beta_k = 1 - \gamma_k$ . Assim, é claro que a medida que *<sup>k</sup>* for diminuído, se está diminuindo a importância do fator de feromônio e aumentando a importância do fator de informação heurística, enquanto que aumentando  $\alpha_k$ ocorre o aumento da importância do fator de feromônio e a diminuição da importância do fator de informação heurística. Assim, se agora forem considerados valores de  $\alpha$  e  $\beta$ diferentes de 1 , será possível verificar que estarão exercendo uma tendência na importância dos fatores, de modo que se um é aumentado, o outro é diminuído.

Uma questão que talvez possa ser repensada nesse modo de atualização de adaptadores é que estes somente são atualizados se a formiga encontrar uma solução pior que a global, fazendo com que não haja recompensa positiva aos adaptadores caso contribuições sejam feitas no sentido de encontrar uma solução melhor que a global até a iteração anterior.

# **5.3 Considerações**

Assim, a [Tabela 5.9](#page-105-0) apresenta uma síntese do que foi exposto. Nesta Tabela é interessante observar que a coluna intitulada "**Feromônio: Consulta**" identifica todos os aspectos da manipulação de feromônio.

<span id="page-105-0"></span>*Tabela 5.9. Síntese das variações possíveis no presente trabalho (aqueles que não estão sombreados)*

| <b>Tipo</b><br>Heurística |                 | Feromônio           | <b>Tipo</b>                       | <b>Tipo</b>        |                 |
|---------------------------|-----------------|---------------------|-----------------------------------|--------------------|-----------------|
|                           | (Representação, | Consulta,           | Depósito)                         | <b>Busca Local</b> | Inf. Heurística |
| MMAS L                    | (VET,           | $\mathbf{CMP}$ (E), | $CMP$   NBL                       |                    | $CCL$ (E)       |
| AS RC 2                   | (MAT,           | $SEQ$ (E),          | $\text{TOP}$ ] JB2                |                    | CCB(D)          |
| AAS MC                    | (MAT,           | $\textbf{TOP}$ (D), | $\overline{IOD}$ $\overline{RFL}$ |                    |                 |
|                           | (MAT,           | TDN(D),             | TOD)                              |                    |                 |

Sendo assim, será esse o campo que identificará no Capítulo [6,](#page-107-0) que contém os experimentos, qual é a manipulação de feromônio que está sendo utilizada.

# <span id="page-107-0"></span>6 Experimentos e Resultados

Com base em toda a fundamentação teórica apresentada apoiada na literatura ou em proposições do presente trabalho é realizada no presente Capítulo a experimentação prática da mesma, de forma que dois simuladores foram implementados a fim de reproduzir experimentos já realizados por outros trabalhos e testar as novas proposições do presente estudo.

Os experimentos preliminares deram origem à implementação própria dos experimentos *double bridge* (DB) e *extended double bridge* (EDB) contidos em Dorigo e Stützle (2004), sendo que o DB possui resultados reportados na seqüência.

No decorrer do estudo houve implementação de AS\_LM, de forma que seus resultados e implementações não são reportados, mas foram aproveitados para implementação do MMAS L e AS RC 2, esses sim tendo resultados expostos no presente Capítulo.

# **6.1 Aspectos de Implementação**

Foi utilizada a linguagem de programação C++ sobre a plataforma GNU/Linux para a implementação dos programas simuladores *Leonidas300* e *Optimus*. O simulador *Leonidas300* faz a aplicação do algoritmo *Simple-ACO* ao problema da ponte dupla – *double bridge* (DB) – e o simulador *Optimus* faz a aplicação de algoritmos heurísticos baseados em ACO ao PCC.

# **6.2 Experimentos Preliminares e seus Resultados**

O experimento realizado foi a implementação do algoritmo *Simple-ACO* (Dorigo e Stützle, 2004) descrito na Seção [3.2,](#page-57-0) para encontrar o caminho mais curto no problema da ponte dupla, onde existem duas opções para a formiga chegar ao outro lado: um caminho mais curto e um caminho mais longo. O experimento realizado é o *Simple-ACO* aplicado ao problema *double bridge* (DB). A experiência reportada é a mais básica dessas variações, utilizando o valor de depósito de feromônio como um valor constante de 1,0 . O valor dos resíduos de feromônio foi inicialmente setado para 1,0 .
A quantidade de formigas foi variada dentre os valores 1 , 2 , 4 , 8 , 16 , 32 , 64 , 128 , 256 , 512 , como ilustra a linha de título da tabela [6.1.](#page-108-0) Cada formiga executou 1000 movimentos por tentativa, sendo que o algoritmo teve execução de 100 tentativas. Ainda deve ser ressaltado que não houve evaporação, pois o fator de evaporação  $\rho$  foi setado para  $\rho = 0.0$ .

O valor  $\alpha$ , chamado de fator de adequação de feromônio, que modifica a importância do valor do feromônio, teve valor 2,0 nas execuções.

Os resultados obtidos são ilustrados na tabela [6.1](#page-108-0) e comparados com os resultados obtidos por Dorigo e Stützle (2004).

<span id="page-108-0"></span>*Tabela 6.1. Simple-ACO com depósito de feromônio com valor constante. Conteúdo representa a quantidade de vezes (dentre 100) que o caminho mais longo foi selecionado*

| Experimento/Qt. formigas |  |    |    | 16 <sup>1</sup> | 32 <sup>1</sup> | 64 | 128   256   512 |  |
|--------------------------|--|----|----|-----------------|-----------------|----|-----------------|--|
| Dorigo e Stützle (2004)  |  | 26 | 29 |                 |                 |    |                 |  |
| O presente trabalho      |  |    |    |                 |                 |    |                 |  |

Os números dos resultados representam a quantidade de vezes que o caminho mais longo foi selecionado de forma que quanto mais perto de 0 for o valor, melhor é o resultado da seleção. A implementação foi realizada de acordo com as especificações de Dorigo e Stützle (2004) e como pode-se observar pela [Tabela 6.1,](#page-108-0) os resultados do experimento preliminar foram melhores que os alcançados por Dorigo e Stützle (2004) pelo fato de se poder utilizar menos formigas para obter o mesmo resultado, o que pode indicar uma melhora na complexidade computacional de tempo para execução do algoritmo. Porém, vale ressaltar que tal melhoria não possui um significado importante na questão de alguma melhoria na meta-heurística ACO de modo geral.

### **6.3 Instâncias de PCC e Experimento de Pré-Processamento para Redução do PCC**

Para avaliar e validar, os algoritmos de interesse serão executados para resolver instâncias de problemas do PCC provenientes da *OR-Library* (Beasley, 1990), que é uma base de dados utilizada em trabalhos científicos, o que possibilita comparar os resultados de qualidade da solução e tempo de execução com outras implementações de algoritmos ACO e outras técnicas que realizem testes com a mesma base.

São utilizadas 70 instâncias dessa base, sendo tal conjunto de problemas constituído pelas chamadas sub-classes de problemas, a saber: scp4 contendo 10 instâncias, scp5 com 10 instâncias, scp6 com 5 instâncias, scpa com 5 instâncias, scpb com 5 instâncias, scpc com 5 instâncias, scpd com 5 instâncias, scpe com 5 instâncias, scpnre contendo 5 instâncias, scpnrf com 5 instâncias, scpnrg com 5 destas e scpnrh também com 5 instâncias. Tal conjunto de

instâncias equivalem a parte dos testes realizados por Lessing *et al.* (2004). A [Tabela 6.2](#page-109-0) expõe tais instâncias separadas por suas classes e sub-classes, denotando também os nomes de cada instância de problema bem como suas dimensões em termos de linhas (*m*) e colunas (*n*). Tal tabela ainda é munida da coluna intitulada "Reduzir" que indica se é benéfico realizar o pré-processamento para reduzir as instâncias do PCC que se enquadram em tal sub-classe, dado que o tempo para realizar o pré-processamento de redução também é computado no tempo de execução do algoritmo. Essa informação de redução foi obtida a partir de testes realizados para esse fim específico, onde se executou somente o algoritmo de redução apresentado na Seção [2.2](#page-35-0) para cada instância, e foi avaliado se houve alguma redução e se o tempo computacional a ser dispensado para tal finalidade seria compensatório. O resultado se encontra na referida tabela.

| <b>Classe</b><br>Problema | Sub-classe<br>Problema | Instância do Problema                                                                                           | $\boldsymbol{m}$ | $\boldsymbol{n}$ | <b>Reduzir</b> |
|---------------------------|------------------------|----------------------------------------------------------------------------------------------------|------------------|------------------|----------------|
| scp                       | scp4                   | scp401, scp402, scp403, scp404, scp405,<br>scp406, scp407, scp408, scp409, scp410                               | 200              | 1000             | <b>SIM</b>     |
|                           | scp5                   | scp501, scp502, scp503, scp504, scp505,<br>scp506, scp507, scp508, scp509, scp510                               | 200              | 2000             | <b>SIM</b>     |
|                           | $\text{scp}6$          | $\frac{\text{scp61}}{\text{scp62}}$ , $\frac{\text{scp63}}{\text{scp64}}$ , $\frac{\text{scp65}}{\text{scp65}}$ | 200              | 1000             | NÃO            |
|                           | scpa                   | 300                                                                                                    | 3000             | <b>SIM</b>       |                |
|                           | scpb                   | 300                                                                                                    | 3000             | NÃO              |                |
|                           | scpc                   | 400                                                                                                    | 4000             | <b>SIM</b>       |                |
|                           | scpd                   | 400                                                                                                    | 4000             | NÃO              |                |
|                           | scpe                   | 50                                                                                                    | 500              | <b>SIM</b>       |                |
|                           | scpnre                 | scpnre1, scpnre2, scpnre3, scpnre4, scpnre5                                                                     | 500              | 5000             | NÃO            |
|                           | scpnrf                 | scpnrf1, scpnrf2, scpnrf3, scpnrf4, scpnrf5                                                                     | 500              | 5000             | NÃO            |
|                           | scpnrg                 | scpnrg1, scpnrg2, scpnrg3, scpnrg4, scpnrg5                                                                     | 1000             | 10000            | NÃO            |
|                           | scpnrh                 | scpnrh1, scpnrh2, scpnrh3, scpnrh4, scpnrh5                                                                     | 1000             | 10000            | NÃO            |

<span id="page-109-0"></span>*Tabela 6.2. Instâncias scp*

Os testes de redução também foram executados para as instâncias da classe scpclr e scpcyc, conforme é ilustrado na [Tabela 6.3.](#page-110-0)

| <b>Classe</b><br>Problema | Sub-classe<br>Problema | Instância do Problema                                                                              | m                                                         | n                      | <b>Reduzir</b> |
|---------------------------|------------------------|----------------------------------------------------------------------------------------------------|-----------------------------------------------------------|------------------------|----------------|
| scpclr e<br>scpcyc        | scpclr                 | sepch10, sepch11,<br>scpclr12, scpclr13                                                            | 511, 1023,<br>2047 e 4095                                 | 210, 330, 495 e<br>715 | <b>SIM</b>     |
|                           | scpcyc                 | $scpcyc06$ , $scpcyc07$ ,<br>scpcyc08, scpcyc09,<br>$s$ cpcyc <sub>10</sub> , scpcyc <sub>11</sub> | 240, 672, 1792, 192, 448, 1024,<br>4608, 11520 e<br>28160 | 2304, 5120 e<br>11264  | NÃO            |

<span id="page-110-0"></span>*Tabela 6.3. Instâncias scpclr e scpcyc*

Têm-se ainda os mesmos testes de redução para as instâncias rail, estas divididas em duas sub-classes: rail- que agrega as instâncias menores e rail+ que abriga as maiores. Tais testes podem ser verificados na [Tabela 6.4.](#page-110-2)

| <b>Classe</b><br>Problema | Sub-classe<br>Problema | Instância do Problema                     | m                | n                                                              | Reduzir       |
|---------------------------|------------------------|-------------------------------------------|------------------|----------------------------------------------------------------|---------------|
| rail                      | rail-                  | rail0507, rail0516,<br>rail0582           | 507, 516e<br>582 | $ 63009, 47311 \text{ e } 55515 \text{   } N \text{\AA}O$      |               |
|                           | $\text{tail}^+$        | rail2536, rail2586,<br>rail4284, rail4872 |                  | 2536, 2586, 1081841, 920683,<br>4284 e 4872   1092610 e 968672 | $N\tilde{A}O$ |

<span id="page-110-2"></span>*Tabela 6.4. Instâncias rail*

As instâncias de PCC de Steiner *data* são ilustradas na [Tabela 6.5](#page-110-1) com o respectivo parecer a respeito da redução. Tal tabela também ilustra os problema *ladata*, que são obtidos a partir das instâncias *data* com a ajuda de algoritmo de Yagiura *et al.* (2006) .

| <b>Classe</b><br>Problema | Sub-classe<br>Problema | Instância do Problema                                                                                                    | $\boldsymbol{m}$                                   | n                                     | <b>Reduzir</b> |
|---------------------------|------------------------|----------------------------------------------------------------------------------------------------|----------------------------------------------------|---------------------------------------|----------------|
| data                      | data                   | data.009, data.015, data.027,<br>data.045, data.081, data.135,<br>data.243                                                                                                    | 12, 35, 117,<br>330, 1080,<br>3015 e 9801          | 9, 15, 27,<br>45, 81, 135<br>e 243    | NÃO            |
|                           | ladata                 | ladata.027 (a partir de data.009 $*3$ ),<br>ladata.045 (a partir de data.015 $*3$ ),<br>ladata.081 (a partir de data.027 $*3$ ),<br>ladata.135 (a partir de data.045 $*3$ ),<br>ladata. 243 (a partir de data. $081*3$ ),<br>ladata. $405$ (a partir de data. $135*3$ ),<br>ladata. $729$ (a partir de data. $243*3$ ) | 117, 330,<br>1080, 3015,<br>9801, 27270<br>e 88452 | 27, 45, 81,<br>135, 243,<br>405 e 729 | NÃO            |

<span id="page-110-1"></span>*Tabela 6.5. Instâncias data e ladata*

Existem ainda outras instâncias da literatura que podem servir para experimentos, como as de Wedelin (Caprara *et al.*, 1999) e de Balas e Carrera (Caprara *et al.*, 1999).

Dessa forma, vale notar que a maioria dos experimentos reportados no presente Capítulo utiliza redução nas instâncias do PCC antes de aplicação de algoritmo heurístico baseado em ACO.

# **6.4 Parâmetros**

O simulador criado para executar os experimentos permite que as tentativas nele inseridas sejam configuráveis. A [Tabela 6.6](#page-112-0) ilustra os parâmetros, fornece uma descrição sucinta de cada um deles juntamente com um valor de exemplo para cada um dos parâmetros.

<span id="page-112-0"></span>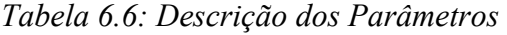

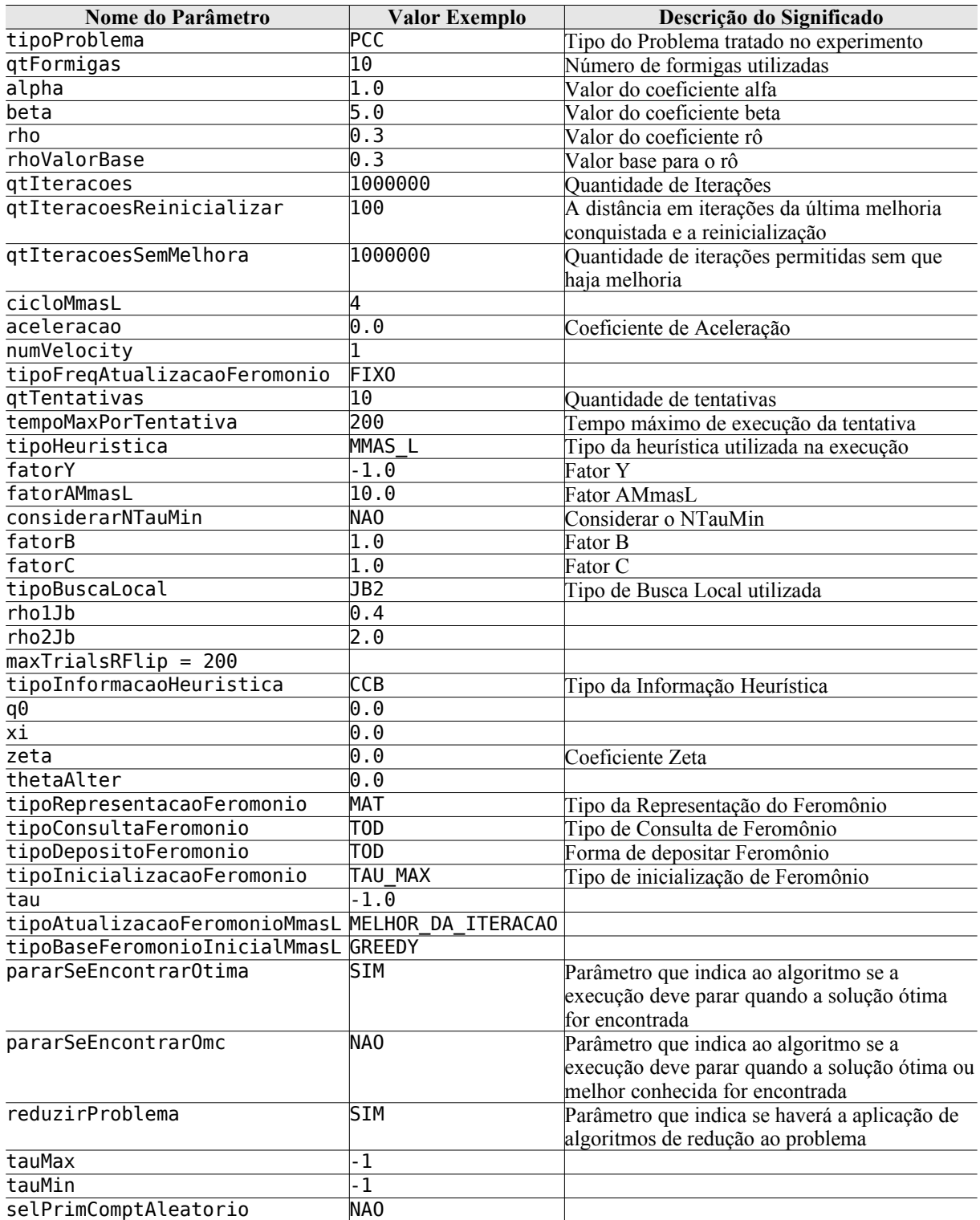

## <span id="page-112-1"></span>**6.5 Estrutura de um Experimento**

Para organizar os experimentos de modo a ser possível referenciar seus resultados de forma prática utilizou-se a abstração experimento, que recebe um nome. Um experimento contém várias simulações, uma simulação possui execuções, as execuções tentativas e as tentativas iterações.

A simulação indica várias execuções com configurações diferentes. Uma execução denota a execução de várias tentativas com a mesma configuração – no presente trabalho foi usado 10 como quantidade de tentativas por execução. Sendo que uma tentativa identifica a execução completa de um algoritmo heurístico ACO. Iteração refere-se à uma iteração do laço de repetição do algoritmo.

#### **6.6 Experimento** *TOWARD* **e Seus Resultados**

O experimento *TOWARD* trabalha com as instâncias de PCC da *OR-Library* (Beasley, 1990) de forma a verificar o comportamento do programa em um cenário hipotético o qual disponibiliza um "grande" intervalo de iterações sem melhora para MMAS\_L, mas com tempo limitado em 200 segundos e um "grande" intervalo de tempo para os testes no AS RC 2. A intenção de tal formulação é criar um experimento que proporcione condições para que o programa:

- Alcance a solução ótima para o problema; ou
- exiba comportamento de estagnação.

O objetivo principal é a possibilidade de que a análise dos resultados do experimento possa indicar critérios de parada mais bem ajustados que os critérios de parada exagerados intencionalmente atribuídos ao próprio experimento *TOWARD*. Como meta secundária coloca-se a tentativa de verificação de melhorias nas configurações gerais dos experimentos de forma que possa melhorar o desempenho em relação à qualidade de solução.

Tal experimento disponibiliza os algoritmos ACO designados por MMAS\_L e AS $RC_2$ .

#### **6.6.1 Parâmetros**

Os parâmetros dos experimentos com algoritmo heurístico MMAS\_L e AS\_RC\_2 diferem nas questões inerentes à cada algoritmo e na questão de critérios de parada. Para o MMAS\_L o tempo máximo de execução de uma tentativa foi definido como 200 segundos, tomando como base o valor de 100 segundos utilizado por Lessing *et al.* (2004) e colocando um valor significativamente maior com o intuito de se obter resultados semelhantes mesmo se a implementação dos algoritmos divergem na demanda de tempo computacional devido à questões de programação e plataforma computacional.

Por outro lado, as simulações com AS\_RC\_2 tiveram seu tempo máximo de tentativa setado como 2592000 segundos, que equivale à 30 dias, pretendendo-se com isso setar o tempo como virtualmente ilimitado. O critério de parada é aquele que faz parar quando uma determinada quantidade de iterações sem melhora da solução incumbente é executada, que no caso a média das configurações utilizadas é de 11,76.

As diferenças a respeito dos critérios de parada entre os algoritmos se dá pelo fato de o MMAS\_L ser um algoritmo já conhecido e que oferece testes contundentes para comparação e embasamento de parâmetro em Lessing *et al.* (2004), ao passo que o AS\_RC\_2 provém uma nova forma de se definir vizinhança uma vizinhança menor, porém os testes executados por Reis e Constantino (2003) não foram suficientes para definir uma linha geral de configuração de parâmetros que fornecessem soluções de boa qualidade juntamente com tempo de computação aceitável.

Sendo assim, a [Tabela 6.7](#page-114-0) ilustra parte dos parâmetros utilizados no experimento, separados por algoritmo heurístico.

| Parâmetro                    | <b>MMAS L</b>                 | AS RC 2                              |
|------------------------------|-------------------------------|--------------------------------------|
| qtFormigas                   | 10                            | 1000                                 |
| alpha                        | $\overline{1}$ .0             | 1.0                                  |
| beta                         | $\overline{5}$ .0             | 5.0                                  |
| rho                          | $\overline{0.3}$              | $\overline{0.3}$                     |
| qtIteracoes                  | 1000000                       | 20                                   |
| qtIteracoesReinicializar     | 100                           | 8                                    |
| qtIteracoesSemMelhora        | 1000000                       | 11,76 (cinquenta e cinco             |
|                              |                               | com 12 e quinze com 2)               |
| tipoFreqAtualizacaoFeromonio | FIX0                          | MRU                                  |
| gtTentativas                 | 10                            | 10                                   |
| tempoMaxPorTentativa         | 200                           | 2592000                              |
| tipoHeuristica               | MMAS L                        | AS RC 2                              |
| fatorY                       | 0.0                           | 2.0                                  |
| fatorAMmasL                  | 10.0                          |                                      |
| tipoBuscaLocal               | NBL<br>RFL<br>JB <sub>2</sub> | NBL<br>JB <sub>2</sub><br><b>RFL</b> |
| rho1Jb                       | 0.4                           | $\theta$ .4                          |
| rho2Jb                       | 2.0                           | 2.0                                  |
| maxTrialsRFlip               | 200                           | 200                                  |
| maxTimePerRFlipCall          | 180                           | 180                                  |
| tipoInformacaoHeuristica     | $\overline{\text{CCB}}$       | $\overline{CCB}$                     |
| (tipoRepresentacaoFeromonio, | (VET, CMP, CMP)               | (VET, CMP, CMP)                      |
| tipoConsultaFeromonio,       | (MAT, <b>SEQ</b> , TOD)       | (MAT, SEQ, TOD)                      |
| tipoDepositoFeromonio)       | (MAT, <b>TOD</b> , TOD)       | (MAT, TOD, TOD)                      |
| tipoInicializacaoFeromonio   | TAU MAX                       | INFORMADA                            |
| tau                          | $-1.0$                        | 1.0                                  |
| tipoAtualizacaoFeromonio     | MELHOR DA ITERACAO            | MELHOR DA ITERACAO                   |
| pararSeEncontrarOtima        | <b>SIM</b>                    | <b>SIM</b>                           |
| pararSeEncontrarOmc          | NAO                           | NA0                                  |

<span id="page-114-0"></span>*Tabela 6.7. Parâmetros utilizados no experimento TOWARD*

No MMAS\_L a decisão sobre o tipo de frequência de atualização de feromônio foi realizada da forma FIXA sugerida por Lessing *et al.* (2004).

No AS\_RC\_2 a decisão sobre o tipo de frequência de atualização de feromônio é dado por *ib* ou *bs* e foi obtida através de um algoritmo baseado no movimento retilíneo uniforme (MRU), porém devido à baixa quantidade de iterações executadas, é considerado apenas a modalidade *ib* para fins de análise.

#### **6.6.2 Resultados e Análise**

A presente Subseção apresenta diretamente os resultados do experimento separados por algoritmo, bem como realiza comparações, comentários e análises a respeito do que é reportado.

Uma questão de organização e terminologia importante de se ressaltar para a presente Subseção é que quando se diz que um experimento, simulação ou execução tem a configuração CMP, SEQ ou TOD se está referindo a manipulação de feromônio como um todo.

#### *MMAS\_L*

Os resultados do experimento *TOWARD* para as variações que possuem o MMAS\_L como algoritmo heurístico ACO são ilustrados na Tabela [6.8.](#page-115-0) Tal Tabela contém as médias e somas dos dados mostrando assim tendências de comportamento para as configurações referente aos algoritmos em questão.

| Sum(Sim:    | Sim:            | Sim:            | Avg (   | Avg (                | Ava (I   | Avg (I            | Sum(                | Avg(    | Avg (    | Avg ('  | Avg (1      | Avg(           | Avg (         |
|-------------|-----------------|-----------------|---------|----------------------|----------|-------------------|---------------------|---------|----------|---------|-------------|----------------|---------------|
| (CsOMC/     | Tp.             | Tp.CF           | Exec:I  | Exec:Aval            |          | Exec: Exec: Exec: |                     | T:      | т:       |         |             |                | s:            |
| Exec:AvgC)  | buscal          |                 |         | $Ti, SI$ $(T:Ti, s)$ |          |                   | %TOMC %AvgC   QtOMC | Ti,s    | 0IT      | TIDT.sl | Iter        | %T0MC          | %OMC          |
| $*$ 0t.Te.) | local           |                 |         |                      |          |                   |                     |         |          |         |             |                |               |
| 694,0739    | <b>NBL</b>      |                 | 1378,20 | 137,82               | 0.421    | 0.87              | 396                 | 105, 26 | 1632, 17 |         | 42.26 52.21 | $-0,44$ 0,20   |               |
| 696.5315    | JB <sub>2</sub> |                 | 1254.64 | 125.46               | 0.106    | 0.50              | 485                 | 102.96  | 1278.97  | 35,96   | 55.04       | $-0.70$ $0.14$ |               |
| 699,8958    | <b>RFL</b>      |                 | 773.79  | 77.38                | $-1.192$ | 0.02              | 691                 | 75.2    | 15,21    | 28,66   | 0.00        | $-1,77$ 0,00   |               |
| 2090,5012   |                 | <b>CMP</b>      | 1135.54 | 113,55               | $-0.222$ | 0.46              | 1572                | 94.47   | 975,45   |         | 35,62 35,75 | $-0.97$        | 0.11          |
| 693.8765    | <b>NBL</b>      |                 | 1411.40 | 141.14               | 0.655    | 0.90              | 409                 | 113.41  | 1224,67  |         | 51.87 72.67 | $-0.21$ $0.32$ |               |
| 695,8271    | JB <sub>2</sub> |                 | 1305,30 | 130,53               | 0.452    | 0.61              | 473                 | 108.39  | 1002,44  | 42.44   | 44.99       | $-0,36$ 0,25   |               |
| 699.9211    | <b>RFL</b>      |                 | 782.49  | 78.25                | $-1.170$ | 0.01              | 695                 | 75.96   | 14,99    | 29.61   | 0.01        | $-1.77$ 0.00   |               |
| 2089.6247   |                 | SE <sub>0</sub> | 1166.40 | 116.64               | $-0.021$ | 0.51              | 1577                | 99.25   | 747.37   | 41.31   | 39.22       | $-0,78$ $0,19$ |               |
| 691,1768    | <b>NBL</b>      |                 | 1481.10 | 148.11               | 1,418    | 1.31              | 353                 | 123,41  | 985.24   |         | 60.91 71.06 |                | $0,36$ $0,50$ |
| 695,1279    | JB2             |                 | 1372.96 | 137.30               | 0.636    | 0.72              | 442                 | 110.81  | 818,66   | 53.51   | 47.60       | $-0.31$ $0.29$ |               |
| 699.8389    | <b>RFL</b>      |                 | 768.27  | 76,83                | $-1.343$ | 0.02              | 693                 | 75.81   | 15,17    | 30.20   | 0.03        | $-1,67$ 0,00   |               |
| 2086, 1437  |                 | TOD             | 1207.44 | 120.74               | 0.237    | 0.68              | 1488                | 103.35  | 606.36   | 48.21   | 39.56       | $-0.54$ $0.26$ |               |
| 6266,2696   |                 | Total           | 1169.79 | 116.98               | $-0.002$ | 0.55              | 4637                | 99.02   | 776.39   |         | 41,71 38.18 | $-0,76$ $0,19$ |               |

<span id="page-115-0"></span>*Tabela 6.8. Resultados do experimento TOWARD para MMAS\_L*

Os títulos da [Tabela 6.8](#page-115-0) se utilizam dos operadores Sum(...) e Avg(...) para designar que o operando é uma soma ou uma média, respectivamente. Em tal Tabela também é utilizada a conceitualização de estrutura de experimento apresentada na Seção [6.5,](#page-112-1) de forma que o escopo de simulação – referente a cada linha – engloba várias execuções, onde cada execução pode ter configurações diferentes, e cada execução engloba várias tentativas, com cada tentativa tendo a mesma configuração se estas se encontram dentro de uma mesma execução. Outros termos e escopos são ilustrados na [Tabela 6.9.](#page-116-0) Dessa forma, os dados representados na [Tabela 6.8,](#page-115-0) referentes ao experimento *TOWARD* no que tange o algoritmo heurístico MMAS\_L, mostram que cada simulação (linha) denota um conjunto de execuções com a variação mais significativa entre as configurações de suas diferentes execuções sendo o problema (dentre as 70 instâncias de teste). Assim, as várias execuções são agrupadas de acordo com configurações específicas de mais alta importância – nesse caso são Tp.busca local (sinônimo de busca local ) e Tp.CF (sinônimo de manip. fer. ) – para formar uma simulação (linha), reportando desse modo a média do comportamento do algoritmo para o conjunto de problemas em questão nas referidas configurações.

| <b>Título</b>                                 | Operador<br>mais geral | <b>Escopo</b> | Significado                                                                                                    |
|-----------------------------------------------|------------------------|---------------|----------------------------------------------------------------------------------------------------|
| Sum(Sim :<br>(CsOMC/Exec:AvgC)*<br>$Qt.Te.$ ) | Soma                   | Simulação     | Soma de: custo da solução ótima ou melhor conhecida<br>dividido pelo custo da solução média da execução<br>multiplicado pela quantidade de tentativas da própria<br>execução (utilizado por Lessing et al. (2004)) |
| Sim : Tp.b.local                              |                        | Simulação     | Tipo de busca local da simulação                                                                                                    |
| Sim : Tp.CF.                                  |                        | Simulação     | Tipo de consulta de feromônio da simulação                                                                                                    |
| Avg(Exec:Ti,s)                                | Média                  | Execução      | Média do tempo (em segundos) da execução                                                                                                    |
| Avg(Esec:Avg(T:Ti,s))                         | Média                  | Execução      | Média entre as execuções de suas médias de tempo (em<br>segundos) gasto por cada tentativa da execução                                                                                                    |
| Avg(Exec:%TOMC)                               | Média                  | Execução      | Média de percentual de distância do tamanho da solução<br>média da execução em relação à solução ótima ou melhor<br>conhecida                                                                                      |
| Avg(Exec:%AvgC)                               | Média                  | Execução      | Média de percentual de distância do custo da solução<br>média da execução em relação à solução ótima ou melhor<br>conhecida                                                                                        |
| Sum(Exec:QtOMC)                               | Soma                   | Execução      | Soma da quantidade de soluções ótimas ou melhores<br>conhecidas encontradas na execução                                                                                                    |
| Avg(T)<br>: Ti, s)                            | Média                  | Tentativa     | Média de tempo gasto por cada tentativa da execução                                                                                                    |
| Avg(T)<br>:QIT)                               | Média                  | Tentativa     | Média de quantidade de iterações gastas para se encontrar<br>a melhor solução da execução desde o início de sua<br>respectiva tentativa                                                                            |
| Avg(I)<br>:TIDT,s)                            | Média                  | Iteração      | Média de tempo gasto para se encontrar a melhor solução<br>da execução (para se chegar a sua <i>iteração</i> ) desde o início<br>de sua respectiva tentativa                                                       |
| Avg(I)<br>:Iter)                              | Média                  | Iteração      | Média do índice da iteração em que a melhor solução da<br>execução foi encontrada em sua respectiva tentativa                                                                                                    |
| Avg(S)<br>:%TOMC)                             | Média                  | Solução       | Média de percentual de distância do tamanho da melhor<br>solução da execução em relação à solução ótima ou<br>melhor conhecida                                                                                     |
| :%0MC)<br>Avg(S)                              | Média                  | Solução       | Média de percentual de distância do custo da melhor<br>solução da execução em relação à solução ótima ou<br>melhor conhecida                                                                                       |

<span id="page-116-0"></span>*Tabela 6.9. Significado dos títulos*

Confrontando com trabalhos já existentes, é possível comparar parte dos resultados do experimento *TOWARD* com parte dos resultados dos experimentos obtidos por Lessing *et al.* (2004). As configurações das partes devem ter os mesmos parâmetros sendo que no *TOWARD* eles são dados por manipulação de feromônio setado como CMP e informação heurística com CCB com as variações de busca local NBL e RFL, sendo que sua correlação com parte dos resultados reportados em Lessing *et al.* (2004) pode ser verificada na Tabela [6.10,](#page-117-0) de modo que em tal Tabela Sum(Exec:QtOMC) equivale à *nopt* em Lessing *et al.* (2004) e Sum(Sim:(CsOMC/Exec:AvgC)\*Qt.Te.) equivale à *rel* na mesma referência.

| Busca<br>local | Algoritmo heurístico            | Sum(<br>Exec:<br>0t0MC<br>ou $n_{opt}$ | Sum(<br>Sim:<br>(CsOMC/<br>$Exec:AvgC)*Qt.Te$<br>ou rel | Tempo (s)                            |
|----------------|---------------------------------|----------------------------------------|---------------------------------------------------------|--------------------------------------|
| <b>NBL</b>     | MMAS LDS (Lessing et al., 2004) | 492                                    | 696,4000                                                | $(fixo = min = média = mix.)$ 100,00 |
|                | MMAS L (do presente trabalho)   | 396                                    | 694,0739                                                | ( <b>média</b> ) 137,82              |
| <b>RFL</b>     | MMAS LDS (Lessing et al., 2004) | 685                                    | 699,6000                                                | $(fixo=min = média = max.)$ 100,00   |
|                | MMAS L (do presente trabalho)   | 691                                    | 699,8958                                                | $(média)$ 77,38                      |

<span id="page-117-0"></span>*Tabela 6.10. Comparação de resultados de MMAS\_L e MMAS\_LDS com informação heurística CCB*

Pelos dados ilustrados na Tabela [6.10,](#page-117-0) se for desconsiderado o tempo de execução, observa-se que:

- MMAS L é pior que MMAS LDS com NBL; e
- MMAS L é melhor que MMAS LDS com RFL.

Seguindo a análise existente em Lessing *et al.* (2004), a situação é que o experimento com MMAS\_L possui resultados mais diversificados – e a princípio, piores na média – que os de MMAS\_LDS, pois a aplicação de RFL no MMAS\_L resultou em uma melhora sobre o MMAS\_LDS, o que significa que as soluções mais diversificadas de MMAS\_L forneceram subsídios para a busca local realizar um trabalho mais consistente.

Para verificar o comportamento dos algoritmos com variações dos parâmetros em relação à uma base experimental comum, no caso todas as simulações que têm MMAS\_L como algoritmo ACO, a partir dos dados do experimento são gerados gráficos em que se pode observar e analisar os resultados do experimento de diferentes pontos de vista como segue no decorrer da presente seção.

Primeiramente são verificadas as características de busca local e da manipulação do feromônio com relação às duas questões mais importante em problemas de otimização:

- Qualidade da solução; e
- Tempo de execução.

A Figura [6.1](#page-118-0) proporciona o confronto dessas questões a respeito dos resultados.

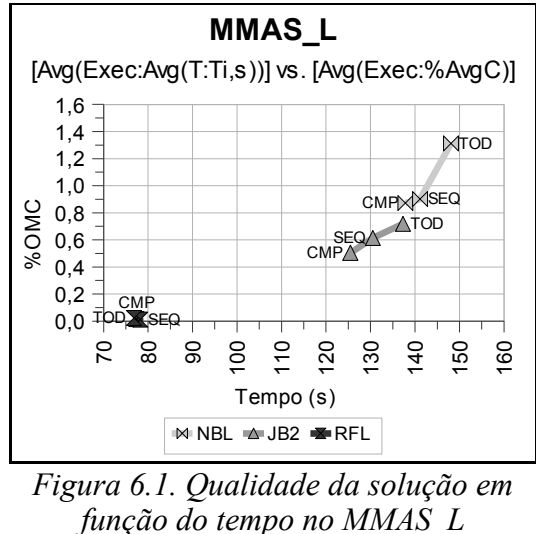

<span id="page-118-0"></span>*Figura 6.1. Qualidade da solução em*

No eixo *x* está o tempo médio das tentativas dado por Avg(Exec:Avg(T:Ti,s)) , enquanto que o eixo *y* denota a qualidade da solução em relação ao ótimo ou melhor solução conhecida, dado por Avg(Exec:%AvgC) . Assim, o gráfico permite uma análise bastante simples das características, seguindo a regra: **Quanto mais no canto inferior esquerdo está o ponto, melhor é tal configuração.**

A partir disso, verifica-se que:

- RFL tem o melhor desempenho, com pouca variação entre as diferentes formas de manipulação de feromônio;
- JB2 fica com o segundo melhor desempenho; e
- NBL é o pior dos três.

Deixando para análise subseqüente os casos do RFL, nota-se um padrão no comportamento dos diferentes tipos de manipulação de feromônio em NBL e JB2 de maneira que ficam elencados, do melhor para o pior, da forma:

- 1. CMP;
- 2. SEQ; e
- 3. TOD.

A Figura [6.2](#page-119-0) coloca em escala mais aproximada apenas os resultados referentes à RFL. Dessa forma, é possível observar que:

- Comparando com o exibido em NBL e JB2, os resultados da manipulação de feromônio não segue os mesmos padrões;
- Não se tem uma configuração que seja melhor na qualidade da solução e no tempo de execução concomitantemente. Tem-se a configuração que oferte o melhor tempo por qualidade, que no caso é a CMP;
- A melhor qualidade fica por conta de SEQ porém com o pior tempo; e
- A pior qualidade é do TOD, porém com o melhor tempo.

Porém, vale notar que a diferença de qualidade é bastante pequena (termos da terceira casa da distância do ótimo em percentual) e o tempo também é pequeno (em torno de 2 segundos em 78, ou 0,026% de 78 segundos que é o tempo total). As análises são interessantes do ponto de vista teórico, para comparação com outras configurações e verificação das tendências do programa para uma possível modificação, porém na prática pode-se afirmar que haveriam resultados equivalentes na configuração em que se apresenta.

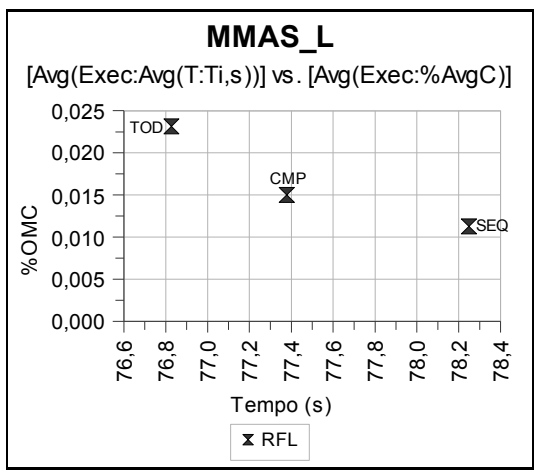

<span id="page-119-0"></span>*Figura 6.2. Comparação da manipulação de feromônio com RFL no MMAS\_L*

Comparando os desempenhos de cada manipulação de feromônio como uma linha no gráfico tem-se pontos para as buscas locais como pode ser visto no gráfico da [Figura 6.3.](#page-119-1)

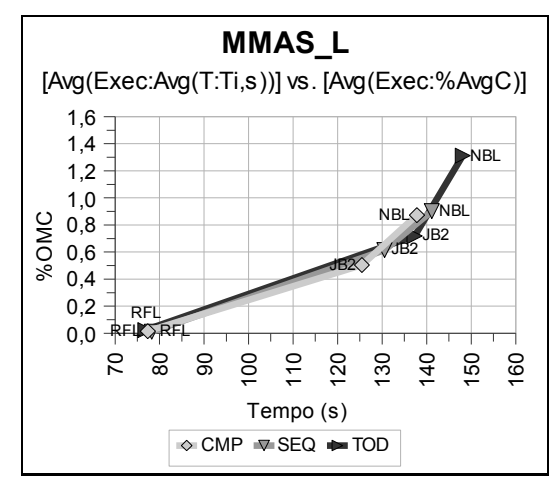

<span id="page-119-1"></span>*Figura 6.3. Qualidade da solução em função do tempo no MMAS\_L (com linhas)*

Tal abordagem revela que as relações entre os resultados das diferentes formas de manipulação de feromônio mudam entre diferentes buscas locais.

Como próximo passo verifica-se os resultados com a qualidade da solução e tempo de execução no mesmo gráfico de forma relacionada porém de forma a haver uma função para cada aspecto como pode verificar na [Figura 6.4,](#page-120-0) e não vinculadas à mesma função como nos exemplos anteriores. Assim, pode-se ter um subsídio mais ajustado para uma posterior calibração dos critérios de parada.

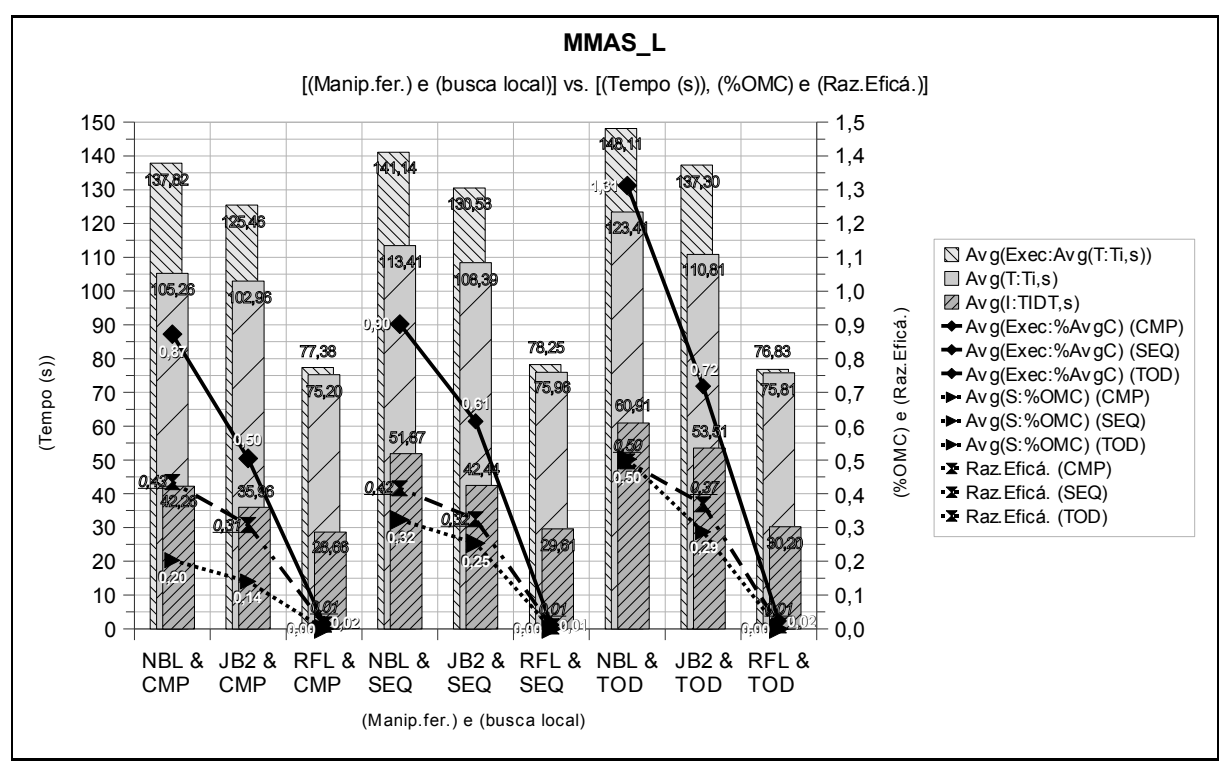

<span id="page-120-0"></span>*Figura 6.4. Tempo e qualidade da solução em função da manipulação de feromônio e da busca local*

O valor razão de eficácia denotado nos gráficos por Raz.Eficá. diz respeito à razão entre a quantidade de vezes em que não se encontrou a solução ótima divida pela quantidade total de tentativas. Assim, um valor zero indica que o algoritmo encontrou a solução ótima em todas as tentativas que fez, sendo que todos os valores de Raz.Eficá. do gráfico da [Figura](#page-120-0) [6.4](#page-120-0) denotam que nenhum valor ótimo foi encontrado em nenhuma das tentativas.

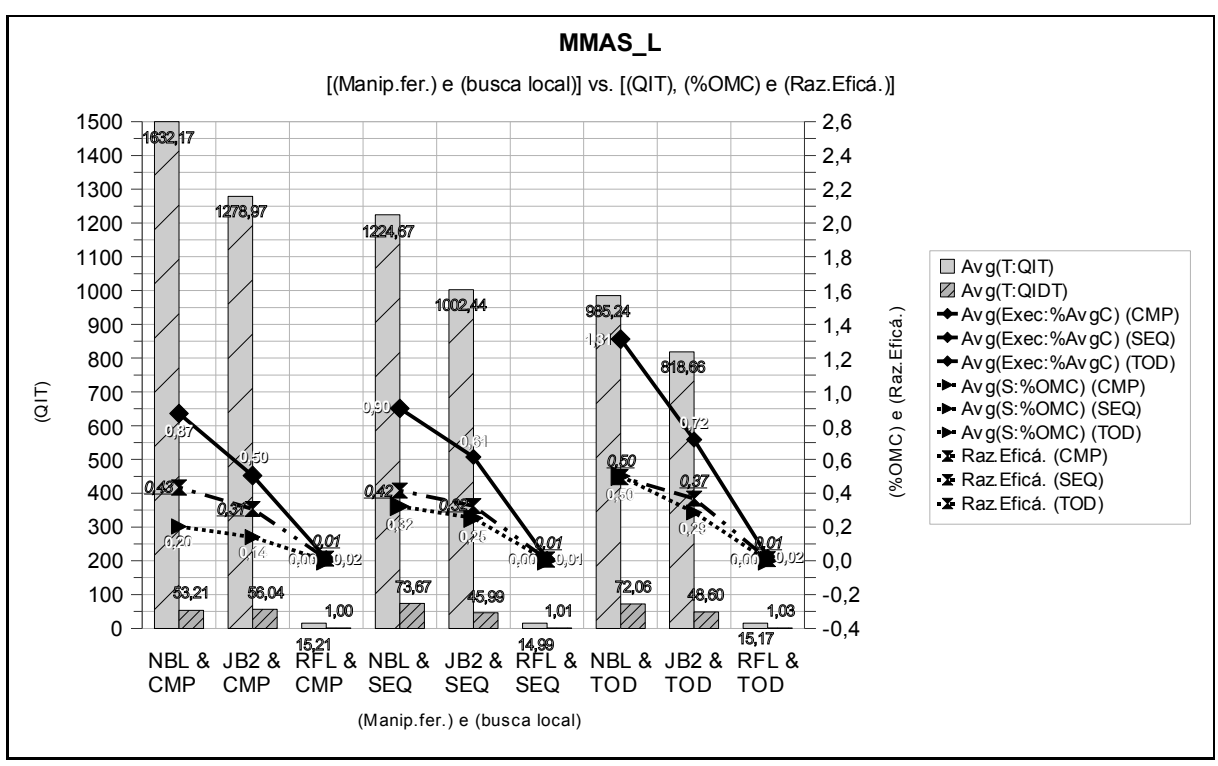

<span id="page-121-0"></span>*Figura 6.5. Iteração e qualidade da solução em função da manipulação de feromônio e da busca local*

Com a pouca visualização possível a respeito do RFL na [Figura 6.5,](#page-121-0) elaborou-se gráfico em escala adequada contendo apenas as questões do RFL, conforme pode ser visto na [Figura 6.6.](#page-121-1)

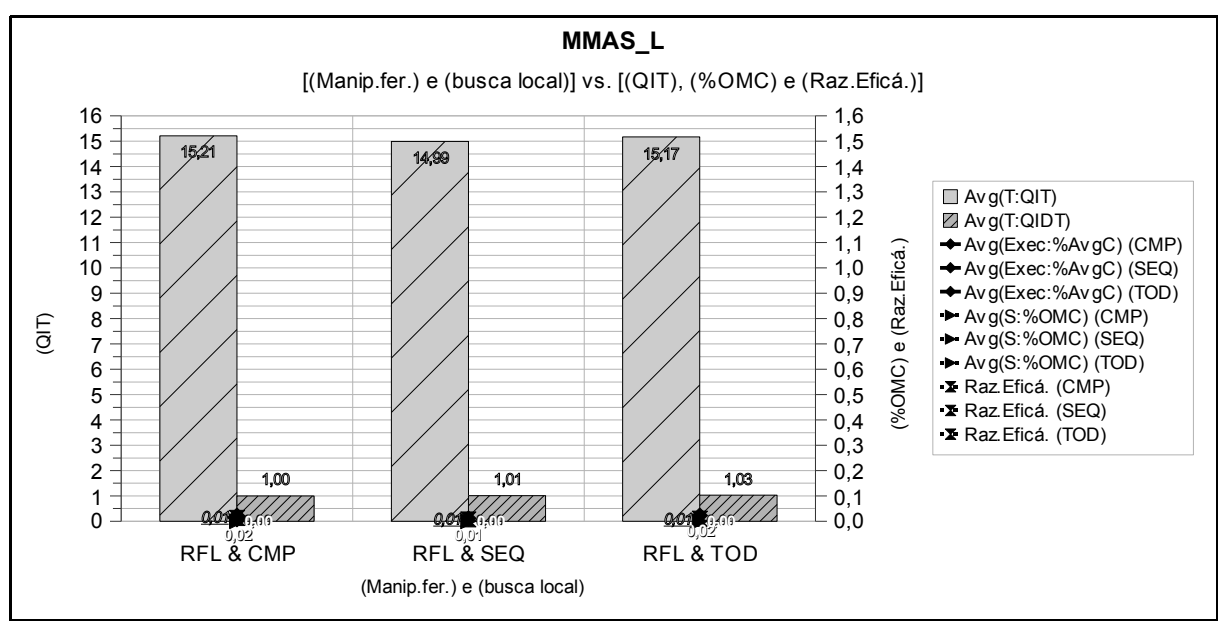

<span id="page-121-1"></span>*Figura 6.6. Iteração e qualidade da solução em função da manipulação de feromônio e do RFL*

A mesma base de dados foi utilizada para a confecção da [Figura 6.5,](#page-121-0) porém nesta ao invés da utilização dos tempos foram utilizadas as respectivas iterações. Assim, confrontando as Figuras [6.4](#page-120-0) e [6.5](#page-121-0) verifica-se como uma iteração da variação de cada algoritmo utiliza o tempo.

Na referida [Figura 6.4,](#page-120-0) é possível ver duas classes de informações – cada qual vinculada a diferentes eixos *y* – e suas instâncias denotadas por seus respectivos tipos:

- (classe) qualidade de solução eixo *y* secundário (da direita):
	- Avg(Exec:%AvgC) para CMP , SEQ e TOD ; e
	- Avg(S:%OMC) para CMP , SEQ e TOD .
- (classe) tempo de execução eixo *x* primário (da esquerda):
	- Avg(Exec:Avg(T:Ti,s));
	- $Avg(T:T_i,s)$ ; e
	- $Avg(I:TIDT,s)$ .

Do ponto de vista da qualidade da solução, o que poderia ser feito seria a mudança na configuração do experimento – gerais e específicas de critério de parada (que seriam válidas para instâncias com ótimos não conhecidos) – de forma a tentar fazer com que os dados da série Avg(Exec:%AvgC) se modifiquem de forma a tender ao comportamento de Avg(S:%OMC) . Porém tal calibragem fica em segundo plano no contexto do experimento *TOWARD* em questão.

A classe tempo de execução ilustra informações relevantes no que diz respeito à calibragem dos critérios de parada. É notório no gráfico da [Figura 6.4](#page-120-0) que Avg(Exec:Avg(T:Ti,s)) está posicionado de forma que não é ultrapassado por Avg(T:Ti,s) nem Avg(I:TIDT,s) .

A comparação de Avg(Exec:Avg(T:Ti,s)) com Avg(T:Ti,s) levanta a hipótese de que as tentativas consideradas a melhor em cada execução possuam tempo de execução sempre menor ou igual à média das tentativas de todas as execuções. Tal hipótese poderia ser comprovada pelo fato de que o tempo de execução é critério de desempate para o programa decidir entre soluções que possuam a mesma qualidade, selecionando aquela que tenha menor tempo como melhor da execução. Porém, deve ser levado em conta:

• O programa leva em consideração a **iteração** em que a solução é encontrada e não o tempo, e isso inclui na questão pequeno fator probabilístico do ponto de vista em que se analisa a situação, pois a mesma quantidade de iterações poderia denotar tempos diferentes de acordo com a formiga que encontra a solução, além de outras nuances de programação – de acordo com as observações empíricas, a probabilidade de a hipótese não se manter é verificada ser ínfima e não deve ter maiores implicações relevantes na prática.

É fato que Avg(I:TIDT,s) e Avg(T:Ti,s) pertencem à mesma tentativa, e sendo assim, Avg(I:TIDT,s) será sempre menor ou igual a Avg(T:Ti,s) , pois o tempo Avg(I:TIDT,s) está incluso em Avg(T:Ti,s) .

Com todas essas considerações, a prática muito provavelmente mostrará que  $[Avg(Esec:Avg(T:Ti,s))] \geq [Avg(T:Ti,s)] \geq [Avg(I:TIDT,s)]$  (a variante probabilística entra por causa da primeira inequação).

No experimento *TOWARD*, a instância de problema que possui a solução ótima tem sua tentativa terminada quando tal solução é alcançada – principalmente para não gastar tempo sem um sentido razoável nos testes. Assim, a análise deve ter enfoque diferente para cada um dos casos. Isso se dá pela configuração do parâmetro pararSeEncontrarOtima=SIM, que influencia diretamente a parada do algoritmo. Assim, são duas situações distintas:

- Instâncias de problemas que possuam solução ótima; e
- Instâncias de problemas que não possuam solução ótima.

O desafio nas duas é o mesmo: **obter um critério de parada que defina a hora certa de parar sem saber a solução ótima com antecedência**. A justificativa para tal desafio na segunda situação – que é clara – é que existe a possibilidade de se melhorar a melhor solução conhecida até o momento (além dos casos em que não se tem nenhuma informação a respeito da solução desejada), porém isso deve ser feito sem sacrificar o tempo de execução. Na primeira situação justifica-se considerando que o programa está sendo testado em instâncias de problemas conhecidas e com ótimos comprovados (e conseqüentemente conhecidos), mas a idéia é que o programa possa ser aplicado a problemas semelhantes, porém com soluções ótimas desconhecidas, além de servir como exemplo de comportamento para analisar o comportamento tendo o ótimo em mãos, daí a necessidade de se obter tal critério de parada.

Assim, o objetivo se converte em verificar o comportamento e inferir alguma espécie de regra que possa relacionar as variáveis relacionadas aos critérios de parada a seu efeito desejado. Tem-se os critérios de parada utilizados:

- **S**: Pára depois de uma determinada quantidade de iterações sem melhora;
- **I**: Pára depois de uma quantidade fixa de iterações a partir do inicio da tentativa;
- **T**: Pára depois de se ultrapassar desde o início da tentativa um tempo pré-definido;
- **O**: Se o ótimo for conhecido, pára se encontrá-lo;
- **M**: Pára quando a melhor solução conhecida for encontrada.

Com base nessas informações, o próximo passo é ir para as análises com base nos dados. Assim pode-se notar que Avg(T:Ti,s) pode ser maior que sua versão atual considerando que o programa pode – e provavelmente irá – gastar um tempo (que também pode ser medido em iterações) para perceber que deve parar, mas o valor de Avg(T:Ti,s) deve ser menor que Avg(Exec:Avg(T:Ti,s)) , considerando as justificativas já apresentadas. Porém fica a pergunta: como se justifica a diferença bastante considerável das séries Avg(T:Ti,s) e Avg(I:TIDT,s) nos gráficos das Figuras [6.4](#page-120-0) e [6.5?](#page-121-0) Parte da resposta é que o gráfico também inclui aquelas execuções em que o ótimo não é conhecido (e aquelas em que o ótimo é conhecido e este não foi encontrado, e aquelas em que foi encontrado e o critério de parada foi outro), fazendo com que esses valores se afastem. Assim, a análise com as informações de forma separada denotam visão significativa de tal questão conforme é ilustrado pelas Figuras [6.7](#page-124-0) e [6.9.](#page-125-0) Porém, é importante notar que o desafio nos dois casos é o mesmo: **obter um critério de parada que defina a hora certa de parar sem saber a solução ótima com antecedência**.

Assim, na [Figura 6.7](#page-124-0) é ilustrado o desempenho do algoritmo para os problemas em que a solução ótima não é conhecida.

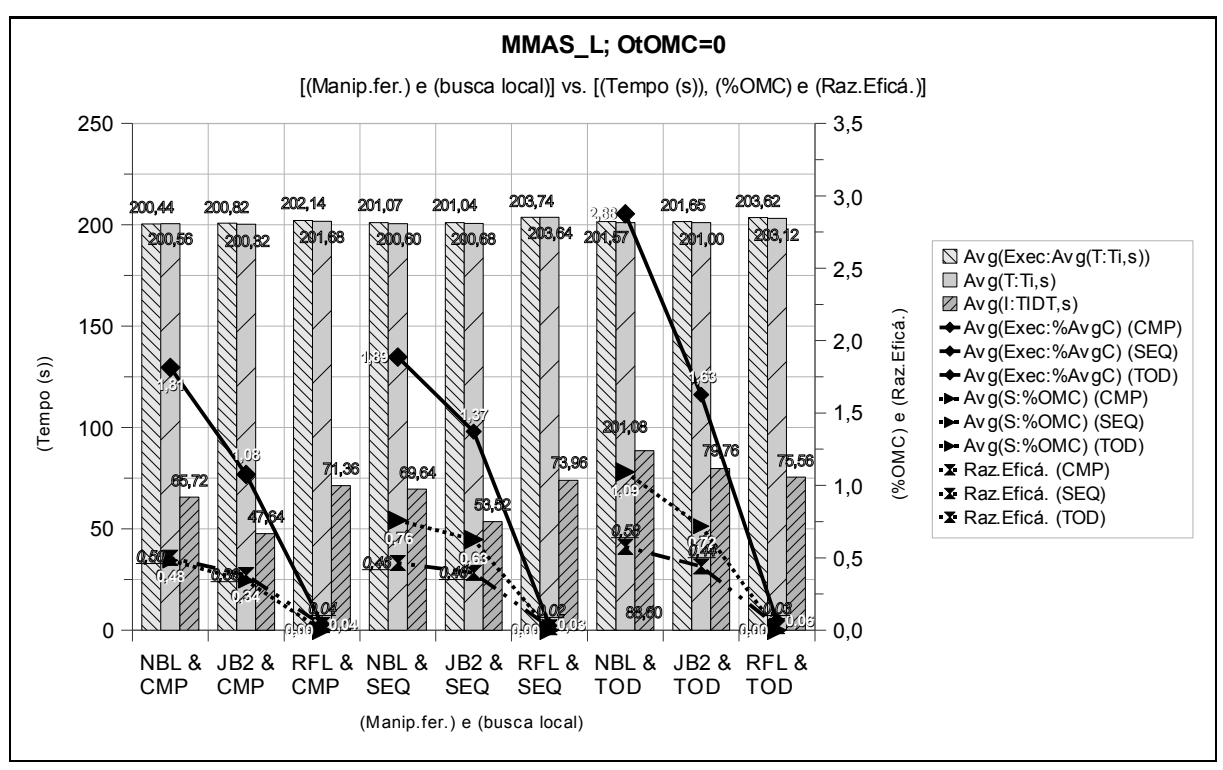

<span id="page-124-0"></span>*Figura 6.7. Tempo e qualidade da solução em função da manipulação de feromônio e da busca local para problemas que a melhor solução não é conhecida*

Nota-se pela referida Figura que o valor de Avg(T:Ti,s) é bastante próximo do valor de Avg(Exec:Avg(T:Ti,s)) , mostrando que a tentativa que encontra a melhor solução do algoritmo tem tempo bastante semelhante ao da média de todas as tentativas, de modo que atingem o valor máximo de 200 segundos de tempo permitido para o MMAS\_L no *TOWARD*. O que é interessante de notar é que o tempo de encontrar a melhor solução pela primeira vez – dado por  $Avg(I:TIDT,s)$  – é significativamente menor que  $Avg(T:Ti,s)$  indicando que a diferença entre esses dois tempos é o tempo necessário para o algoritmo parar depois de encontrar a melhor solução reportada. Dessa forma, critério de parada bom nesses casos seria aquele que fizesse o tempo Avg(T:Ti,s) do algoritmo parar num tempo mais próximo de Avg(I:TIDT,s) , e não de Avg(Exec:Avg(T:Ti,s)) como está ocorrendo.

Pela [Figura 6.9](#page-125-0) verifica-se o desempenho para problemas que possuem sua solução ótima conhecida.

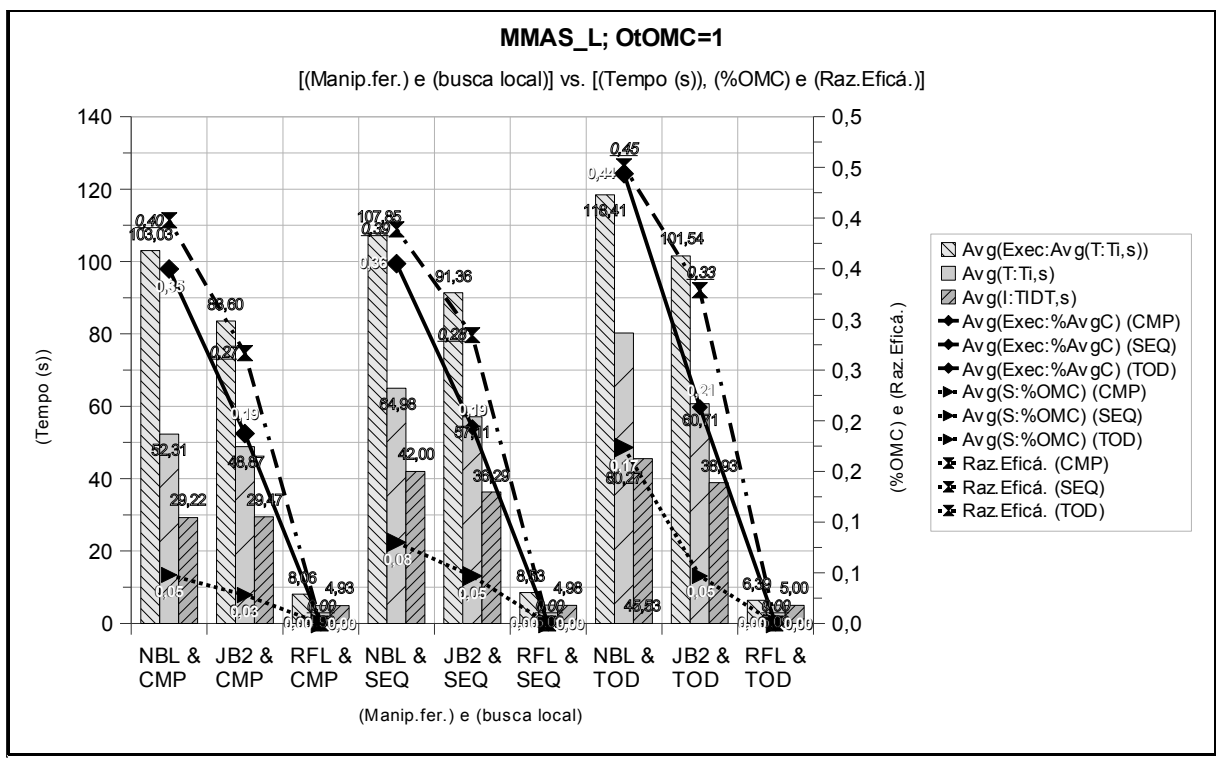

<span id="page-125-0"></span>Figura 6.8. Tempo e qualidade da solução em função da manipulação de feromônio e da<br>busca local para problemas que a melhor solução é conhecida *busca local para problemas que a melhor solução é conhecida*

Mesmo separando as simulações referentes apenas à situações com ótimos conhecidos, ocorre a situação em que o valor de Avg(T:Ti,s) é distante de Avg(I:TIDT,s) , porém já é notória a tendência de que Avg(T:Ti,s) seja significativamente menor que Avg(Exec:Avg(T:Ti,s)) .

Para tentar identificar as situações em que Avg(T:Ti,s) se aproxime de Avg(I:TIDT,s) , faz-se a separação das simulações que possuam solução ótima conhecida e cujo valor da média da distância da solução do ótimo – dado por Avg(Exec:%AvgC) – seja 0, o que significa que todas as tentativas resultaram em encontrar a solução ótima. Dessa forma tem-se tal formulação na [Figura 6.10.](#page-126-0) Em tal gráfico é importante notar a presença do valor Avg(Exec:Avg(I:TIDT,s)) , que indica para cada execução a média dos Avg(I:TIDT,s) de suas tentativas. Dessa forma, esse valor representa o comportamento médio do algoritmo, sendo este o comportamento mais provável em uma tentativa isolada.

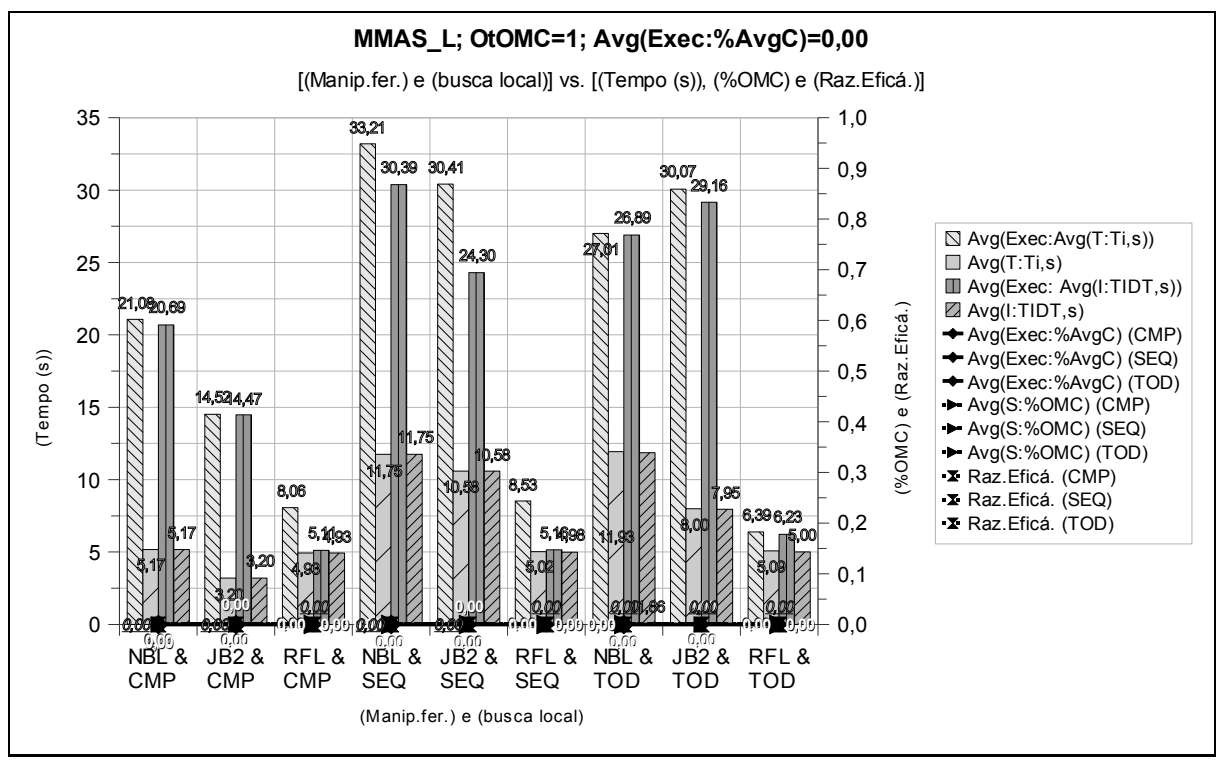

<span id="page-126-0"></span>*Figura 6.10. Tempo e qualidade da solução em função da manipulação de feromônio e da busca local para problemas que a melhor solução é conhecida e Avg(Exec:%AvgC)=0,00*

Dessa forma, pode-se relacionar entre si os valores advindos de médias de tentativas de execuções Avg(Exec:Avg(T:Ti,s)) e Avg(Exec:Avg(I:TIDT,s)) , bem como os valores advindos de melhores tentativas de execuções Avg(T:Ti,s) e Avg(I:TIDT,s) . Assim, verifica-se que vale  $[Avg(Esec:Avg(T:Ti,s))]>(Avg(Esec:Avg(I:TIDT,s))]$  e  $[Avg(T:T,i,s)]$ [Avg(I:TIDT,s)]. Diante dessas informações, tem-se ainda que a o valores de Avg(I:TIDT,s) são bem próximos de seus Avg(T:Ti,s) correlatos o que já mostra que o tempo para a parada está bem ajustado, porém a distância deste para Avg(Exec:Avg(T:Ti,s)) – e consequentemente para Avg(Exec:Avg(I:TIDT,s)) – ainda é distante. Tal comportamento pode ser explicado pelo critério de parada utilizado por algumas tentativas, por conta de que existem situações em que a solução ótima é conhecida, ela é encontrada pelo algoritmo em relação ao aspecto custo, porém o aspecto quantidade de colunas – que não está sendo reportado no gráfico da [Figura 6.10](#page-126-0) – não é tão bom quanto o informado na solução ótima, fazendo com que o algoritmo continue a execução até que algum critério de parada seja satisfeito, que não o critério que indica que a solução ótima foi encontrada.

Assim, mediante tal observação, a partir da base de dados utilizados na [Figura 6.10](#page-126-0) confecciona-se gráfico com o cenário:

- MMAS<sub>L;</sub>
- $0$ tOMC :  $1$ ;
- $Avg(Exec:\&AvgC):0,00; e$

• T:SITOM : 11101 (se fosse substituído por Avg(Exec:%TOMC) o resultado final seria equivalente).

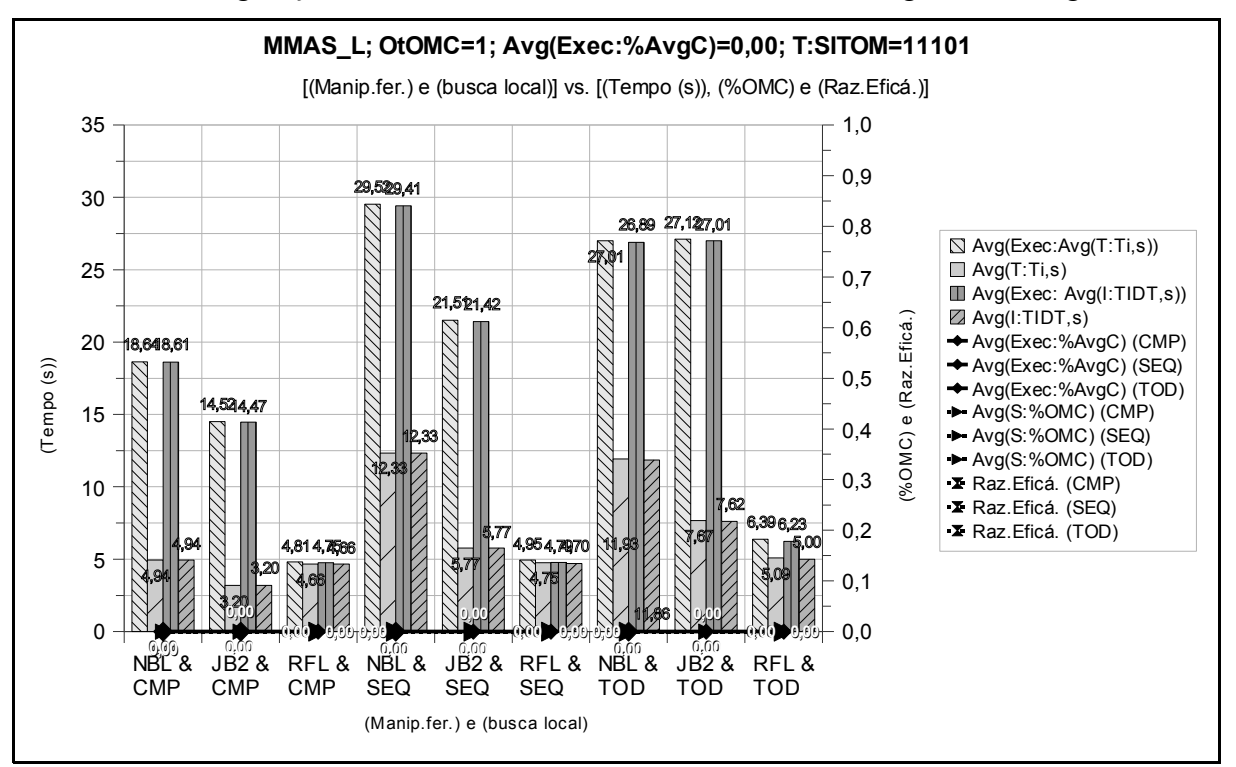

Tais configurações sobre a referida base de dados culmina no gráfico da [Figura 6.11.](#page-127-0)

<span id="page-127-0"></span>*Figura 6.11. Tempo e qualidade da solução em função da manipulação de feromônio e da busca local para problemas que a melhor solução é conhecida e Avg(Exec:%AvgC)=0,00 e T:SITOM=11101*

O que indica que no referido cenário tem-se que:

- Avg(Exec:Avg(I:TIDT,s)) deve muito próximo de Avg(Exec:Avg(T:Ti,s)); e
- Avg(I:TIDT,s) deve ser muito próximo de Avg(T:Ti,s) .

Isso é bastante útil, porque revela o cenário que os critérios de parada devem buscar mesmo em situações onde não se saiba o ótimo com antecedência (e claro, também em situações onde se saiba o ótimo, mas deve-se testar o algoritmo de modo que os critérios não estejam utilizando o critério de para por ótimo).

Uma situação que pode ser concluída e que serve como um dos guias na calibragem de parâmetros em geral – e não somente dos critérios de parada – é em relação à média dos  $Avg(I:TIDT,s)$ , dado por  $Avg(Exe:Avg(I:TIDT,s))$ . Dessa forma, tem-se que Avg(Exec:Avg(I:TIDT,s)) revela a base de comportamento a ser perseguido em parametrizações de outras configurações nos aspectos que se seguem:

- Critérios de parada: calibrar para que Avg(Exec:Avg(I:TIDT,s)) fique próximo (será sempre pouca coisa menor) ao valor de Avg(Exec:Avg(T:Ti,s)) e
- Configurações gerais: calibrar para que Avg(Exec:Avg(I:TIDT,s)) fique próximo (tenderá a ser maior) ao valor de Avg(I:TIDT,s) .

Vale notar, que a diminuição do tempo de execução mantendo a qualidade da solução só pode ser conseguida a partir de alterações nos parâmetros que não influenciam os critérios de parada.

#### *AS\_RC\_2*

Os dados referentes ao AS\_RC\_2 são ilustrados na Tabela [6.11](#page-128-1) com significado dos títulos análogo aos descritos para a [Tabela 6.8.](#page-115-0) Além das várias diferenças na configuração básica em relação ao MMAS\_L, tem-se que neste caso o tempo não é um fator considerado limitante, dado que o valor do tempo máximo por tentativa é setado como 2592000 segundos – dado pelo parâmetro tempoMaxPorTentativa=2592000 – que é equivalente a 30 dias, o que não deve ser atingido dado as proporções dos problemas e dos algoritmos que estão sendo utilizados no presente trabalho, podendo-se interpretar que não há restrição de tempo.

| Sum(Sim:    | Sim:            | Sim:       | Avg(     | Avg (               | Avg (    | Avg (             | Sum(I | Avg (       | Avg ( | Avg (       | Avg ( | Avg(         | Avg ( |
|-------------|-----------------|------------|----------|---------------------|----------|-------------------|-------|-------------|-------|-------------|-------|--------------|-------|
| (CsOMC/     | Tp.l            | Tp.CF      | Exec:l   | Exec: Avg           |          | Exec: Exec: Exec: |       |             |       |             |       |              |       |
| Exec: AvgC) | b.              |            |          | $Ti, sl$ $(T:Ti,s)$ |          | %TOMC %AvgC 0t0MC |       | Ti,s        | QIT   | TIDT, sl    | Iter  | %TOMC        | %OMC  |
| $*0t.Te.$   | Local           |            |          |                     |          |                   |       |             |       |             |       |              |       |
|             |                 |            |          |                     |          |                   |       |             |       |             |       |              |       |
| 697,3089    | <b>NBL</b>      |            | 12703,86 | 1270,39             | $-1,066$ | 0, 39             |       | 396 1147,53 |       | 7,21 428,09 | 2,17  | $-1,71$ 0,06 |       |
| 698,1273    | JB <sub>2</sub> |            | 2837.20  | 283,72              | $-0.912$ | 0.27              |       | 585 244.80  |       | 6.51 101.00 | 1.66  | $-1,57$ 0,05 |       |
| 699.6081    | RFL             |            | 9793,83  | 979,38              | $-1.429$ | 0.06              | 684   | 928.93      |       | 2.79 401.86 | 0.00  | $-1,75$ 0,00 |       |
| 2095.0443   |                 | <b>CMP</b> | 8444.96  | 844,50              | $-1.136$ | 0.24              |       | 1665 773.75 |       | 5.50 310.31 | 1.28  | $-1.67$ 0.04 |       |
| 697,3555    | <b>NBL</b>      |            | 9692,93  | 969,29              | $-0.943$ | 0.39              | 424   | 884,33      | 7.80  | 323.66      | 2.80  | $-1,69$ 0,09 |       |
| 697.3555    | JB <sub>2</sub> |            | 2698.46  | 269,85              | $-0.943$ | 0.39              | 528   | 252.79      | 7.80  | 88.57       | 2.80  | $-1,69$ 0,09 |       |
| 697,3555    | <b>RFL</b>      |            | 3802,90  | 380,29              | $-0.943$ | 0.39              | 528   | 136.06      | 7,80  | 64.09       | 2.80  | $-1,69$ 0,09 |       |
| 2092.0664   |                 | SEQ        | 5398.10  | 539.81              | $-0.943$ | 0.39              | 1480  | 424.39      | 7.80  | 158.77      | 2.80  | $-1.69$ 0.09 |       |
| 696,1873    | <b>NBL</b>      |            | 2798.24  | 279,82              | $-0.837$ | 0.56              | 470   | 229,40      | 7,99  | 88.84       | 2.93  | $-1,50$ 0,10 |       |
| 696,1873    | JB <sub>2</sub> |            | 2499.33  | 249.93              | $-0,837$ | 0.56              | 470   | 214.64      | 7.99  | 76.27       | 2.93  | $-1.50$ 0.10 |       |
| 696,1873    | <b>RFL</b>      |            | 1919,63  | 191.96              | $-0,837$ | 0.56              | 470   | 155.10      | 7.99  | 62.31       | 2.93  | $-1.50$ 0.10 |       |
| 2088,5618   |                 | TOD.       | 2405.73  | 240.57              | $-0.837$ | 0.56              | 1410  | 199.71      | 7.99  | 75.81       | 2.93  | $-1.50$ 0.10 |       |
| 6275.6725   |                 | Total      | 5416.26  | 541,63              | $-0.972$ | 0.4               | 4555  | 465.95      | 7.10  | 181.63      | 2,33  | $-1,62$      | 0,08  |

<span id="page-128-1"></span>*Tabela 6.11. Resultados do experimento TOWARD para AS\_RC\_2*

Como feito para o MMAS\_L, faz-se também neste tópico interpretações dos dados apresentados na [Tabela 6.11](#page-128-1) como qualidade da solução em função do tempo de execução, como pode-se observar na [Figura 6.12.](#page-128-0)

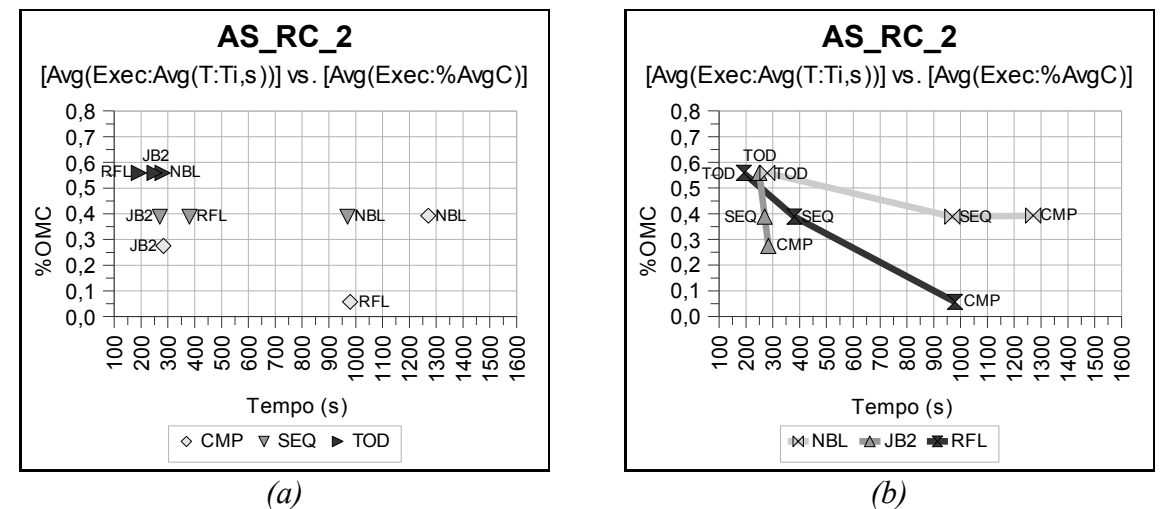

<span id="page-128-0"></span>*Figura 6.12. Qualidade da solução em função do tempo no AS\_RC\_2*

Na [Figura 6.12-](#page-128-0)a é ilustrado a série da manipulação de feromônio variando-se a busca local. Já na [Figura 6.12-](#page-128-0)b vê-se a série da busca local, variando-se a manipulação de feromônio. Ambas as Figuras tratam exatamente os mesmo dados, porém a visualização torna-se facilitada de acordo com o ponto de vista adotado. Com base nisso e na [Figura 6.12-](#page-128-0)a confeccionou-se a [Figura 6.13](#page-129-0) com visualização apenas dos dados referentes à manipulação de feromônio TOD, possibilitando que os valores da função possam ser observados em uma escala mais adequada.

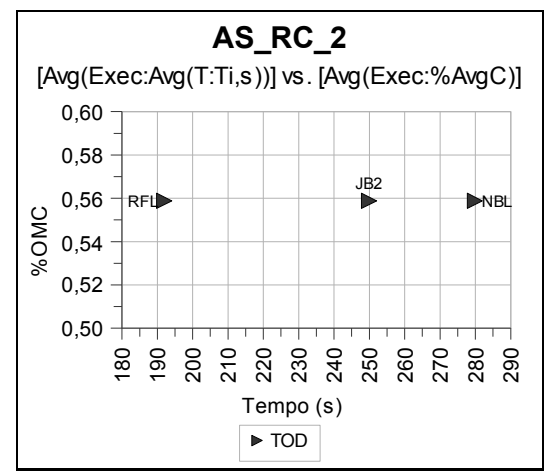

<span id="page-129-0"></span>*Figura 6.13. Comparação da manipulação de feromônios com R\_FLIP no AS\_RC\_2*

A partir dos gráficos das Figuras [6.12](#page-128-0) e [6.13,](#page-129-0) verifica-se comportamentos interessantes:

- É interessante verificar o comportamento das variações com TOD e SEQ, pois em ambas:
	- A qualidade da solução é a mesma entre as variações de busca local de cada uma, variando apenas o tempo retornado pelas diferentes buscas locais;
	- Isso pode indicar que tais tipos de manipulação de feromônio podem estar levando o algoritmo a uma situação de estagnação (levando em conta também o critério de parada, por quantidade de iterações sem melhora) que as buscas locais não conseguem fazer muita coisa, a não ser melhorar o tempo de execução;
	- Uma outra coisa muito importante: mostra que o algoritmo, mesmo sem a busca local pode alcançar os resultados com a busca local se o tempo permitir;
- Muito interessante também o fato de CMP, NBL ter a mesma qualidade de solução, mas com um tempo pior, de todas as variações de SEQ, que nos dá a idéia de que a variação CMP é mais suscetível aos benefícios de uma busca local;
- CMP é a única forma de manipulação de feromônio que permite às busca locais melhorarem a qualidade da solução, estas ficando classificadas de acordo com a qualidade da solução de forma a acompanhar trabalhos já realizados (Lessing *et al.*, 2004) de maneira:
- 1. RFL;
- 2. JB2;
- 3. NBL;
- Assim, o melhor custo (tempo) por benefício (qualidade da solução) parece ser a variação com CMP e JB2, já que o CMP, RFL tem uma qualidade de solução superior, mas com um tempo de execução bastante elevado.

Focando na questão da obtenção de critérios de parada melhores, coisa que pode ser bastante difícil neste caso, dado que já se usa o quantidade de iterações sem melhora, tem-se os gráficos das Figuras [6.14](#page-130-0) e [6.15.](#page-131-0) A tentativa principal é de fazer com que os valores de Avg(Exec:Avg(T:Ti,s)) se aproxime de Avg(T:Ti,s) e este por sua vez se aproxime dos valores de Avg(I:TIDT,s) .

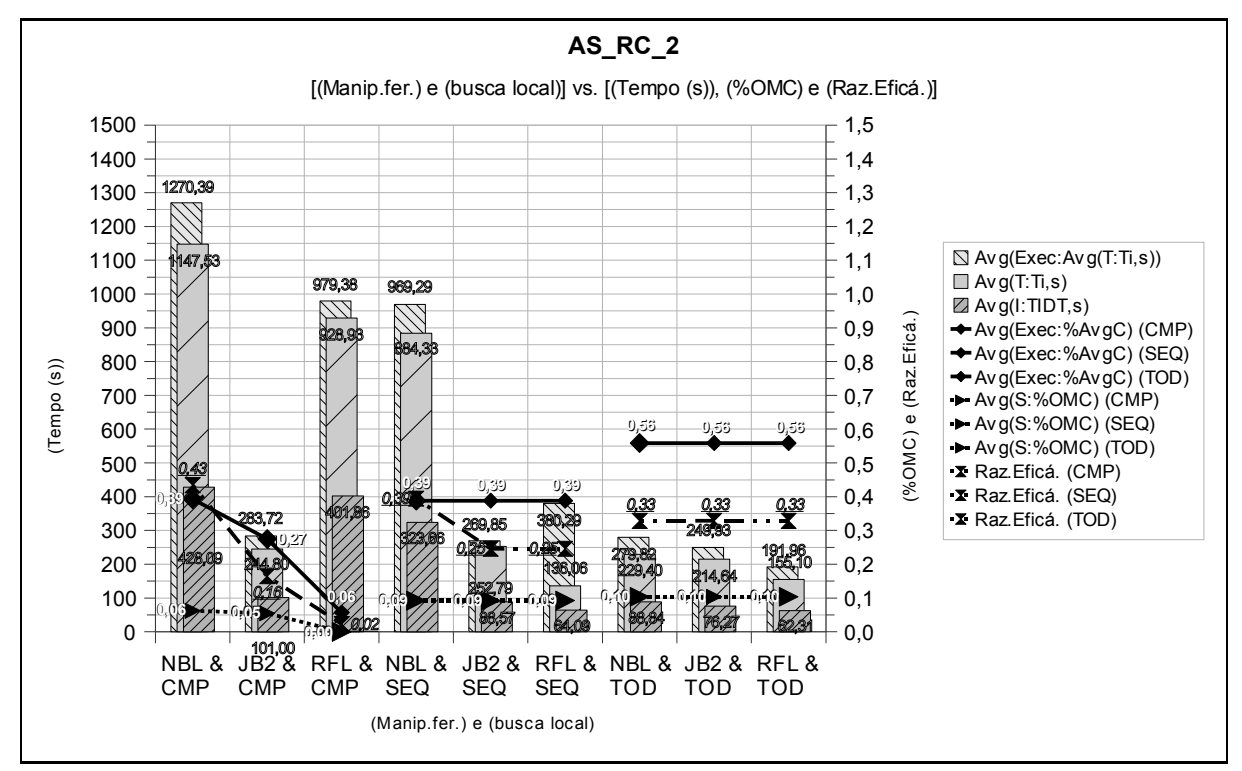

<span id="page-130-0"></span>*Figura 6.14. Tempo e qualidade da solução em função da manipulação de feromônio e da busca local*

Algo que chama atenção de início é o comportamento das séries que indicam a qualidade da solução, verificando-se que para a manipulação de feromônio TOD os valores permanecem os mesmo para as três variações de busca local. Já para SEQ, os valores são os mesmos com exceção de que NBL é menos eficaz que JB2 e RFL, estes iguais no quesito. O CMP demonstrou ser mais suscetível a utilização de busca local, realizando a variação que lembra o comportamento com o MMAS\_L, de forma que o RFL fica com a melhor qualidade da solução, porém diferentemente do MMAS\_L seus tempos de execução não estão entre os melhores.

Outro ponto que se sobressai é a proporção significativa que existe entre si nos tempos Avg(Exec:Avg(T:Ti,s)) , Avg(T:Ti,s) e Avg(I:TIDT,s) de cada variação busca local e manipulação de feromônio. Com base nisto, uma questão importante é que o valor de Avg(Exec:Avg(T:Ti,s)) não é proporcionalmente muito maior que Avg(T:Ti,s) em nenhum dos casos.

Informações a respeito do mesmo contexto mas com foca nas quantidades de iterações executadas pelos algoritmos são demonstradas na [Figura 6.15.](#page-131-0)

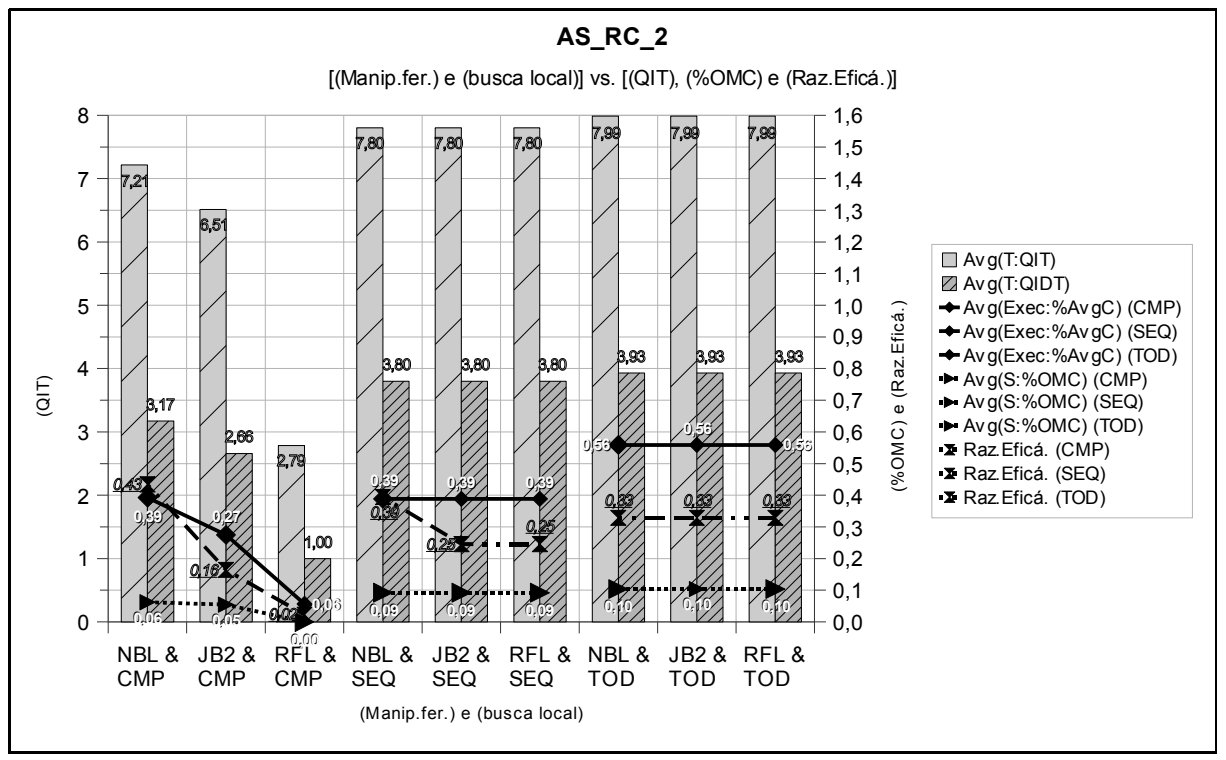

<span id="page-131-0"></span>*Figura 6.15. Iteração e qualidade da solução em função da manipulação de feromônio e da busca local*

A primeira questão a ser levantada é a questão da quantidade de formigas, sendo que o AS\_RC\_2 de *TOWARD* está configurado com 1000 formigas – conforme parâmetro qtFormigas=1000 – .o que faz com que cada iteração tenha um tempo de duração bastante elevado se comparado com o MMAS\_L. Dessa forma, qualquer ganho em diminuir a quantidade de iterações teria um impacto significativo. O que faz também com que o algoritmo execute relativamente pouca quantidade de iterações para achar soluções que o MMAS L utiliza muito mais iterações.

Outro ponto é quantidade de iterações que o algoritmo executa sem que haja melhora na solução, que neste caso foi setado para 12 – dado por qtIteracoesSemMelhora=12 – exceto os que foram setados como 2 nas sub-classes de problemas scpnrf, scpnrg e scpnrh da variação CMP com RFL, fazendo com que a média de quantidade de iterações sem melhora seja 11,76.

É importante deixar registrado que o fato de qtIteracoesSemMelhora=2 para algumas execuções de RFL com CMP pode ter inserido um pequeno viés em favor dessa variação, o que não invalida a situação diferenciada como um todo do CMP.

Sabendo que a quantidade máxima de iterações é setada como 20 – por meio de qtIteracoes=20 – e focando atenção à [Figura 6.15](#page-131-0) vê-se que as melhores tentativas não chegam à metade disso. Somando-se a isso o fato de que os critérios majoritariamente prováveis de provocar a parada da execução do algoritmo são chegar a solução ótima ou a quantidade de iterações sem melhora. Dado que o primeiro faz com que nenhuma iteração extra seja executada, tem-se que o que faz o valor de Avg(T:QIT) ser maior que o valor de Avg(T:QIDT) são as execuções em que a solução ótima não é encontrada (mesmo as que possuem ótimos conhecidos). A média das somas de [Avg(T:QIT)]−[Avg(T:QIDT)] para todas as variações não é 3,76, sendo bem menor que 11,76 pela influência que as execuções que encontram soluções ótimas produzem nas médias.

Isto sugere que seria elucidante preparar gráficos e fazer a mesma análise separando as execuções pelos critérios de parada utilizados, assim como feito para MMAS\_L. Porém tal reflexão é colocada como parte de trabalhos futuros.

#### **6.6.3 Considerações de** *TOWARD*

A partir das análises do experimento *TOWARD* com os algoritmos ACO setados como MMAS\_L e AS\_RC\_2, cada qual com sua respectiva configuração base para as simulações pode-se definir aspectos relevantes que possam levar a uma melhor calibragem de parâmetros.

Um aspecto comum aos dois algoritmos é inerente à análise da quantidade de iterações, como pode ser verificado pelas Figuras [6.5](#page-121-0) [6.6](#page-121-1) e [6.15,](#page-131-0) onde a quantidade de iterações executadas sem que tenha havido melhora na solução é dada por [Avg(T:QIT)]−[Avg(T:QIDT)] , sendo esse valor um guia de referência à escolha do valor de qtIteracoesSemMelhora. No caso do MMAS\_L tem-se que qtIteracoesSemMelhora foi setado como 1000, o que torna tal guia importante para novos experimentos. Uma situação aplicável de imediato seria setar o valor de qtIteracoesSemMelhora para variação de manipulação de feromônio e busca local como o dobro da referida diferença nos respectivos casos, que já se teria um caminho – que deve ser comprovado empiricamente – que poderia levar a um melhor desempenho do algoritmo. Uma segunda situação candidata a novos experimentos seria setar qtIteracoesSemMelhora como a média do dobro das diferenças e verificar como o algoritmo se sai.

Embasado na questão da quantidade de iterações citada, no caso do AS\_RC\_2 tal análise mostra que o comportamento do algoritmo nesse aspecto está dentro de um valor intuitivamente pequeno e aceitável, porém recai sobre a quantidade de formigas a noção de

que uma possível redução no seu valor inicial de 1000 para algum valor menor, porém testes empíricos são necessário para verificar algo adequado.

## **6.7 Considerações**

O presente Capítulo fornece uma idéia interessante do que é possível de ser feito na utilização de algoritmos heurísticos baseados em ACO aplicados ao PCC, de forma que analisa questões específicas dos algoritmos heurísticos bem como trabalha com o assunto de critério de parada, este que possui importância destacada em instâncias em que não se sabe a solução ótima com antecedência, sendo justamente tais problemas os interessantes de se aplicar o tipo de algoritmo proposto no presente trabalho.

Vale lembrar que para se obter os dados apresentados no experimento *TOWARD* foram necessárias 1152,56 horas-máquina – equivalente à 48,02 dias – de processamento para que execuções com diferentes configurações e quantidade significativa de tentativas fossem suscetíveis à análise e discussão.

# 7 Considerações Finais

O presente Capítulo conclui o presente estudo apresentando as conclusões analisando aspectos teóricos provenientes da proposta com embasamento na fundamentação teórica proveniente da revisão bibliográfica, bem como faz considerações a respeito dos resultados obtidos pelos experimentos realizados. Em seguida são apresentados os desdobramentos futuros sugeridos.

#### **7.1 Conclusão**

O propósito principal do presente trabalho é apresentado como estudo, melhoria e extensão de algoritmos heurísticos baseados na meta-heurística ACO aplicados ao PCC. O estudo é contemplado com uma revisão bibliográfica organizada de forma sistemática, da proposição de forma inovadora na maneira de representar, consultar e atualizar o feromônio nos algoritmos ACO para PCC estudados, caracterizando-se uma nova abordagem na denominada manipulação de feromônio. Também é proposto o algoritmo AAS\_MC. Em experimentação prática é realizada a variação de tal manipulação de feromônio em conjunto com implementação própria dos algoritmos heurísticos ACO já existentes MMAS\_L e AS\_RC\_2. Também foram utilizadas buscas locais configuradas como NBL, JB2 e RFL, além de ser possível utilizar as informações heurísticas CCL e CCB.

Para verificar o comportamento de tais algoritmos na prática, executou-se o experimento *TOWARD*, que consumiu 1152,56 horas-máquina de processamento, tempo equivalente à 48,02 dias. Os resultados provenientes dos testes realizados no experimento *TOWARD* mostram que o MMAS\_L é bastante suscetível a melhorias na quantidade de iterações executadas quando utilizado com as técnicas de manipulação de feromônio SEQ e TOD, porém o tempo de execução e a qualidade da solução pioram. É notório também que o MMAS\_L responde bem a utilização de buscas locais.

Os resultados também mostraram que, no geral, o AS\_RC\_2 piora sua solução e melhora o tempo de execução quando utilizado com as técnicas de manipulação de feromônio SEQ e TOD propostas pelo presente trabalho para o PCC. Porém, a aplicação de busca local a tal algoritmo faz com que SEQ e TOD mantenham a qualidade da solução com diminuição do tempo de execução, ao passo que em CMP o tempo piora, mas a qualidade da solução melhora. Como principal conclusão empírica tem-se a visão de que o AS\_RC\_2 provém uma solução de boa qualidade com a quantidade de formigas relativamente elevada. Resta saber se é possível refinar tais resultados de modo a melhorar o alto tempo de computação em relação à outros algoritmos ACO, o que é de escopo do experimento *EVOLUTION*, a ser realizado futuramente.

Tal situação, juntamente com a interessante característica do AS\_RC\_2 de delimitar uma vizinhança relativamente pequena de componentes candidatos no momento de se escolher um novo componente no passo de construção da formiga, cria um horizonte de possibilidades de tentativas de mudanças e melhorias no AS\_RC\_2, pois se trata de uma abordagem inovadora de aplicação de ACO ao PCC a qual não é amplamente divulgada na literatura da área.

Dessa forma, o objetivo de se obter algoritmos heurísticos ACO com melhores resultados que algoritmos ACO similares existentes – ou que outros tipos de algoritmos heurísticos – para o PCC não foi atingido completamente na presente investigação, porém se resultados de desdobramentos futuros do presente trabalho obtiverem sucesso em tal tarefa, o presente estudo poderá vir a ter sua parcela de mérito.

Sobre o objetivo da calibragem dos parâmetros é necessário que se realize o experimento denominado *EVOLUTION*, que consiste em aplicar as tendências de parâmetros obtidos com a análise do experimento *TOWARD* exposto no presente trabalho, de modo a tentar melhorar os resultados para MMAS\_L e AS\_RC\_2.

Não menos importante é a proposição do algoritmo AAS\_RC, que trabalha com a idéia de adaptação da importância da influência exercida pelo valor de feromônio e pelo valor da informação heurística durante a execução do algoritmo, de modo que tal importância é modificada entre uma iteração e outra a fim de evitar que haja estagnação das soluções. Embora o AAS\_MC ainda não possua uma implementação completa e funcional para que execute experimentos, a idéia pode ser testada futuramente para verificar seu comportamento.

#### **7.2 Trabalhos Futuros**

Diante das variadas nuances do presente trabalho, as Subseções seguintes apresentam os possíveis trabalhos futuros que podem se beneficiar do que é feito no presente trabalho, de forma a estender e modificar as fundamentações e proposições investigadas bem como se basear nos resultados reportados.

#### **7.2.1 Experimento** *EVOLUTION*

Tal experimento visa a realização de testes com o uso de parâmetros com base nas conclusões obtidas a partir do experimento *TOWARD*, que conforme colocado na Conclusão, realizar o experimento *EVOLUTION* é um trabalho complementar à presente investigação, de modo que ele deve permitir analisar os algoritmos estudados e implementados a partir de uma perspectiva mais ajustada à um tempo computacional aceitável.

#### **7.2.2 Implementação e Estudo do AAS\_MC**

Outro desdobramento futuro intrínseco ao presente estudo é o término da implementação bem como a realização de experimentos e de análise de resultados do algoritmo AAS\_MC, isso com base no que é especificado no presente trabalho a respeito de tal algoritmo.

#### **7.2.3 Paralelização de Algoritmos ACO**

A fim de melhorar o tempo de computação necessário para se obter soluções satisfatórias pode-se realizar investigações e avaliações no aspecto de paralelização da meta-heurística ACO, especialmente o AS\_RC\_2, que se mostrou bom quando utilizado com uma quantidade elevada de formigas, situação a qual a paralelização se mostra intuitivamente bastante acertada. A paralelização do AS\_RC\_2 também é interessante pelo fato de tal algoritmo não ser amplamente conhecido nem possuir proposição paralela na literatura especializada. Tal paralelização é possível de ter suas implementações elaboradas executadas em um *cluster* de computadores – equipamento que oferece um custo-benefício bom em relação a outros equipamentos que fornecem funcionalidades parecidas – utilizando a plataforma de programação paralela *Message Passing Interface* (MPI) (Pacheco, 1997), sendo tal *cluster* o hardware de processamento paralelo disponível na instituição onde o presente trabalho está sendo realizado. Uma das características da plataforma MPI é o suporte fornecido para que programas possam ser executados de forma distribuída em vários computadores simultaneamente, com suporte a primitivas de comunicação entre seus componentes. Logo, a arquitetura composta pelo *cluster* de computadores e a plataforma MPI provém processamento distribuído que podem ser usados para experimentos com diversos modelos paralelos de ACO (Bullnheimer *et al.*, 1997).

#### **7.2.4 Manipulação de Feromônio Com Três ou Mais Dimensões**

Neste trabalho apresentou-se a representação, a consulta e a atualização de feromônio com uma e duas dimensões. Também é possível verificar como ficariam os algoritmos e suas definições, bem como o comportamento de cada um deles utilizando as referidas características em três ou mais dimensões.

#### **7.2.5 Implementação, Experimentação e Análise da Consulta de Feromônio TDN**

O tipo de consulta de feromônio TDN foi definido mas não foi implementado no presente trabalho, sendo que tal estudo pode ser extremamente enriquecedor no sentido de inovações no que diz respeito à manipulação de feromônio.

#### **7.2.6 Informação Heurística**

Os tipos de informação heurística para o PCC apontados por Lessing *et al.* (2004), em especial o custo de cobertura de Marchiori e Steenbeek, poderiam ser implementados a fim de serem testados com as inovações a respeito da manipulação de feromônio realizadas no presente trabalho.

#### **7.2.7 Algoritmos Heurísticos ACO**

Outros algoritmos ACO bastante conhecidos como ACS, ANTS, e MMAS-*Hybrid* (Lessing *et al.*, 2004) também poderiam ser testados com as variações de feromônio propostas no presente trabalho, incluindo aí a consulta de feromônio TDN.

#### **7.2.8 Aplicação de Eliminação de Colunas Redundantes de Maneira Diferente**

Aplicar a rotina de eliminar colunas redundantes apenas depois de aplicar busca local, diferentemente do que está sendo feito, onde colunas redundantes estão sendo eliminadas antes de se aplicar a busca local. Tal medida poderia ser benéfica no sentido de fornecer uma solução mais diversificada para a busca local trabalhar, além de causar uma tendência na diminuição do tempo computacional de uma iteração.

# **Referências Bibliográficas**

ALAYA, I.; SOLNON, C. & GHEDIRA, K. *Ant algorithm for the multidimensional knapsack problem*, Ljubljana, Slovenie : 63-72, 2004.

BALAS, E. & HO, A. *Set covering algorithms using cutting planes, heuristics, and subgradient optimization: A computational study*, Math. Program. Study 12 : 37-60, 1980.

BEASLEY, J. *OR-Library: distributing test problems by electronic mail*, Journal of the Operational Research Society 41 : 1069-1072, 1990.

BLUM, C. *Beam-ACO - hybridizing ant colony optimization with beam search: an application to open shop scheduling.*, Computers \& OR 32 : 1565-1591, 2005.

BLUM, C.; ROLI, A. & DORIGO, M. *HC-ACO: The hyper-cube framework for Ant Colony Optimization*, Proceedings of MIC'CiteSeer. IST-Copyright Penn State and NEC , 2001.

BRUSCO, M.; JACOBS, L. & THOMPSON, G. *A morphing procedure to supplement a simulated annealing heuristic for cost-andcoverage-correlated set-covering problems*, Annals of Operations Research 86 : 611-627, 1999.

BULLNHEIMER, B.; KOTSIS, G. & STRAUSS, C. *Parallelization strategies for the Ant System*. : , 1997.

CAPRARA, A.; FISCHETTI, M. & TOTH, P. *A Heuristic Method for the Set Covering Problem*, Operations Research 47 : 730-743, 1999.

COLORNI, A.; DORIGO, M.; MANIEZZO, V. & OTHERS *Distributed optimization by ant colonies*. In: *Proceedings of the First European Conference on Artificial Life*, , : 134-142, 1991.

DESROCHERS, M. & SOUMIS, F. *A column generation approach to the urban transit crew scheduling problem*, Transportation science 23 : 1-13, 1989.

DORIGO, M. *Optimization, Learning and Natural Algorithms [em italiano]*. , : Ph. D. thesis, Politecnico di Milano IT, Dipartimento di Elettronica ed Informatica, 1992. p.

DORIGO, M. & GAMBARDELLA, L. M. *Ant colony system: a cooperative learning approach to the traveling salesman problem.*, IEEE Trans. Evolutionary Computation 1 : 53- 66, 1997.

DORIGO, M.; MANIEZZO, V. & COLORNI, A. *Ant system: optimization by a colony of cooperating agents*, Systems, Man, and Cybernetics, Part B, IEEE Transactions on 26 : 29-41, 1996.

DORIGO, M. & STÜTZLE, T. *Ant Colony Optimization*. : Mit Press, 2004.

FIDANOVA, S. *Evolutionary algorithm for multidimensional knapsack problem*, Proceedings of PPSNVII , 2002.

FISHER, M. *The Lagrangian Relaxation Method for Solving Integer Programming Problems*, Management Science 27 : 1-18, 1981.

GAREY, M. & JOHNSON, D. *Computers and Intractability: A Guide to the Theory of NP-Completeness*, , 1979.

HADJI, R.; RAHOUAL, M.; TALBI, E. & BACHELET, V. *Ant colonies for the set covering problem*. In: *Abstract proceedings of ANTS2000--From Ant Colonies to Artificial Ants: A Series of International Workshops on Ant Algorithms*, , : 63-66, 2000.

JACOBS, L. & BRUSCO, M. *A local-search heuristic for large set-covering problems*, Naval research logistics 42 : 1129-1140, 1995.

LEGUIZAMON, G. & MICHALEWICZ, Z. *A new version of ant system for subset problems*. In: *Evolutionary Computation, 1999. CEC 99. Proceedings of the 1999 Congress on*, , 2, 1999.

LEGUIZAMON, G. & MICHALEWICZ, Z. *Ant Systems for Subset Problems*, Unpublished manuscript , 2000.

LESSING, L. *Ant colony optimization for the set covering problem [em alemão]*. , : Master's thesis, Fachgebiet Intellektik, Fachbereich Informatik, TU Darmstadt, Germany, 2004, 2004.  $p$ .

LESSING, L.; DUMITRESCU, I. & STUTZLE, T. *A Comparison Between ACO Algorithms for the Set Covering Problem*, Lecture Notes in Computer Science : 1-12, 2004.

MANIEZZO, V. *Exact and Approximate Nondeterministic Tree-Search Procedures for the Quadratic Assignment Problem*, INFORMS Journal on Computing 11 : 358-369, 1999.

MANIEZZO, V. & COLORNI, A. *The ant system applied to the quadratic assignment problem*, Knowledge and Data Engineering, IEEE Transactions on 11 : 769-778, 1999.

MARCHIORI, E. & STEENBEEK, A. *An Evolutionary Algorithm for Large Scale Set Covering Problems with Application to Airline Crew Scheduling*. In: *Real-World Applications of Evolutionary Computing: EvoWorkshops 2000: EvoIASP, EvoSCONDI, EvoTel, EvoSTIM, EvoRob, and EvoFlight, Edinburgh, Scotland, UK, April 17, 2000: Proceedings*, , : 367-381, 2000.

OLIVEIRA, N. V. D. *Problema de Cobertura de Conjuntos – Uma Comparação Numérica de Algoritmos Heurísticos*. , : Universidade Federal de Santa Catarina, Programa de Pós-Graduação em Engenharia de Produção, 1999. .

PACHECO, P. *Parallel Programming with MPI*. : Morgan Kaufmann, 1997.

RAMALHINHO-LOURENÇO, H. & SERRA, D. *Adaptive Approach Heuristics for the Generalized Assignment Problem*, , 1998.

REIS, P. A. & CONSTANTINO, A. A. *Algoritmos Genéticos e Ant System: Um estudo comparativo para resolução do Problema de Cobertura de Conjuntos*. Graduation Work, : Departamento de Informática, Universidade Estadual de Maringá, Maringá - PR - Brasil, 2003. .

SOLNON, C. & BRIDGE, D. *An ant colony optimization meta-heuristic for subset selection problems*, System Engineering using Particle Swarm Optimization, Nova Science : 7-29, 2006.

STUTZLE, T. & HOOS, H. *Max-Min Ant System and Local Search for Combinatorial Optimization*. In: *2 ndInternational Conference on Metaheuristics, Sophie-Antipolis, France*, , , 1997.

STÜTZLE, T. & HOOS, H. *Improvements on the Ant System: Introducing the MAX-MIN Ant System [C]*, Artificial Neural Networks and Genetic Algorithms, Wien New York: Springer Verlag : 245-249, 1995.

STÜTZLE, T. & HOOS, H. *MAX-MIN Ant system*, Future Generation Computer Systems 16 : 889-914, 2000.

YAGIURA, M.; KISHIDA, M. & IBARAKI, T. *A 3-flip neighborhood local search for the set covering problem*, European Journal of Operational Research 172 : 472-499, 2006.

# **Livros Grátis**

( <http://www.livrosgratis.com.br> )

Milhares de Livros para Download:

[Baixar](http://www.livrosgratis.com.br/cat_1/administracao/1) [livros](http://www.livrosgratis.com.br/cat_1/administracao/1) [de](http://www.livrosgratis.com.br/cat_1/administracao/1) [Administração](http://www.livrosgratis.com.br/cat_1/administracao/1) [Baixar](http://www.livrosgratis.com.br/cat_2/agronomia/1) [livros](http://www.livrosgratis.com.br/cat_2/agronomia/1) [de](http://www.livrosgratis.com.br/cat_2/agronomia/1) [Agronomia](http://www.livrosgratis.com.br/cat_2/agronomia/1) [Baixar](http://www.livrosgratis.com.br/cat_3/arquitetura/1) [livros](http://www.livrosgratis.com.br/cat_3/arquitetura/1) [de](http://www.livrosgratis.com.br/cat_3/arquitetura/1) [Arquitetura](http://www.livrosgratis.com.br/cat_3/arquitetura/1) [Baixar](http://www.livrosgratis.com.br/cat_4/artes/1) [livros](http://www.livrosgratis.com.br/cat_4/artes/1) [de](http://www.livrosgratis.com.br/cat_4/artes/1) [Artes](http://www.livrosgratis.com.br/cat_4/artes/1) [Baixar](http://www.livrosgratis.com.br/cat_5/astronomia/1) [livros](http://www.livrosgratis.com.br/cat_5/astronomia/1) [de](http://www.livrosgratis.com.br/cat_5/astronomia/1) [Astronomia](http://www.livrosgratis.com.br/cat_5/astronomia/1) [Baixar](http://www.livrosgratis.com.br/cat_6/biologia_geral/1) [livros](http://www.livrosgratis.com.br/cat_6/biologia_geral/1) [de](http://www.livrosgratis.com.br/cat_6/biologia_geral/1) [Biologia](http://www.livrosgratis.com.br/cat_6/biologia_geral/1) [Geral](http://www.livrosgratis.com.br/cat_6/biologia_geral/1) [Baixar](http://www.livrosgratis.com.br/cat_8/ciencia_da_computacao/1) [livros](http://www.livrosgratis.com.br/cat_8/ciencia_da_computacao/1) [de](http://www.livrosgratis.com.br/cat_8/ciencia_da_computacao/1) [Ciência](http://www.livrosgratis.com.br/cat_8/ciencia_da_computacao/1) [da](http://www.livrosgratis.com.br/cat_8/ciencia_da_computacao/1) [Computação](http://www.livrosgratis.com.br/cat_8/ciencia_da_computacao/1) [Baixar](http://www.livrosgratis.com.br/cat_9/ciencia_da_informacao/1) [livros](http://www.livrosgratis.com.br/cat_9/ciencia_da_informacao/1) [de](http://www.livrosgratis.com.br/cat_9/ciencia_da_informacao/1) [Ciência](http://www.livrosgratis.com.br/cat_9/ciencia_da_informacao/1) [da](http://www.livrosgratis.com.br/cat_9/ciencia_da_informacao/1) [Informação](http://www.livrosgratis.com.br/cat_9/ciencia_da_informacao/1) [Baixar](http://www.livrosgratis.com.br/cat_7/ciencia_politica/1) [livros](http://www.livrosgratis.com.br/cat_7/ciencia_politica/1) [de](http://www.livrosgratis.com.br/cat_7/ciencia_politica/1) [Ciência](http://www.livrosgratis.com.br/cat_7/ciencia_politica/1) [Política](http://www.livrosgratis.com.br/cat_7/ciencia_politica/1) [Baixar](http://www.livrosgratis.com.br/cat_10/ciencias_da_saude/1) [livros](http://www.livrosgratis.com.br/cat_10/ciencias_da_saude/1) [de](http://www.livrosgratis.com.br/cat_10/ciencias_da_saude/1) [Ciências](http://www.livrosgratis.com.br/cat_10/ciencias_da_saude/1) [da](http://www.livrosgratis.com.br/cat_10/ciencias_da_saude/1) [Saúde](http://www.livrosgratis.com.br/cat_10/ciencias_da_saude/1) [Baixar](http://www.livrosgratis.com.br/cat_11/comunicacao/1) [livros](http://www.livrosgratis.com.br/cat_11/comunicacao/1) [de](http://www.livrosgratis.com.br/cat_11/comunicacao/1) [Comunicação](http://www.livrosgratis.com.br/cat_11/comunicacao/1) [Baixar](http://www.livrosgratis.com.br/cat_12/conselho_nacional_de_educacao_-_cne/1) [livros](http://www.livrosgratis.com.br/cat_12/conselho_nacional_de_educacao_-_cne/1) [do](http://www.livrosgratis.com.br/cat_12/conselho_nacional_de_educacao_-_cne/1) [Conselho](http://www.livrosgratis.com.br/cat_12/conselho_nacional_de_educacao_-_cne/1) [Nacional](http://www.livrosgratis.com.br/cat_12/conselho_nacional_de_educacao_-_cne/1) [de](http://www.livrosgratis.com.br/cat_12/conselho_nacional_de_educacao_-_cne/1) [Educação - CNE](http://www.livrosgratis.com.br/cat_12/conselho_nacional_de_educacao_-_cne/1) [Baixar](http://www.livrosgratis.com.br/cat_13/defesa_civil/1) [livros](http://www.livrosgratis.com.br/cat_13/defesa_civil/1) [de](http://www.livrosgratis.com.br/cat_13/defesa_civil/1) [Defesa](http://www.livrosgratis.com.br/cat_13/defesa_civil/1) [civil](http://www.livrosgratis.com.br/cat_13/defesa_civil/1) [Baixar](http://www.livrosgratis.com.br/cat_14/direito/1) [livros](http://www.livrosgratis.com.br/cat_14/direito/1) [de](http://www.livrosgratis.com.br/cat_14/direito/1) [Direito](http://www.livrosgratis.com.br/cat_14/direito/1) [Baixar](http://www.livrosgratis.com.br/cat_15/direitos_humanos/1) [livros](http://www.livrosgratis.com.br/cat_15/direitos_humanos/1) [de](http://www.livrosgratis.com.br/cat_15/direitos_humanos/1) [Direitos](http://www.livrosgratis.com.br/cat_15/direitos_humanos/1) [humanos](http://www.livrosgratis.com.br/cat_15/direitos_humanos/1) [Baixar](http://www.livrosgratis.com.br/cat_16/economia/1) [livros](http://www.livrosgratis.com.br/cat_16/economia/1) [de](http://www.livrosgratis.com.br/cat_16/economia/1) [Economia](http://www.livrosgratis.com.br/cat_16/economia/1) [Baixar](http://www.livrosgratis.com.br/cat_17/economia_domestica/1) [livros](http://www.livrosgratis.com.br/cat_17/economia_domestica/1) [de](http://www.livrosgratis.com.br/cat_17/economia_domestica/1) [Economia](http://www.livrosgratis.com.br/cat_17/economia_domestica/1) [Doméstica](http://www.livrosgratis.com.br/cat_17/economia_domestica/1) [Baixar](http://www.livrosgratis.com.br/cat_18/educacao/1) [livros](http://www.livrosgratis.com.br/cat_18/educacao/1) [de](http://www.livrosgratis.com.br/cat_18/educacao/1) [Educação](http://www.livrosgratis.com.br/cat_18/educacao/1) [Baixar](http://www.livrosgratis.com.br/cat_19/educacao_-_transito/1) [livros](http://www.livrosgratis.com.br/cat_19/educacao_-_transito/1) [de](http://www.livrosgratis.com.br/cat_19/educacao_-_transito/1) [Educação - Trânsito](http://www.livrosgratis.com.br/cat_19/educacao_-_transito/1) [Baixar](http://www.livrosgratis.com.br/cat_20/educacao_fisica/1) [livros](http://www.livrosgratis.com.br/cat_20/educacao_fisica/1) [de](http://www.livrosgratis.com.br/cat_20/educacao_fisica/1) [Educação](http://www.livrosgratis.com.br/cat_20/educacao_fisica/1) [Física](http://www.livrosgratis.com.br/cat_20/educacao_fisica/1) [Baixar](http://www.livrosgratis.com.br/cat_21/engenharia_aeroespacial/1) [livros](http://www.livrosgratis.com.br/cat_21/engenharia_aeroespacial/1) [de](http://www.livrosgratis.com.br/cat_21/engenharia_aeroespacial/1) [Engenharia](http://www.livrosgratis.com.br/cat_21/engenharia_aeroespacial/1) [Aeroespacial](http://www.livrosgratis.com.br/cat_21/engenharia_aeroespacial/1) [Baixar](http://www.livrosgratis.com.br/cat_22/farmacia/1) [livros](http://www.livrosgratis.com.br/cat_22/farmacia/1) [de](http://www.livrosgratis.com.br/cat_22/farmacia/1) [Farmácia](http://www.livrosgratis.com.br/cat_22/farmacia/1) [Baixar](http://www.livrosgratis.com.br/cat_23/filosofia/1) [livros](http://www.livrosgratis.com.br/cat_23/filosofia/1) [de](http://www.livrosgratis.com.br/cat_23/filosofia/1) [Filosofia](http://www.livrosgratis.com.br/cat_23/filosofia/1) [Baixar](http://www.livrosgratis.com.br/cat_24/fisica/1) [livros](http://www.livrosgratis.com.br/cat_24/fisica/1) [de](http://www.livrosgratis.com.br/cat_24/fisica/1) [Física](http://www.livrosgratis.com.br/cat_24/fisica/1) [Baixar](http://www.livrosgratis.com.br/cat_25/geociencias/1) [livros](http://www.livrosgratis.com.br/cat_25/geociencias/1) [de](http://www.livrosgratis.com.br/cat_25/geociencias/1) [Geociências](http://www.livrosgratis.com.br/cat_25/geociencias/1) [Baixar](http://www.livrosgratis.com.br/cat_26/geografia/1) [livros](http://www.livrosgratis.com.br/cat_26/geografia/1) [de](http://www.livrosgratis.com.br/cat_26/geografia/1) [Geografia](http://www.livrosgratis.com.br/cat_26/geografia/1) [Baixar](http://www.livrosgratis.com.br/cat_27/historia/1) [livros](http://www.livrosgratis.com.br/cat_27/historia/1) [de](http://www.livrosgratis.com.br/cat_27/historia/1) [História](http://www.livrosgratis.com.br/cat_27/historia/1) [Baixar](http://www.livrosgratis.com.br/cat_31/linguas/1) [livros](http://www.livrosgratis.com.br/cat_31/linguas/1) [de](http://www.livrosgratis.com.br/cat_31/linguas/1) [Línguas](http://www.livrosgratis.com.br/cat_31/linguas/1)
[Baixar](http://www.livrosgratis.com.br/cat_28/literatura/1) [livros](http://www.livrosgratis.com.br/cat_28/literatura/1) [de](http://www.livrosgratis.com.br/cat_28/literatura/1) [Literatura](http://www.livrosgratis.com.br/cat_28/literatura/1) [Baixar](http://www.livrosgratis.com.br/cat_30/literatura_de_cordel/1) [livros](http://www.livrosgratis.com.br/cat_30/literatura_de_cordel/1) [de](http://www.livrosgratis.com.br/cat_30/literatura_de_cordel/1) [Literatura](http://www.livrosgratis.com.br/cat_30/literatura_de_cordel/1) [de](http://www.livrosgratis.com.br/cat_30/literatura_de_cordel/1) [Cordel](http://www.livrosgratis.com.br/cat_30/literatura_de_cordel/1) [Baixar](http://www.livrosgratis.com.br/cat_29/literatura_infantil/1) [livros](http://www.livrosgratis.com.br/cat_29/literatura_infantil/1) [de](http://www.livrosgratis.com.br/cat_29/literatura_infantil/1) [Literatura](http://www.livrosgratis.com.br/cat_29/literatura_infantil/1) [Infantil](http://www.livrosgratis.com.br/cat_29/literatura_infantil/1) [Baixar](http://www.livrosgratis.com.br/cat_32/matematica/1) [livros](http://www.livrosgratis.com.br/cat_32/matematica/1) [de](http://www.livrosgratis.com.br/cat_32/matematica/1) [Matemática](http://www.livrosgratis.com.br/cat_32/matematica/1) [Baixar](http://www.livrosgratis.com.br/cat_33/medicina/1) [livros](http://www.livrosgratis.com.br/cat_33/medicina/1) [de](http://www.livrosgratis.com.br/cat_33/medicina/1) [Medicina](http://www.livrosgratis.com.br/cat_33/medicina/1) [Baixar](http://www.livrosgratis.com.br/cat_34/medicina_veterinaria/1) [livros](http://www.livrosgratis.com.br/cat_34/medicina_veterinaria/1) [de](http://www.livrosgratis.com.br/cat_34/medicina_veterinaria/1) [Medicina](http://www.livrosgratis.com.br/cat_34/medicina_veterinaria/1) [Veterinária](http://www.livrosgratis.com.br/cat_34/medicina_veterinaria/1) [Baixar](http://www.livrosgratis.com.br/cat_35/meio_ambiente/1) [livros](http://www.livrosgratis.com.br/cat_35/meio_ambiente/1) [de](http://www.livrosgratis.com.br/cat_35/meio_ambiente/1) [Meio](http://www.livrosgratis.com.br/cat_35/meio_ambiente/1) [Ambiente](http://www.livrosgratis.com.br/cat_35/meio_ambiente/1) [Baixar](http://www.livrosgratis.com.br/cat_36/meteorologia/1) [livros](http://www.livrosgratis.com.br/cat_36/meteorologia/1) [de](http://www.livrosgratis.com.br/cat_36/meteorologia/1) [Meteorologia](http://www.livrosgratis.com.br/cat_36/meteorologia/1) [Baixar](http://www.livrosgratis.com.br/cat_45/monografias_e_tcc/1) [Monografias](http://www.livrosgratis.com.br/cat_45/monografias_e_tcc/1) [e](http://www.livrosgratis.com.br/cat_45/monografias_e_tcc/1) [TCC](http://www.livrosgratis.com.br/cat_45/monografias_e_tcc/1) [Baixar](http://www.livrosgratis.com.br/cat_37/multidisciplinar/1) [livros](http://www.livrosgratis.com.br/cat_37/multidisciplinar/1) [Multidisciplinar](http://www.livrosgratis.com.br/cat_37/multidisciplinar/1) [Baixar](http://www.livrosgratis.com.br/cat_38/musica/1) [livros](http://www.livrosgratis.com.br/cat_38/musica/1) [de](http://www.livrosgratis.com.br/cat_38/musica/1) [Música](http://www.livrosgratis.com.br/cat_38/musica/1) [Baixar](http://www.livrosgratis.com.br/cat_39/psicologia/1) [livros](http://www.livrosgratis.com.br/cat_39/psicologia/1) [de](http://www.livrosgratis.com.br/cat_39/psicologia/1) [Psicologia](http://www.livrosgratis.com.br/cat_39/psicologia/1) [Baixar](http://www.livrosgratis.com.br/cat_40/quimica/1) [livros](http://www.livrosgratis.com.br/cat_40/quimica/1) [de](http://www.livrosgratis.com.br/cat_40/quimica/1) [Química](http://www.livrosgratis.com.br/cat_40/quimica/1) [Baixar](http://www.livrosgratis.com.br/cat_41/saude_coletiva/1) [livros](http://www.livrosgratis.com.br/cat_41/saude_coletiva/1) [de](http://www.livrosgratis.com.br/cat_41/saude_coletiva/1) [Saúde](http://www.livrosgratis.com.br/cat_41/saude_coletiva/1) [Coletiva](http://www.livrosgratis.com.br/cat_41/saude_coletiva/1) [Baixar](http://www.livrosgratis.com.br/cat_42/servico_social/1) [livros](http://www.livrosgratis.com.br/cat_42/servico_social/1) [de](http://www.livrosgratis.com.br/cat_42/servico_social/1) [Serviço](http://www.livrosgratis.com.br/cat_42/servico_social/1) [Social](http://www.livrosgratis.com.br/cat_42/servico_social/1) [Baixar](http://www.livrosgratis.com.br/cat_43/sociologia/1) [livros](http://www.livrosgratis.com.br/cat_43/sociologia/1) [de](http://www.livrosgratis.com.br/cat_43/sociologia/1) [Sociologia](http://www.livrosgratis.com.br/cat_43/sociologia/1) [Baixar](http://www.livrosgratis.com.br/cat_44/teologia/1) [livros](http://www.livrosgratis.com.br/cat_44/teologia/1) [de](http://www.livrosgratis.com.br/cat_44/teologia/1) [Teologia](http://www.livrosgratis.com.br/cat_44/teologia/1) [Baixar](http://www.livrosgratis.com.br/cat_46/trabalho/1) [livros](http://www.livrosgratis.com.br/cat_46/trabalho/1) [de](http://www.livrosgratis.com.br/cat_46/trabalho/1) [Trabalho](http://www.livrosgratis.com.br/cat_46/trabalho/1) [Baixar](http://www.livrosgratis.com.br/cat_47/turismo/1) [livros](http://www.livrosgratis.com.br/cat_47/turismo/1) [de](http://www.livrosgratis.com.br/cat_47/turismo/1) [Turismo](http://www.livrosgratis.com.br/cat_47/turismo/1)